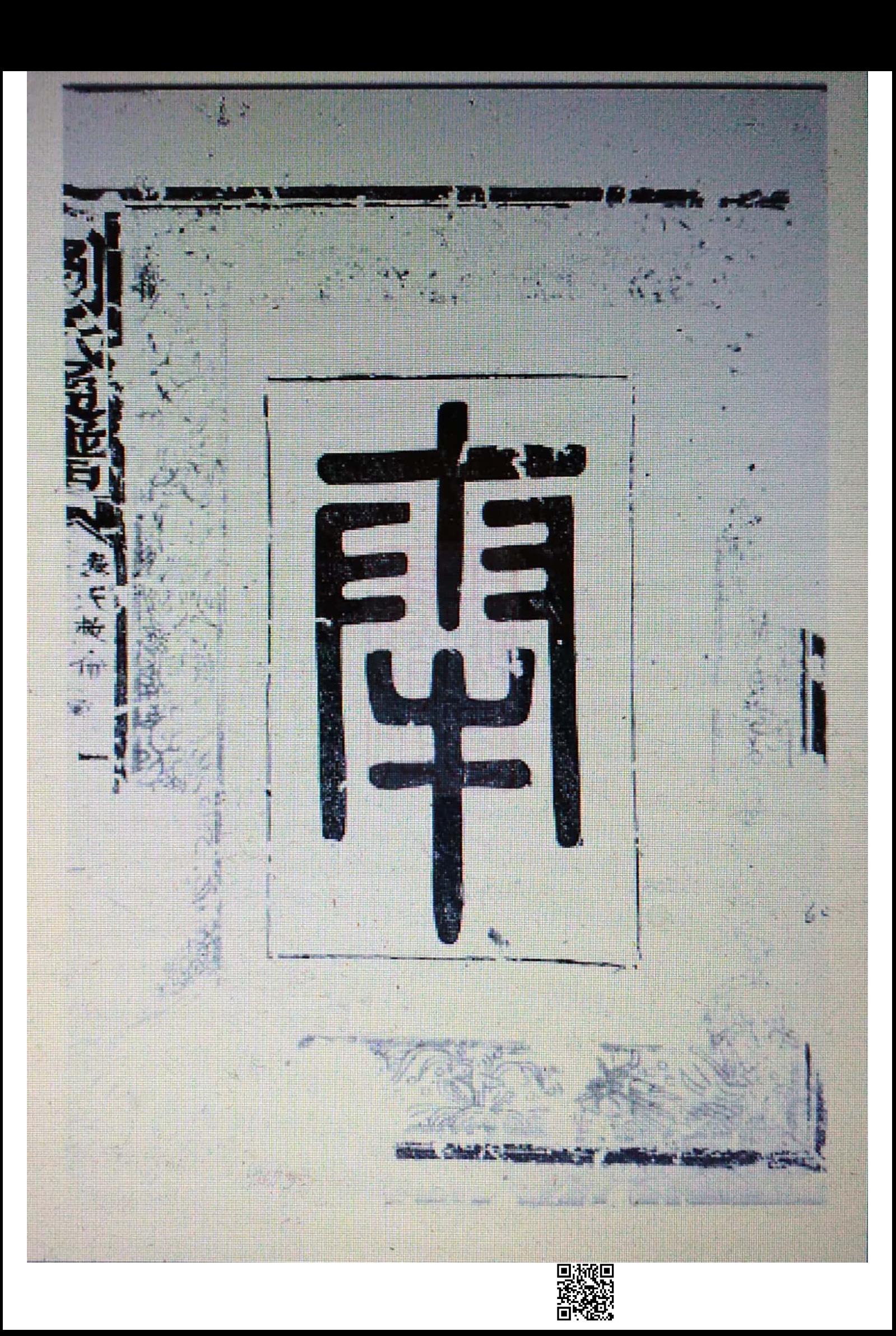

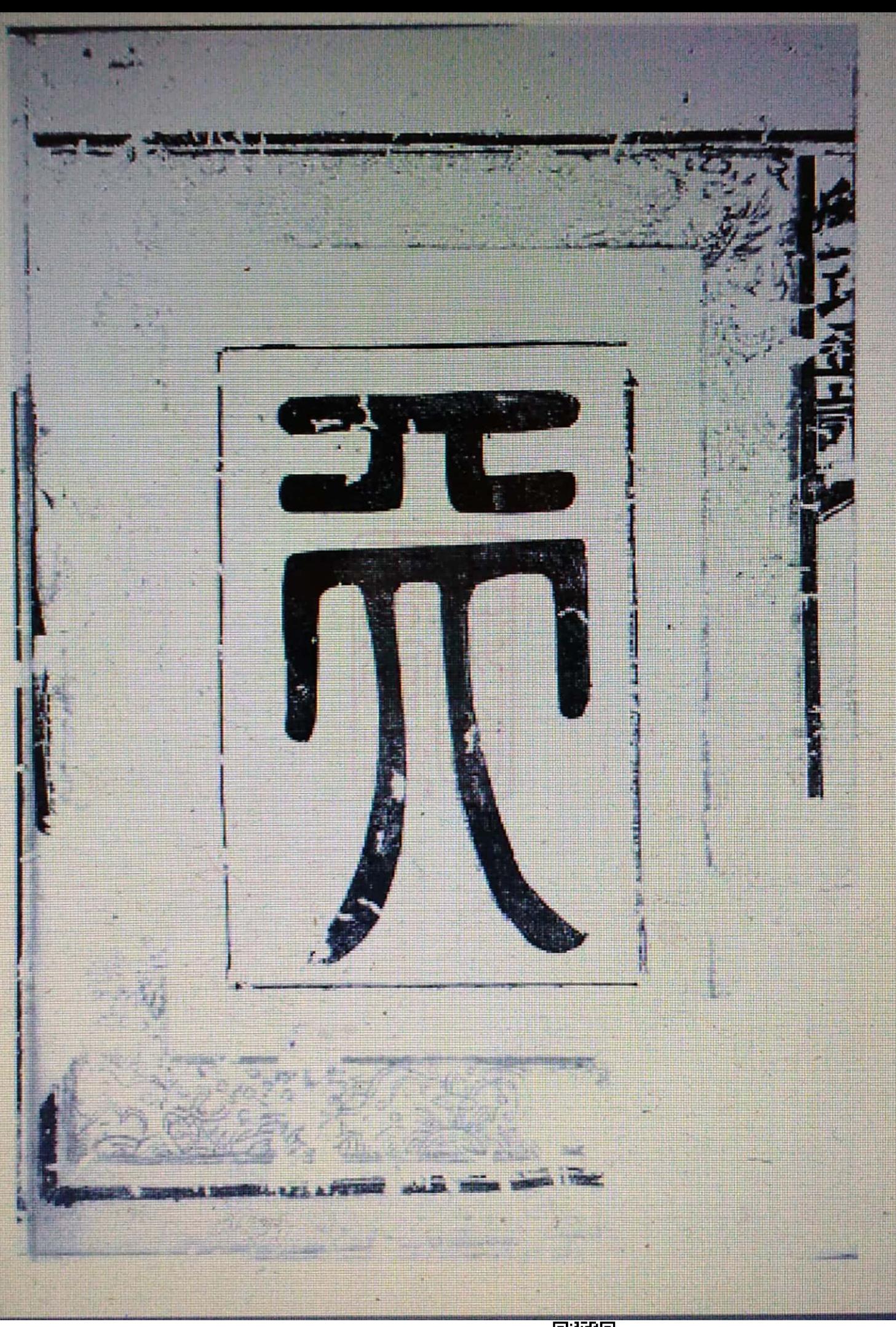

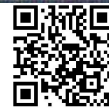

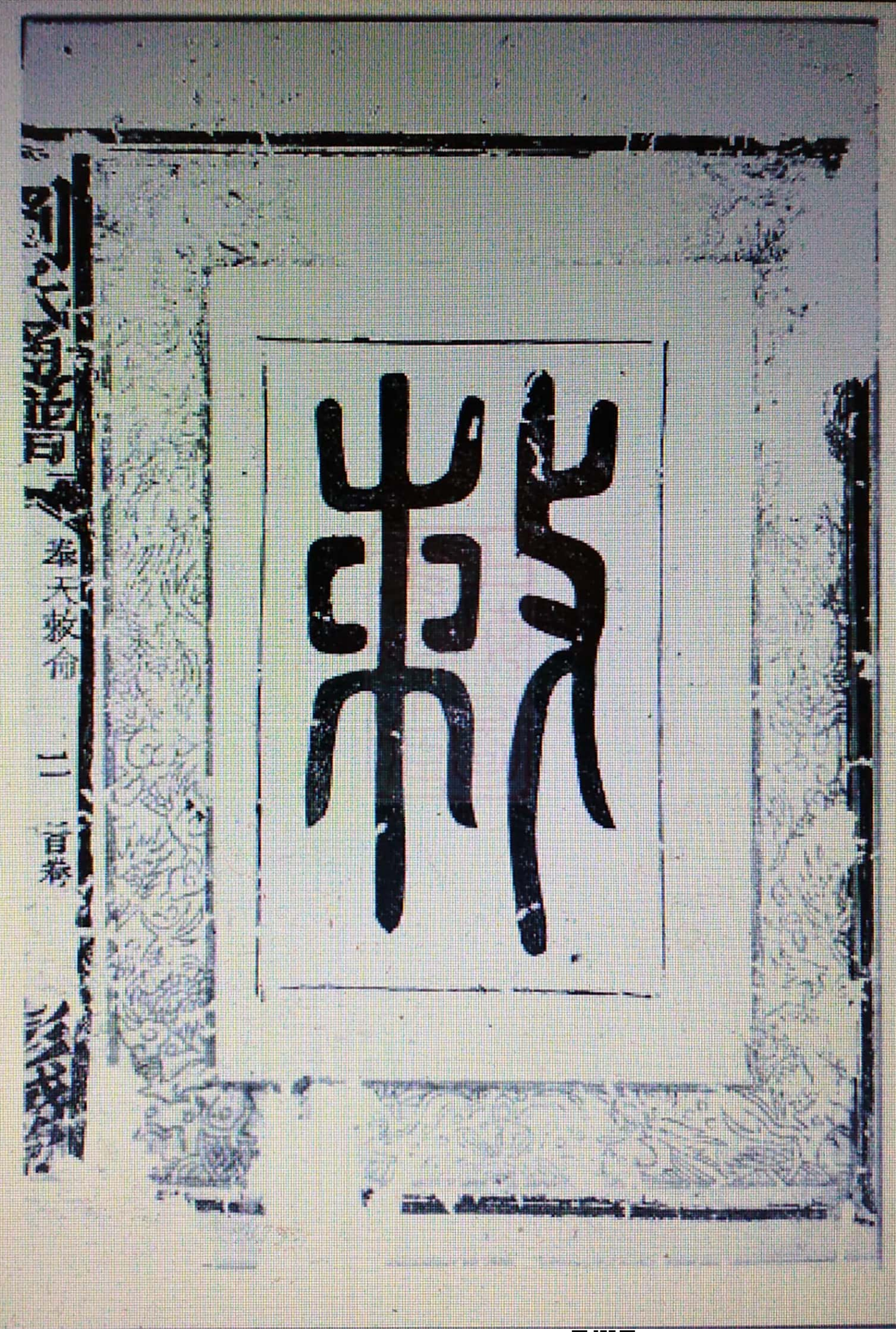

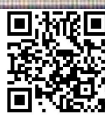

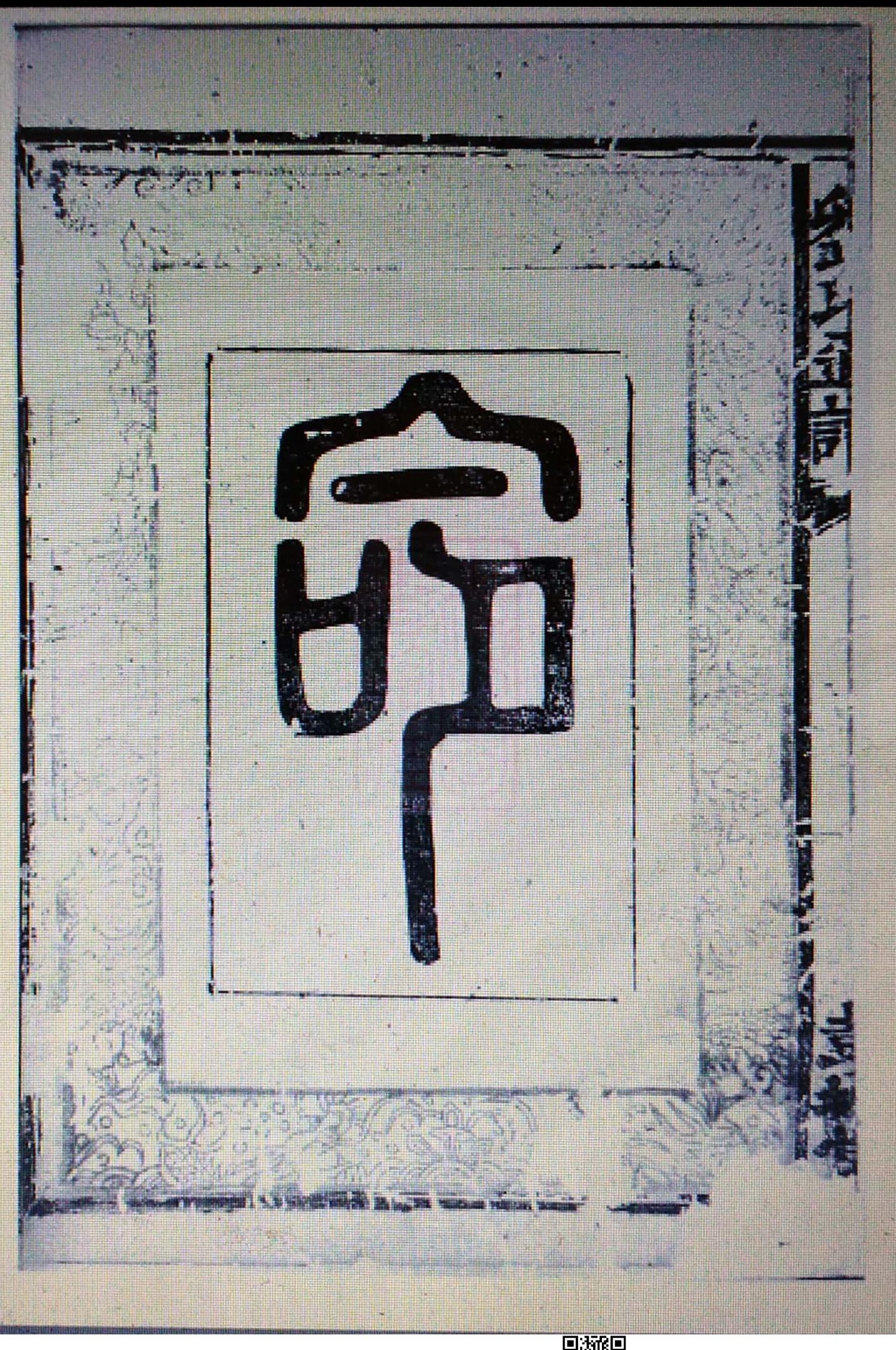

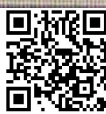

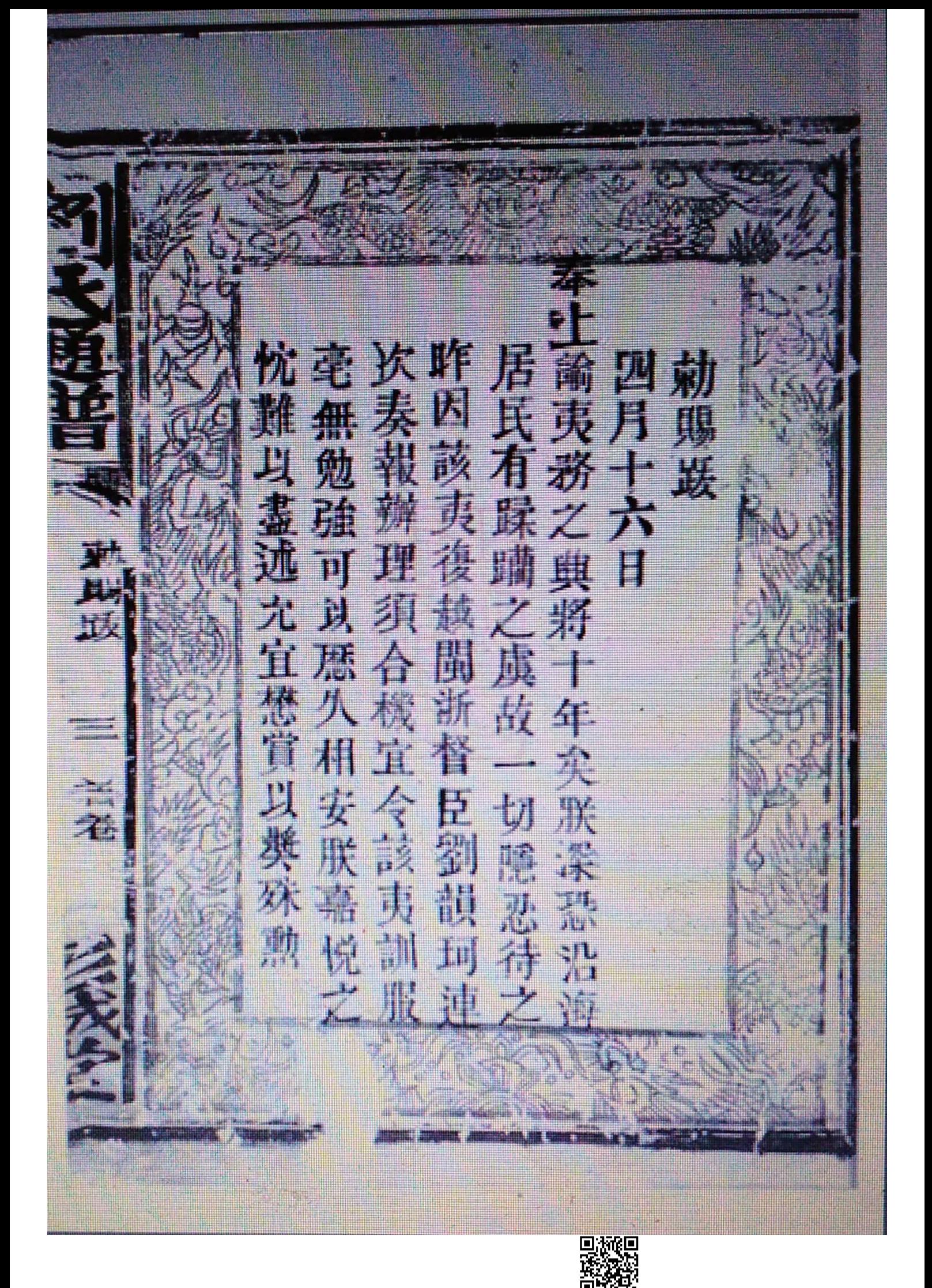

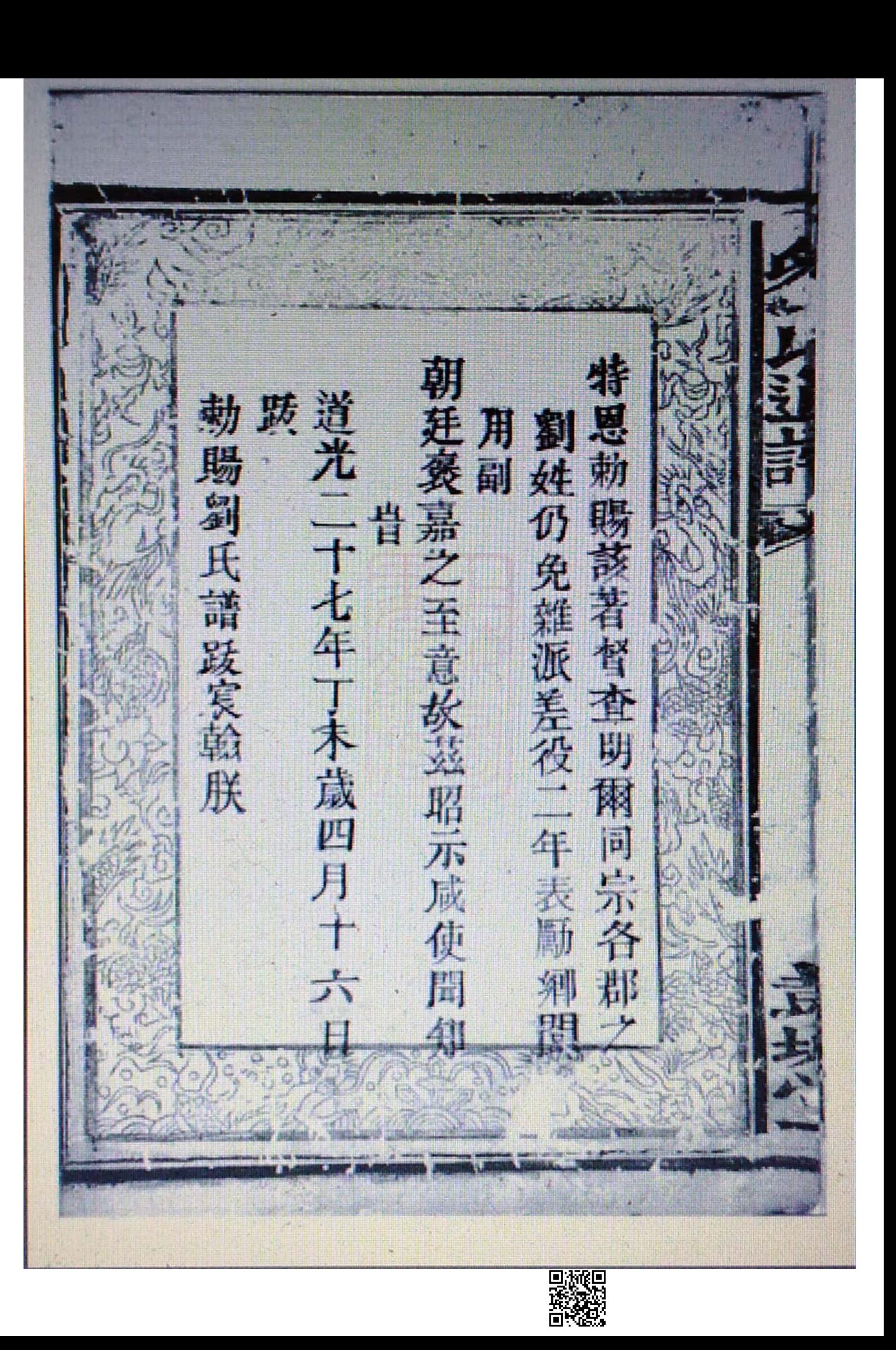

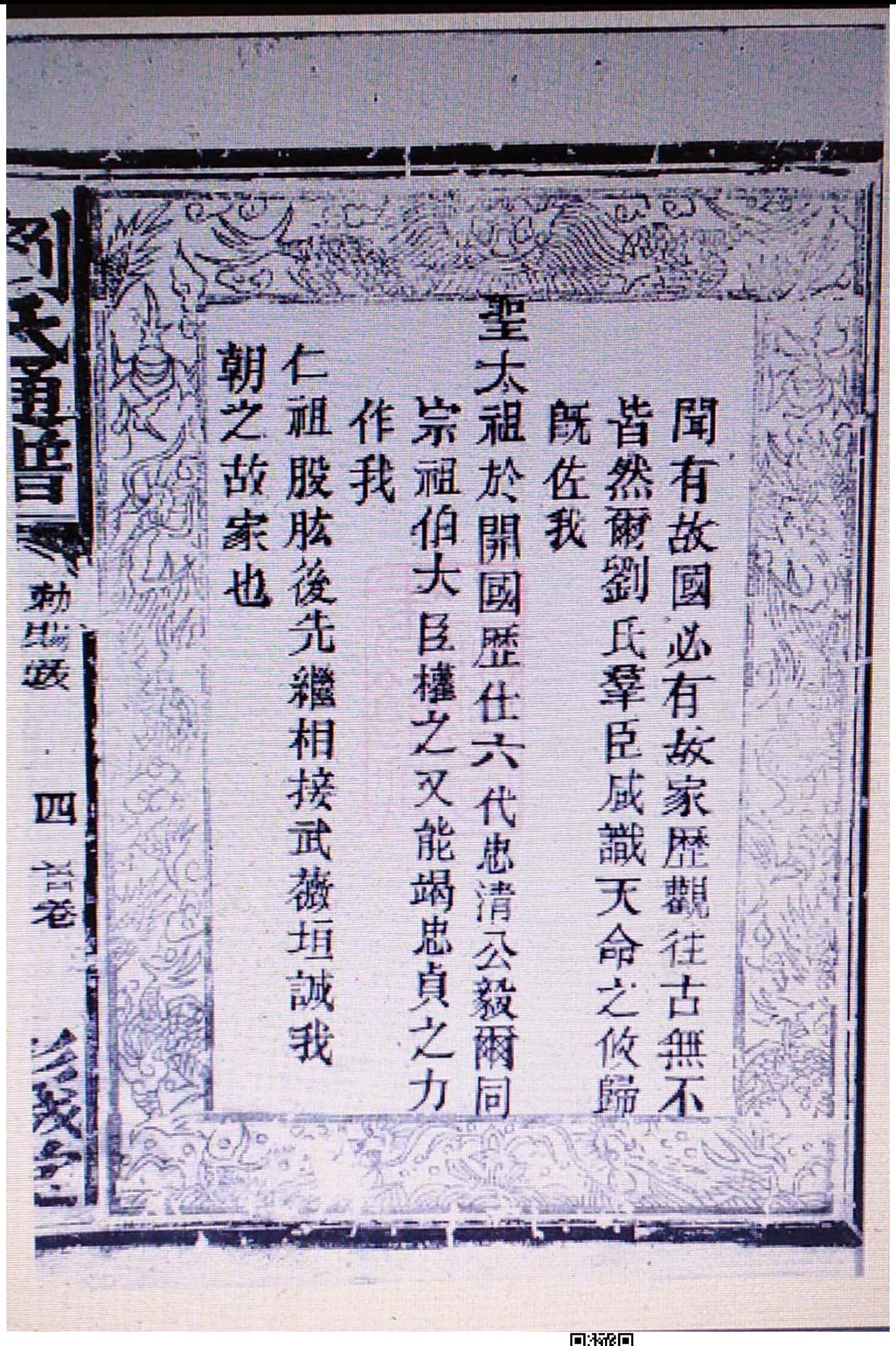

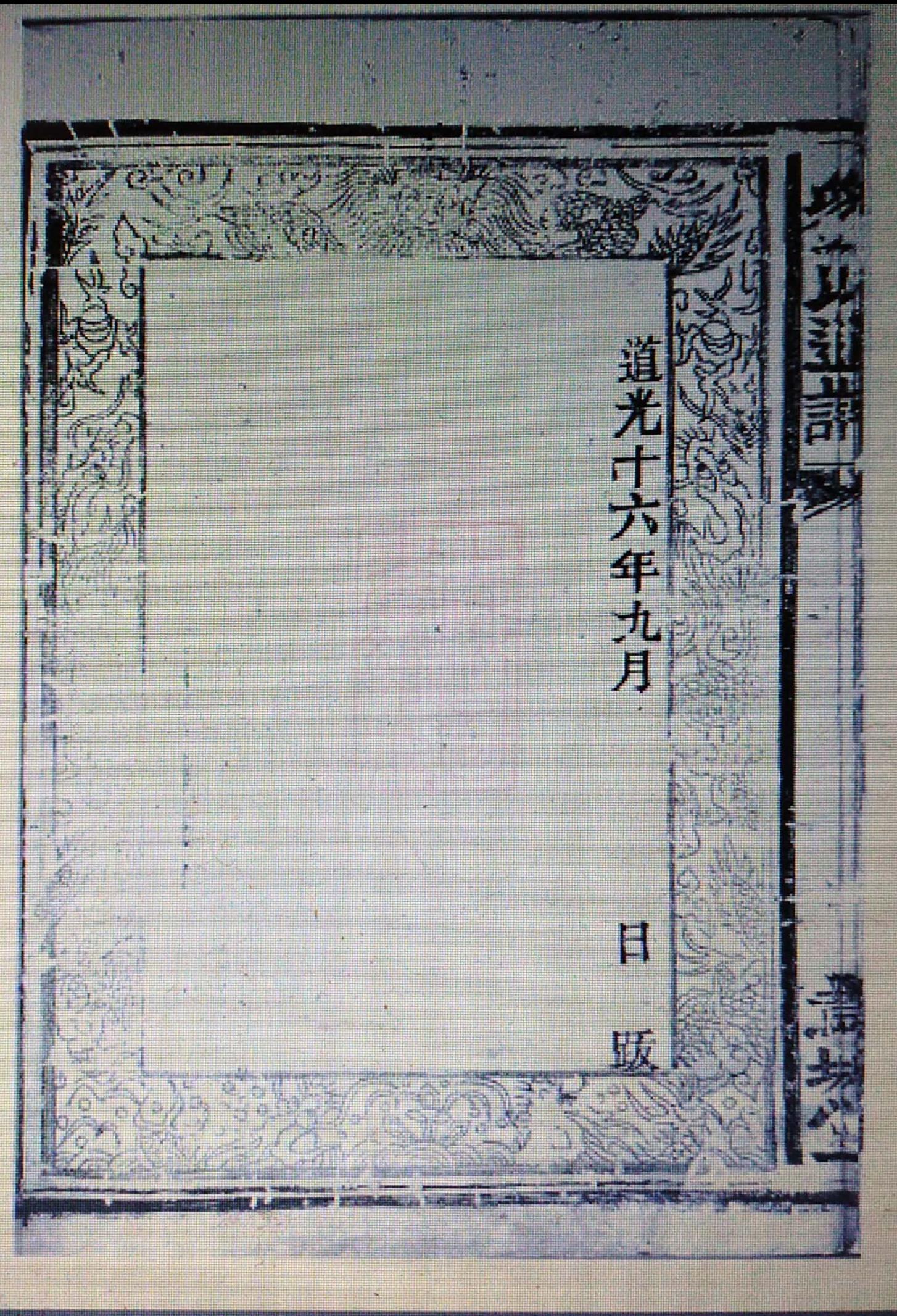

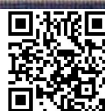

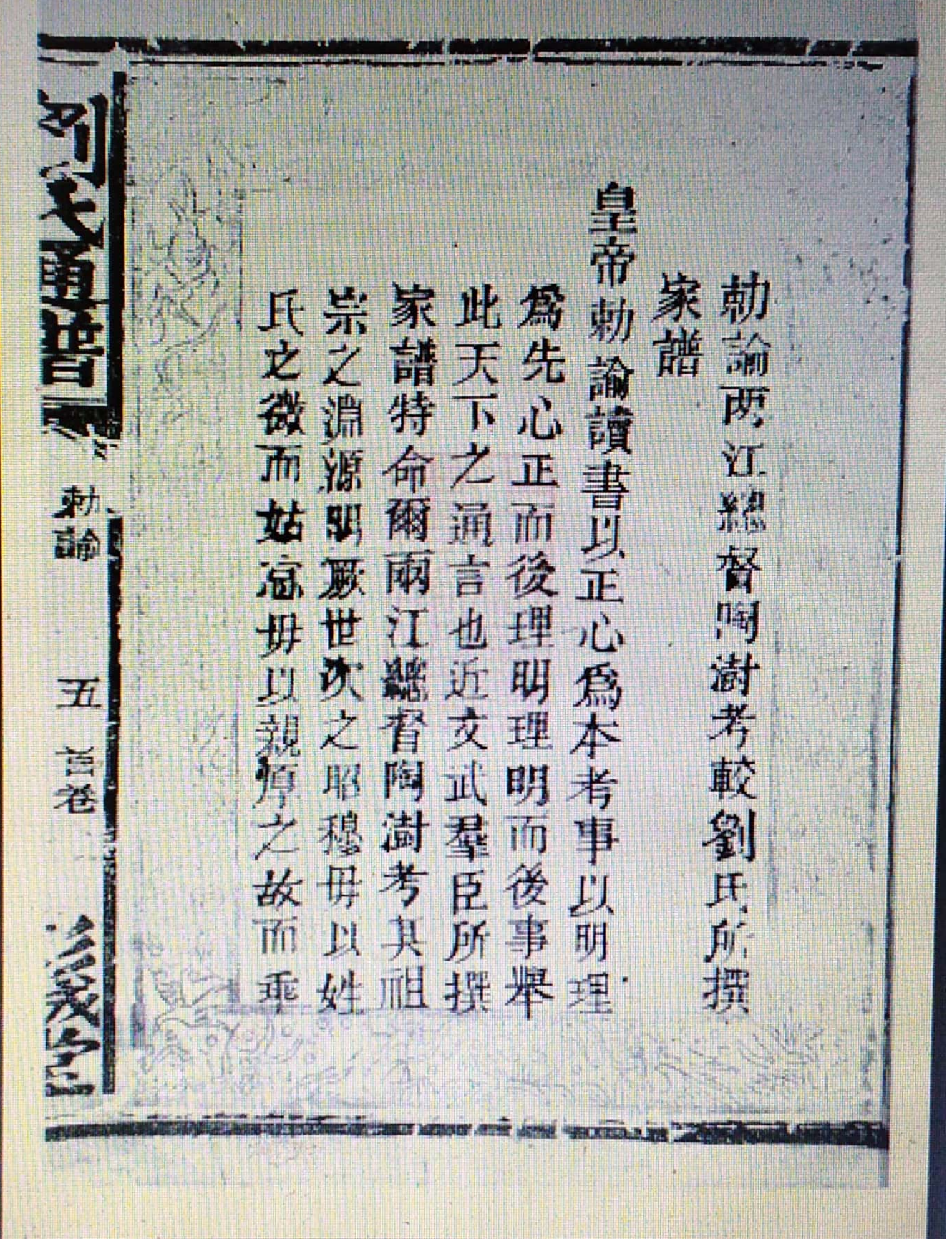

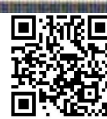

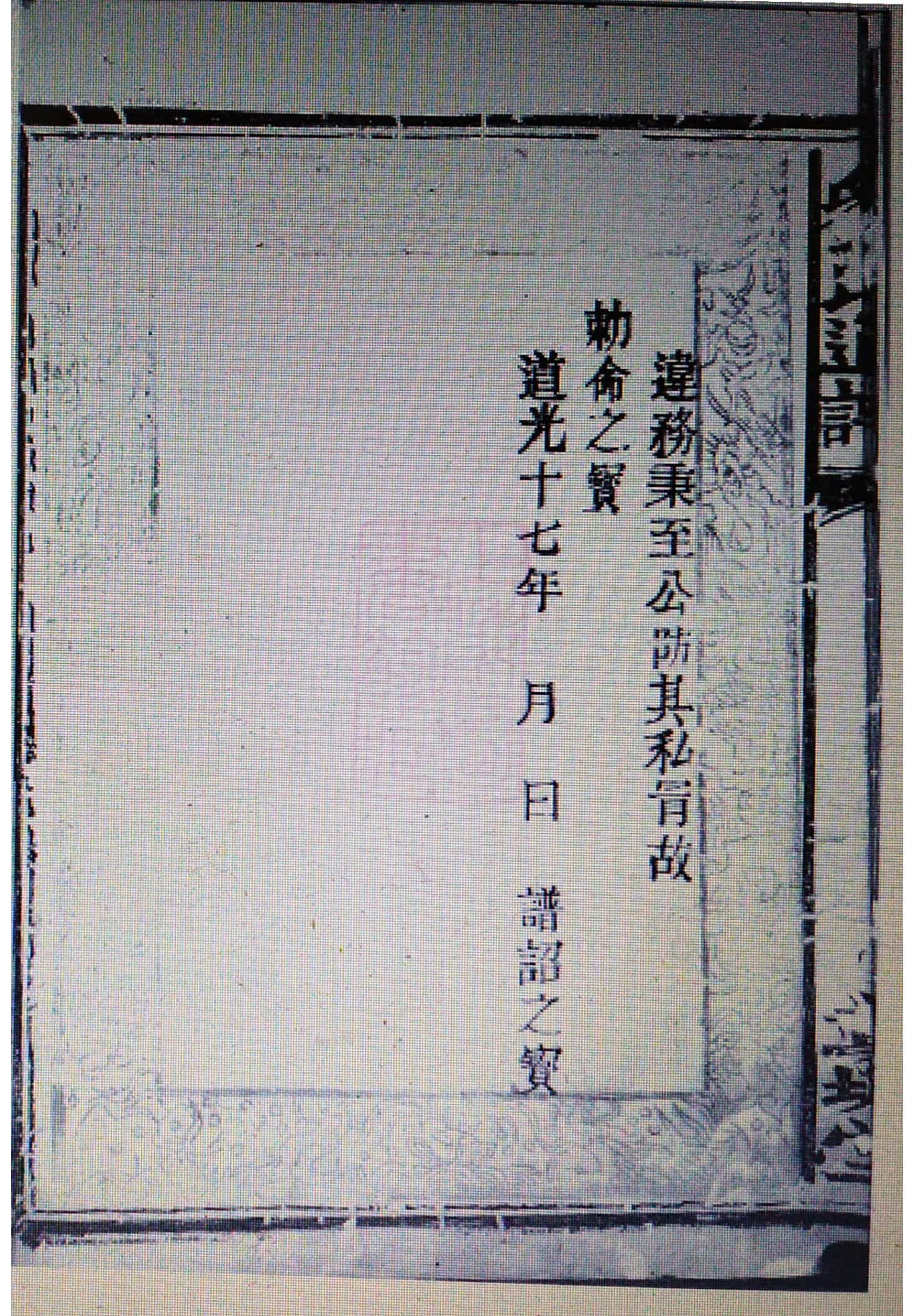

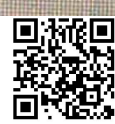

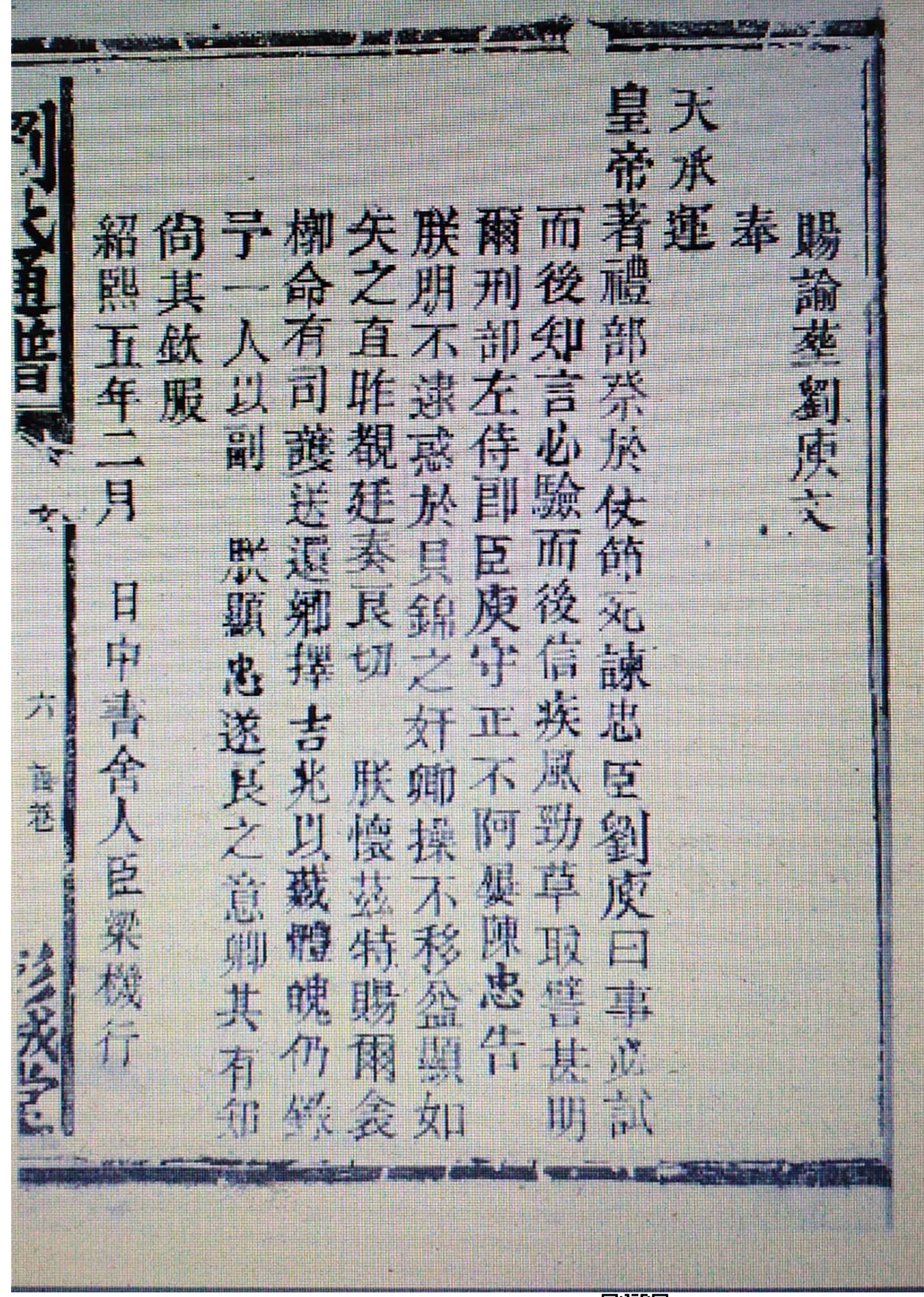

鲖 帝 聖 35 所枝祖之無於世詔 劉 大非風姓氏之非風姓氏之类 皇帝  $\overline{\mathbf{h}}$ 氏 E 出化氏古文 東 组 肯 必秩實 武 大之者 等 真亲書者 修获出 4 姓 脉 日代 Â  $H_1$ 通可释其 自他 丘 立山市 於 科 阿  $\frac{1}{n+1}$ 锤 益 後黃 Ŧ  $\mathbf{R}$  $\frac{1}{\mu}$ 龙 币  $\frac{1}{b}$  $\mathcal{A}$ 我  $\frac{1}{4}$ 故 之言相承 朝文武 源流始 淑 科 芯 仲 Jk W 把 故 派 永  $\mathcal{M}$  $\mathcal{I}_1$ 氯丁 木 处  $\overline{A}$  $\mathbf{H}$ 於 7. 百繩 Ŕ  $\mathcal{V}$ 排 亦有 猺 婸 哀  $\frac{2\%}{4}$ 皆序 仰 法 ji, **A** 新 联有金 唱 渝

回游距 话<br>回

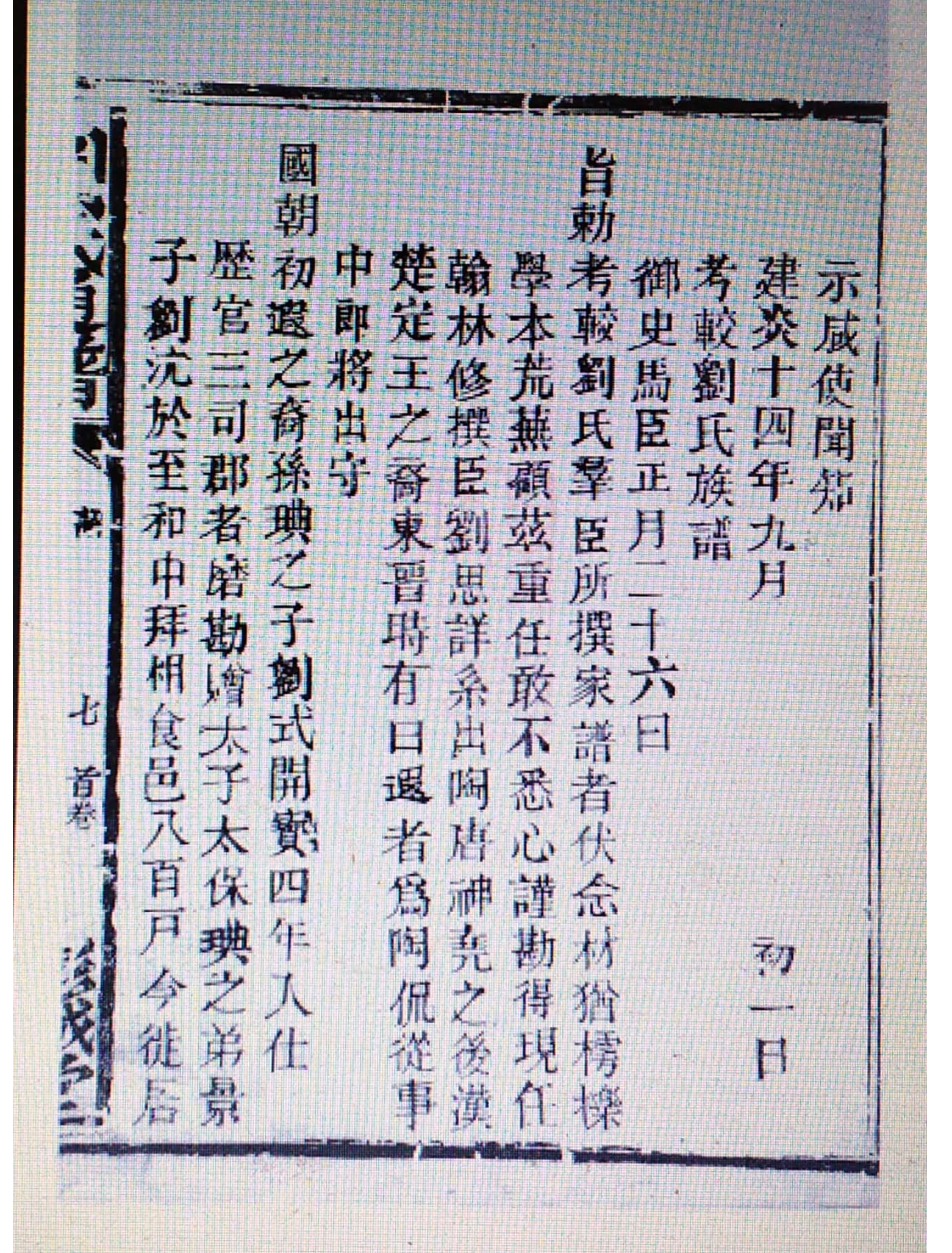

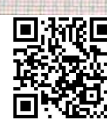

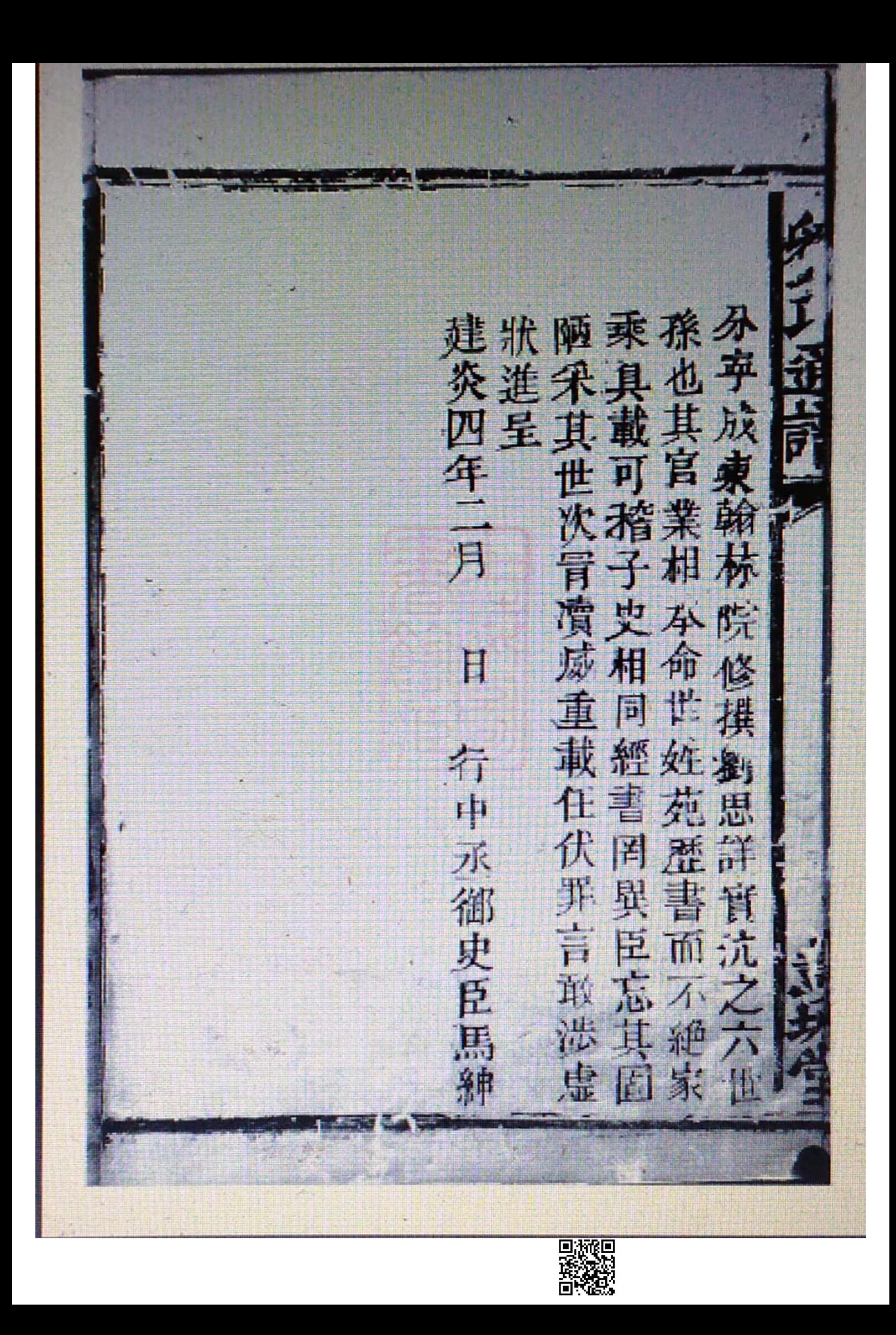

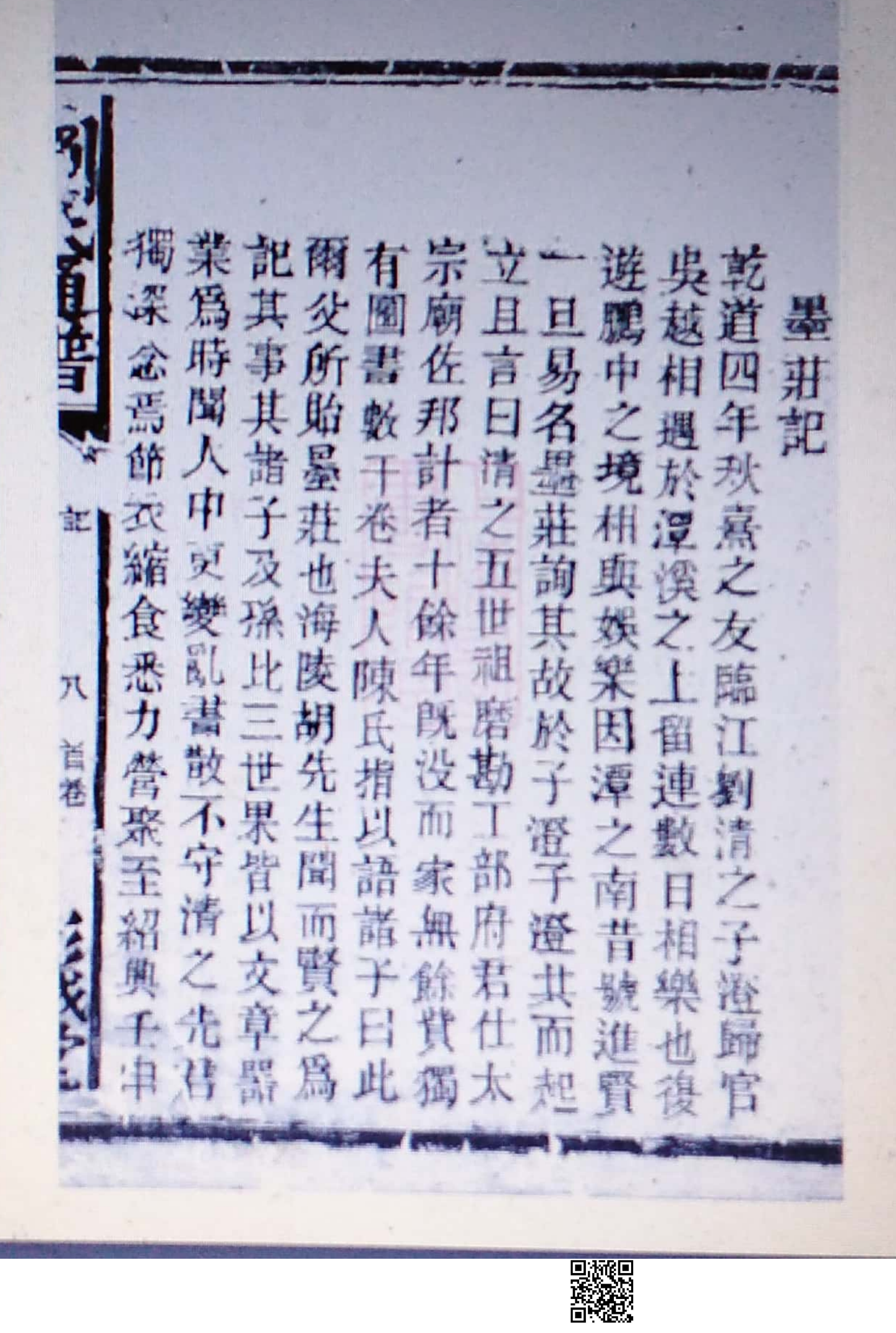

國 子初氏熹本清而君不匾吳而 自聞意之不之失不公所 澄爲 其以不知本墜幸説謂 所 名 肖者意以先昔 勤 垂 案 説 示誠意豈至人爲 所 叉 竊其不於棄大卷 其 血 子 自 今 所 病 諸書 者 孫 E 計 通 焉謂耕然 孤墨 齿 事 不 日 或道清 请 卉 揚願 子 復 書 岽 其 滑消得 出得之之 記 W. 於道竊兄字 故 義 Z 盖  $\mathcal{I}$ 以 弟 E. 仁惟 尚  $\overline{\mathcal{X}}$ 言 儒 所 馬在府寶 誠訓 餐 頭 聿 先 青天君 美甚 明 藏 其 長 即 实大先紫熟夫增藏徐 背 體 世之而人價 車 外 鼻 鋓 先僅 也之間  $\mathbf{E}$ Ą

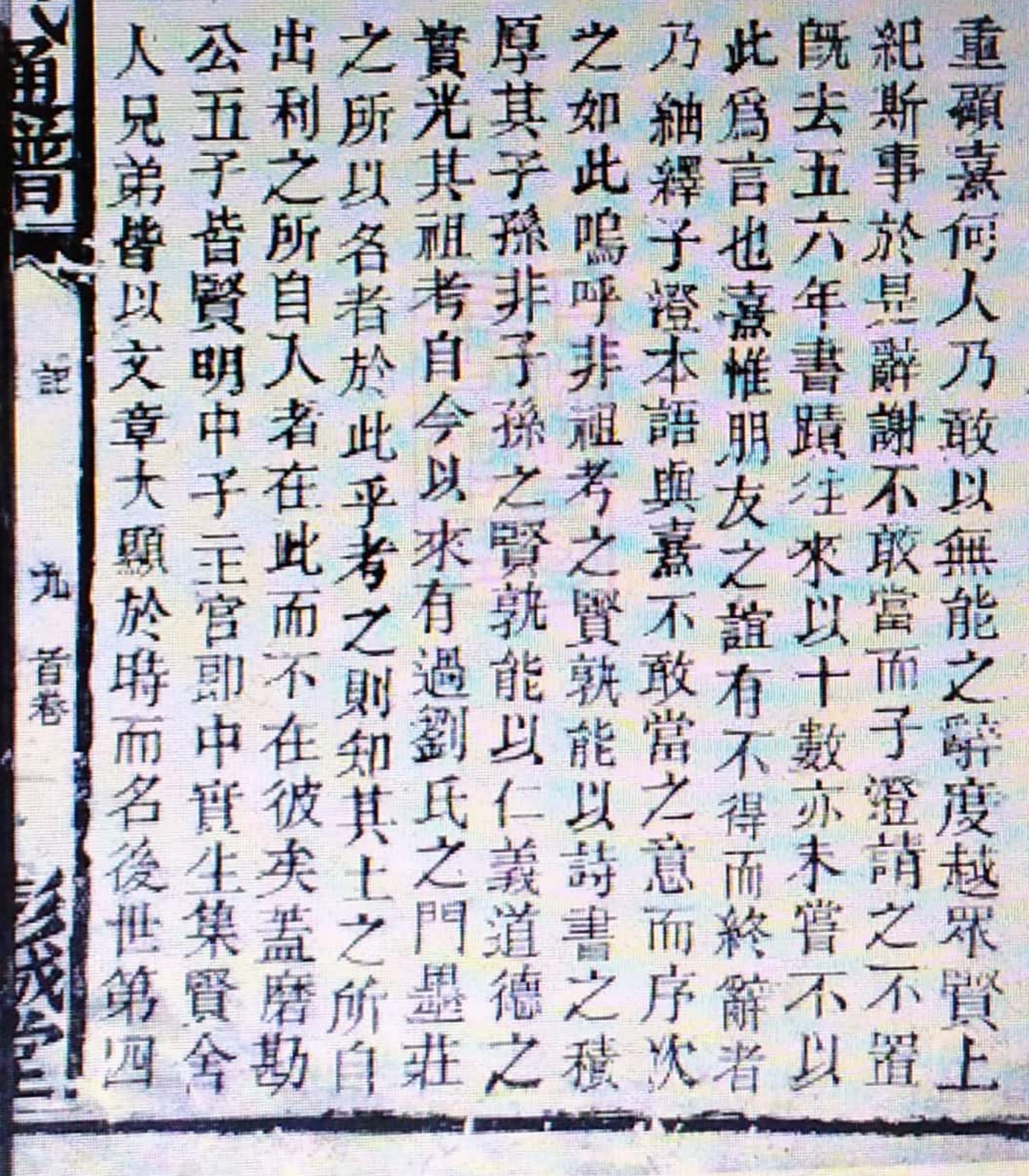

者與和於官錄子 乾 道宋於喜其喜陞子秘 是游季如朝澄書 九 平尤子此仕之監 年 在篤澄尚無先資 志皆可所君性 月 義孝志見子簡 理友也其即嚴  $\Box$ 之廉生設其識 學靜二施骨大 所博子今孫體 請學長獨也有<br>耕有日具諱供於 狾 安 而之案宇英 朱 前 仁子字之全宗 舙 熟澄子意因實 記

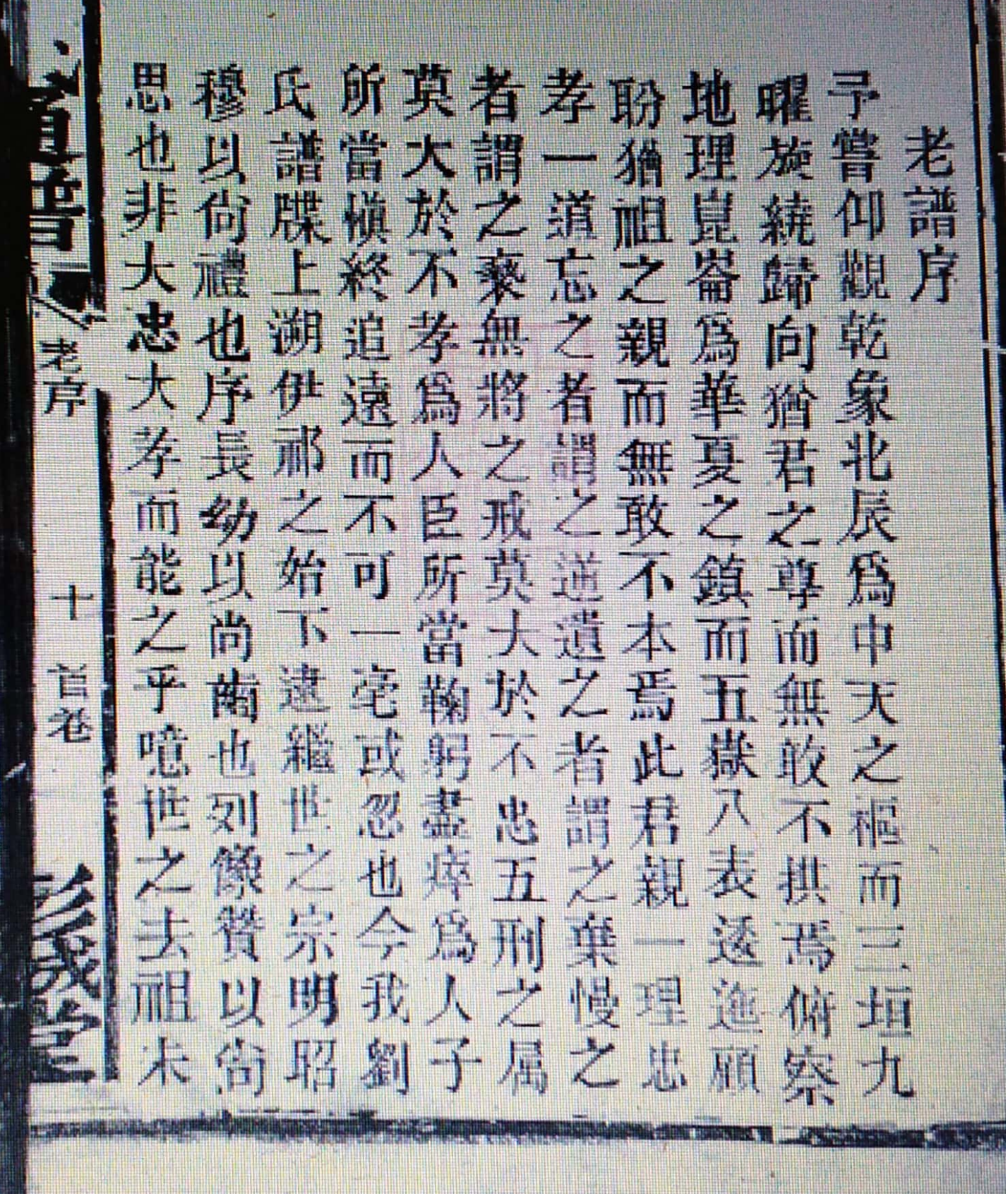

絑 斯 抓 其兄於東見奧之譜 傅不今漢之述同何老元王 間 沐 世若恐士陶有干序 有 人途後忠唐述莫  $\mathbb{R}^2$ 懶 昧人外臣應於作穆 於 於故縻典虞後於明 所修如載夏余前尊<br>自通妊昭商劉下卑 我 劉 爪 灉 往以知以及之令親 埋 往永叔迄西譜子疏

练 貼 狀 是下相如数 盖 滖 日實聞劉元 主為干往路傳 貓日 而吾萬氏及修序上來人<br>或託物族第通 正急民<br>低體本譜同請 所羅可 而聞 而 正急良後 問迟體 所難可不 有乎之乎老升 謂相惜識 家故源大序 族扶也身 譜朝而入 大持於為 古廷尊各 繁可纂人 今有祖本 接国敬平 首若 香 交宗祖 尊之 完排後自然 世之是 謙 代心則。 俥 鳥祖 犹 和 問 不 視 流 可宗 骨 氣可親 我繼以雖 矣以疏肉

孫因究重舉潮進書始能至劉 可此詳修入州士文終探令氏 重考譜贊府武參者索數系 釦 修前牒良舉英福殊其千 世 族朝通此人南建落本百唐 巢 譜出傳乃士康戸落尋年 遷 m 流设各先楨縣部不究族 功 傳所省人海舉尚我其 眾 德萬在族之陽人書報源人 常世歷翁志縣参珩也欲繁衍世歷翁志縣参珩也欲繁 派我古祖今人瀧江有頗 載 虎 今敬幸集泉西南悉 劉 彌 天  $\mathbb{F}$ 氏譜宗吳章舉狀京由 長  $\pi$ 쇘 子序專楚與人元史來 m 往 心合享三 同部累 昭 子所 穆孫存採族縣鑑升尚明不

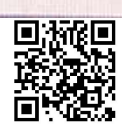

紙 野腸 故皆立龍歴之竊英翰進有 卒無左封寸載域劉殿林 **SER** 立證氏卻八蘊中氏大院出也 左明范龍傳劉之大學編身 氏劉升氏至受姓通 修  $+$ 贈户 以事劉姓多譜總交 班 雖 宏爲 為見累始实序理淵 文堯淺史公自而 軍場 之後末記仕 源劉 機校 t 顯者不灭夏明氏 大理 首老 臣事 有左立漢孔實表 嗣務 孫太 而獨逵諸相堯鉅 權子 有言儒以第族 劉 Ż. 明五廷 善九者 講保 之交經議著 子者 摆工

各於井行公面始集公焉 Ħ 爲 省各井同汝不立布上嗣爲堯 属省支家舟相情星下是陶 後 **全俱派茶所識無權溯劉侃** 有 之中 **AA** 誌有縷陵以觀不各之 其所断過有靖相省或支即 蚕 皆家弧將 宪 緣證顏從通節聯 途局有彭散婴诞 無謹 起明日 人至鳴城術著傳 茲通間之 翁欲醅昔啊之於呼或於勲至 惟梓盖管也嘆法可徙楚蹟東 而鎮見公所衍謂葵吳出 眉 茅 城華 者守 洧 新江其於城迭 洞家余深外荣或盈安 遐 収之 茶成 小 夫居 以老乘為矣往 苏 由迷  $\frac{1}{2}$ 熊颤 流身此往 一道 麦 質也流氏劉視之州退棄什

可被拒

鈬 清 縣 进 乙隆鉅受成劉 於 鋤 瓢 考 到光旹已軌公氏斯尚 不思 科而科以令有 可策 工 狀振名來舉其 旋十 以之 無 E 誰九 元起顯節者  $\overline{A}$ **SE** 有 异片 及來爍義 余 慎講 序年 安見各省之劉 一世門歲春月 然猶 第蒸聲交於 亦事 奥 人固  $\ddot{\zeta}$ 知之有 錦叉蛋代省 質可 忠不為有劉 譜史 有 所律 史 待 之也 禮 以人厚 贅  $Z_1$ 當 元夫 個 以 堇 fпj  $\ddot{\ }$ 慎 道迄焉若 是 風 爲 未 而  $\overline{1}$ TT. 或 40 折 湖 拜序 公 j, **T**  $+1$  $300$ 44  $\overline{\phantom{a}}$ 講 J)

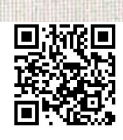

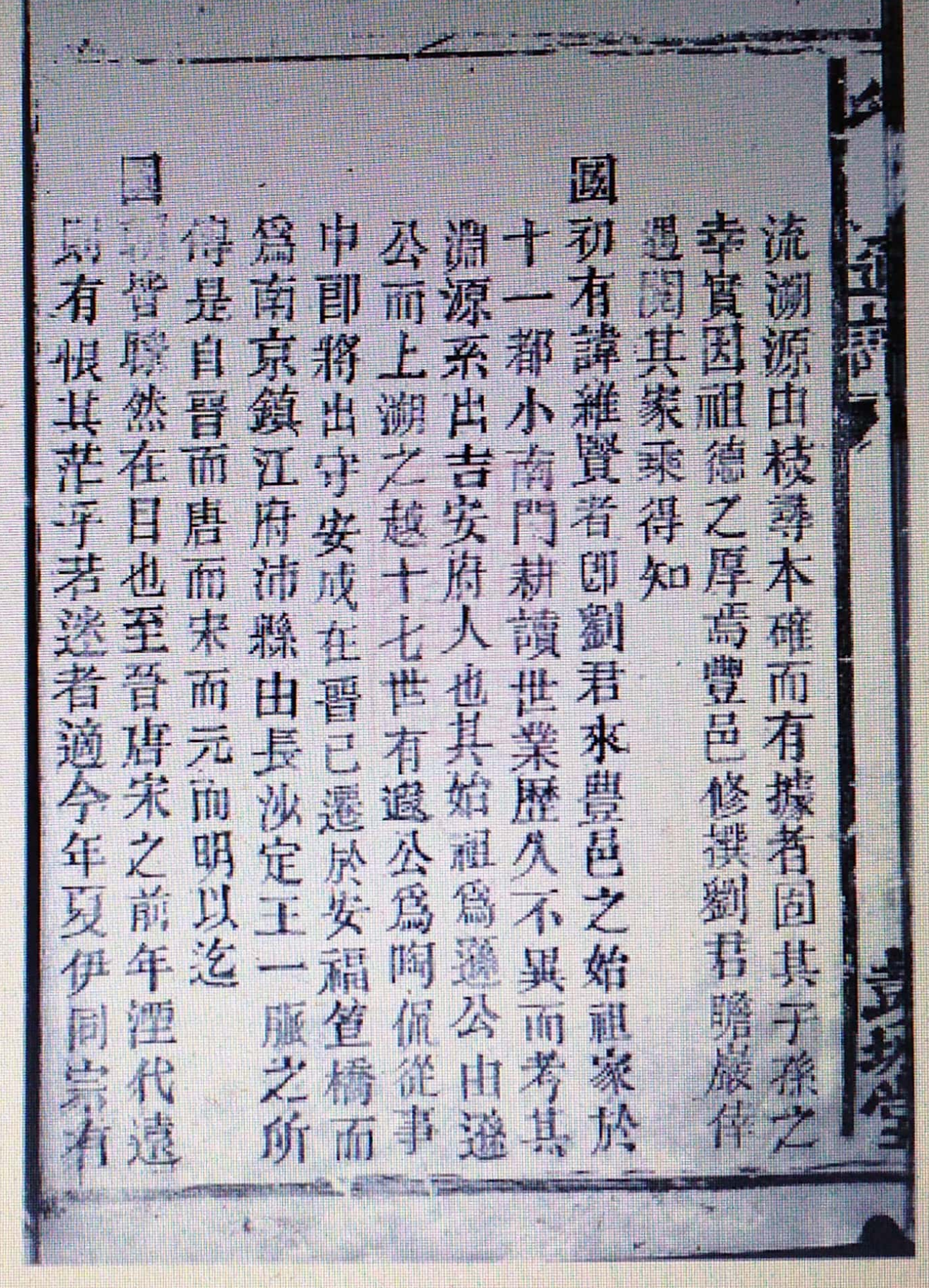

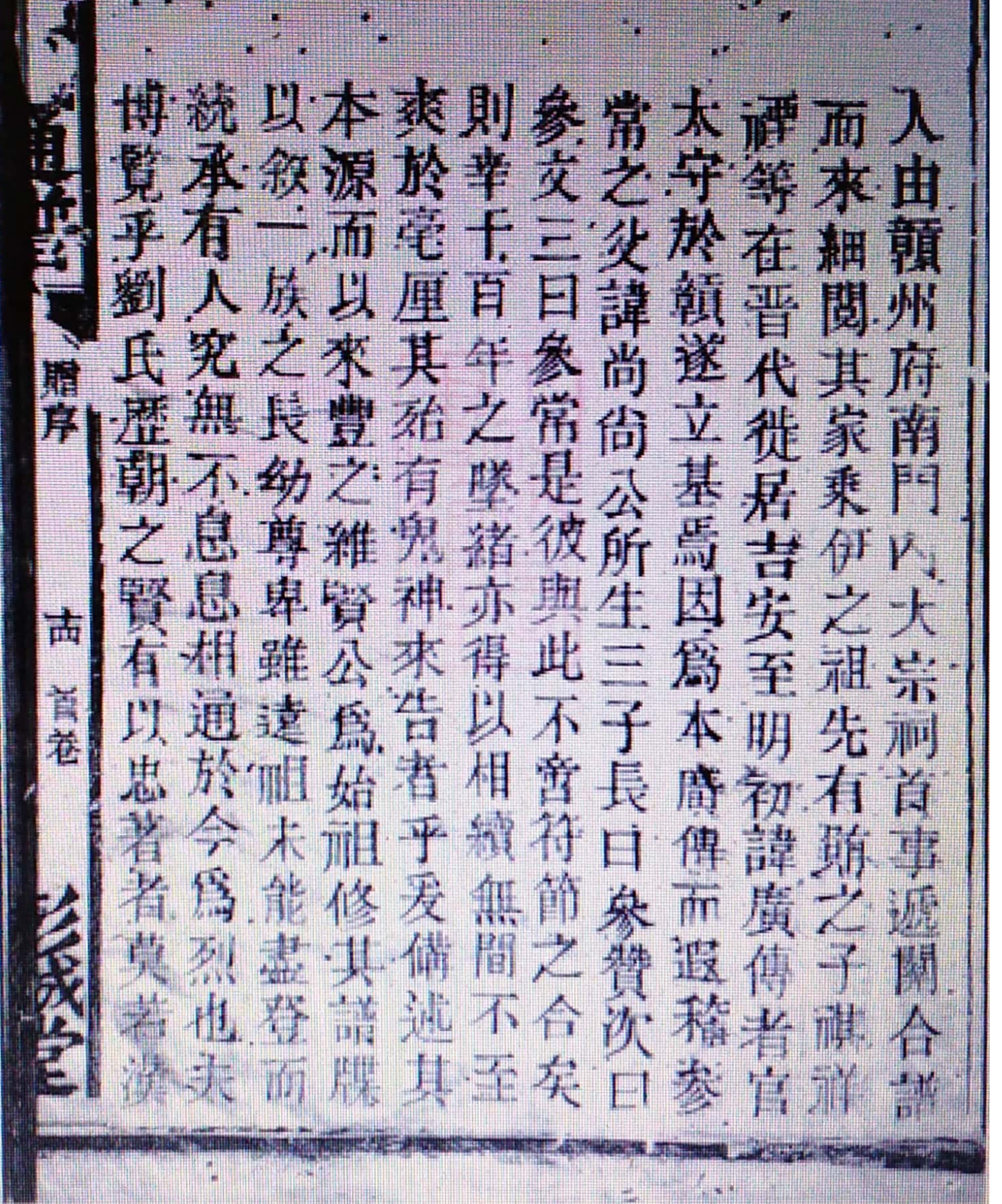

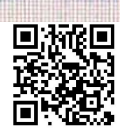

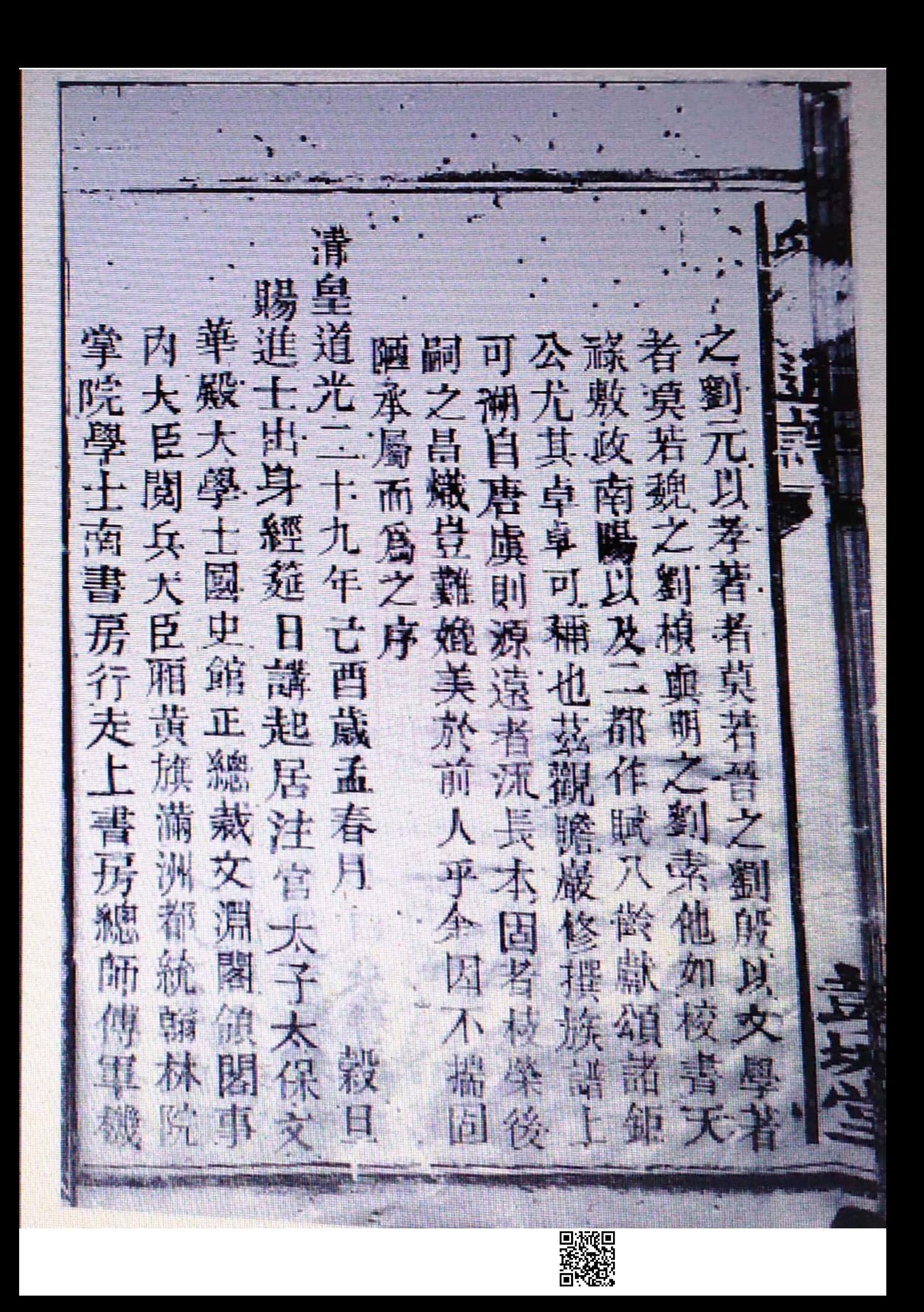

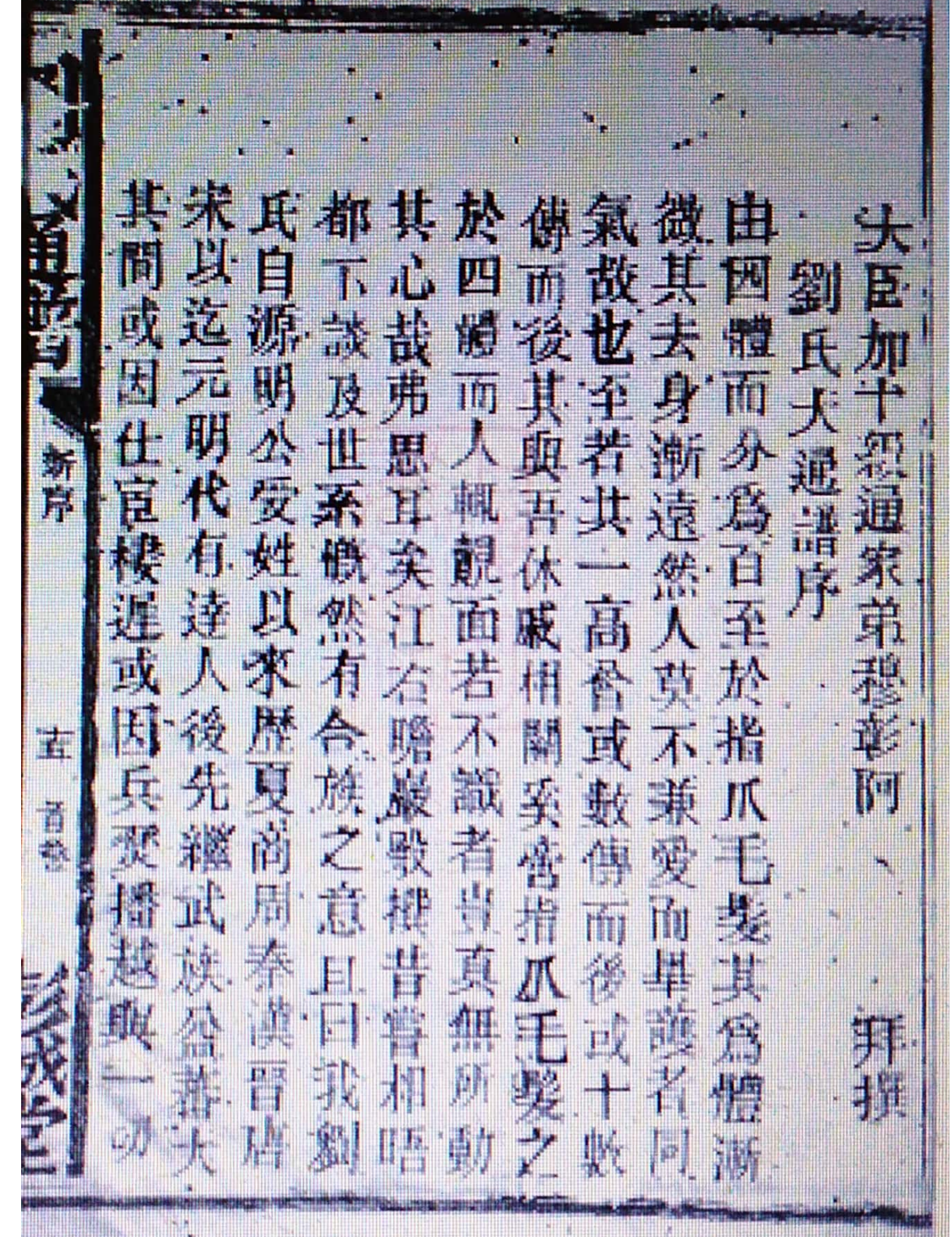

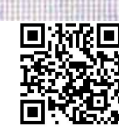

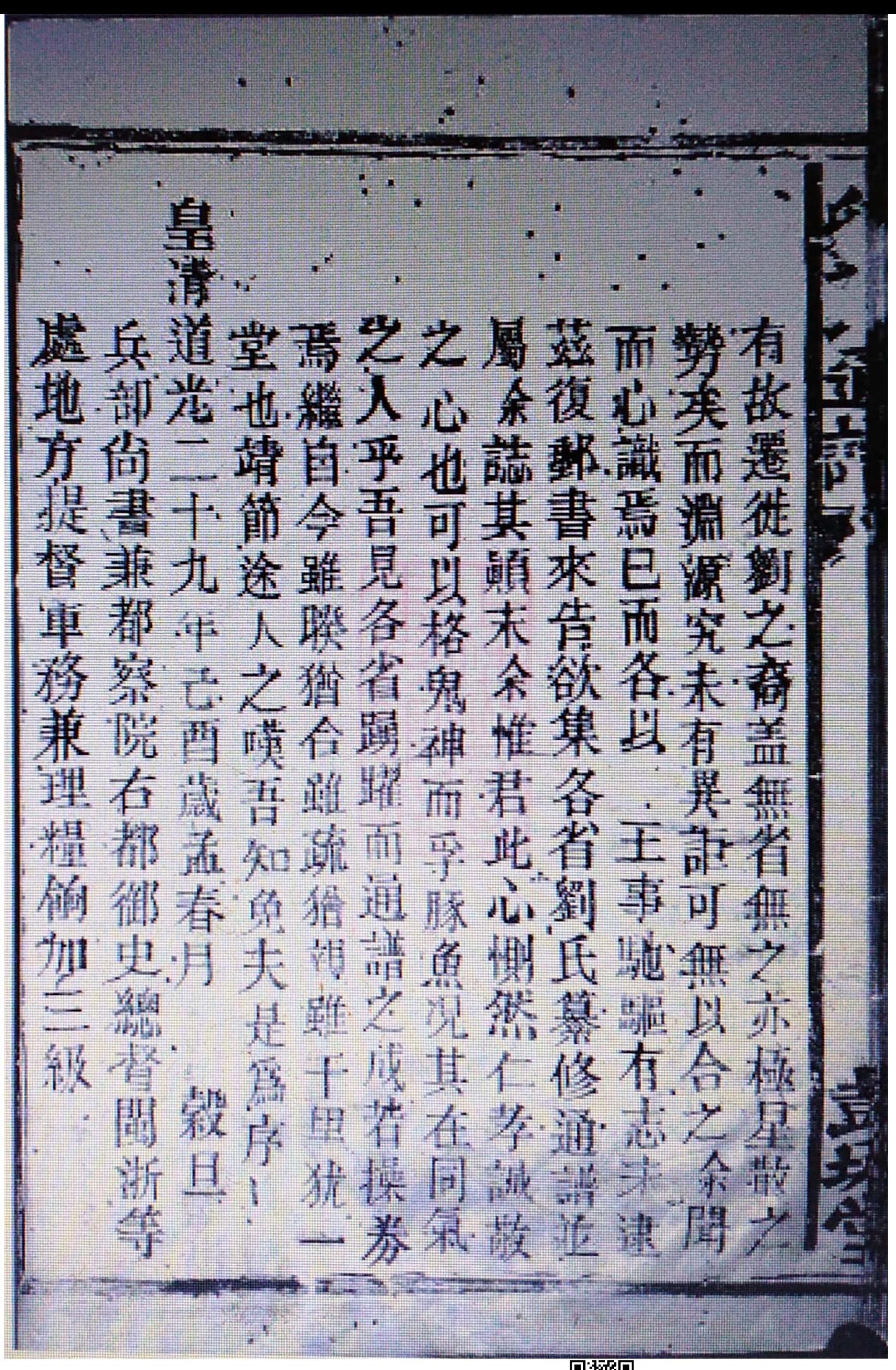

回游距 路線

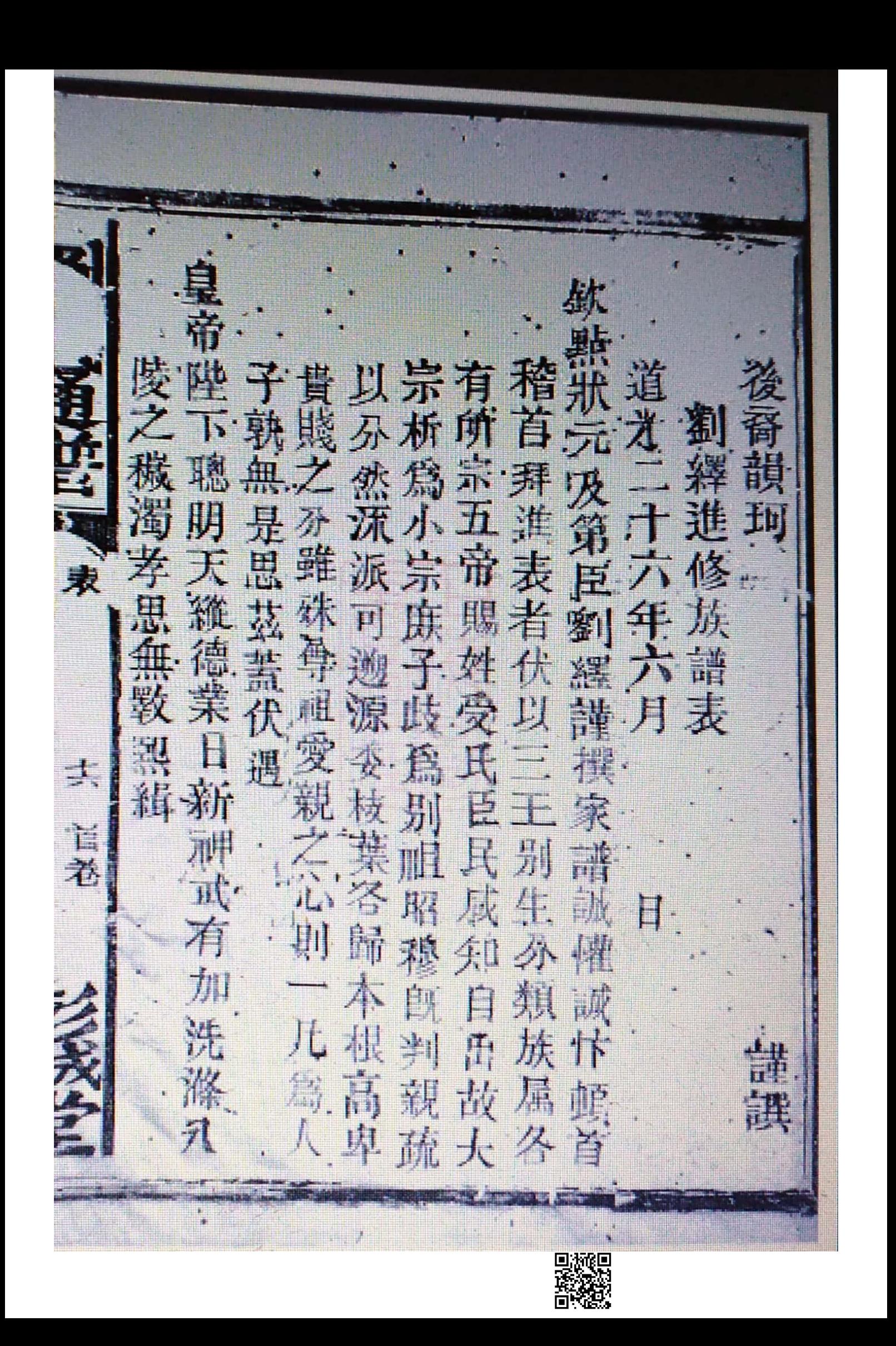

眉 何 Ž E श्चे 博 焉 所導 減方差 黃獨 庫 H 臣 第 讃 平洋共 页 焽 週 散 胜心脏 74 帝 种 降 武之九庄  $\frac{1}{\sqrt{2}}$ 奇逢 Â 七源  $\mathbb{R}$ 蔗溢 列達 族  $\frac{2}{\sqrt{2}}$ 男 明 孝  $\left\langle \cdot\right\rangle$  $\nearrow$ **TE** गि 课 得 藤封  $L_{\rm p}$ 隱 遣 Ц. ď, 焿 發於姓 准單 或 H. 性耳  $\left\langle \right\rangle$ 伦 數 受 將 К 于念 效 零 夵 水" 敢 JĮ, 準  $\mathbb{R}$ 於而 H ĻĢ 東楚氏 在 n" 本 T. 不 唐懔 小  $\overline{\mathbb{P}}^1$ 詩 劉 m 水 档 芸奉 担 家造 源 m. 創 興 垫  $\overline{z}$ Ż 判. 丽  $\ddagger$ 峤 Ĥ W jb. 57 漆画

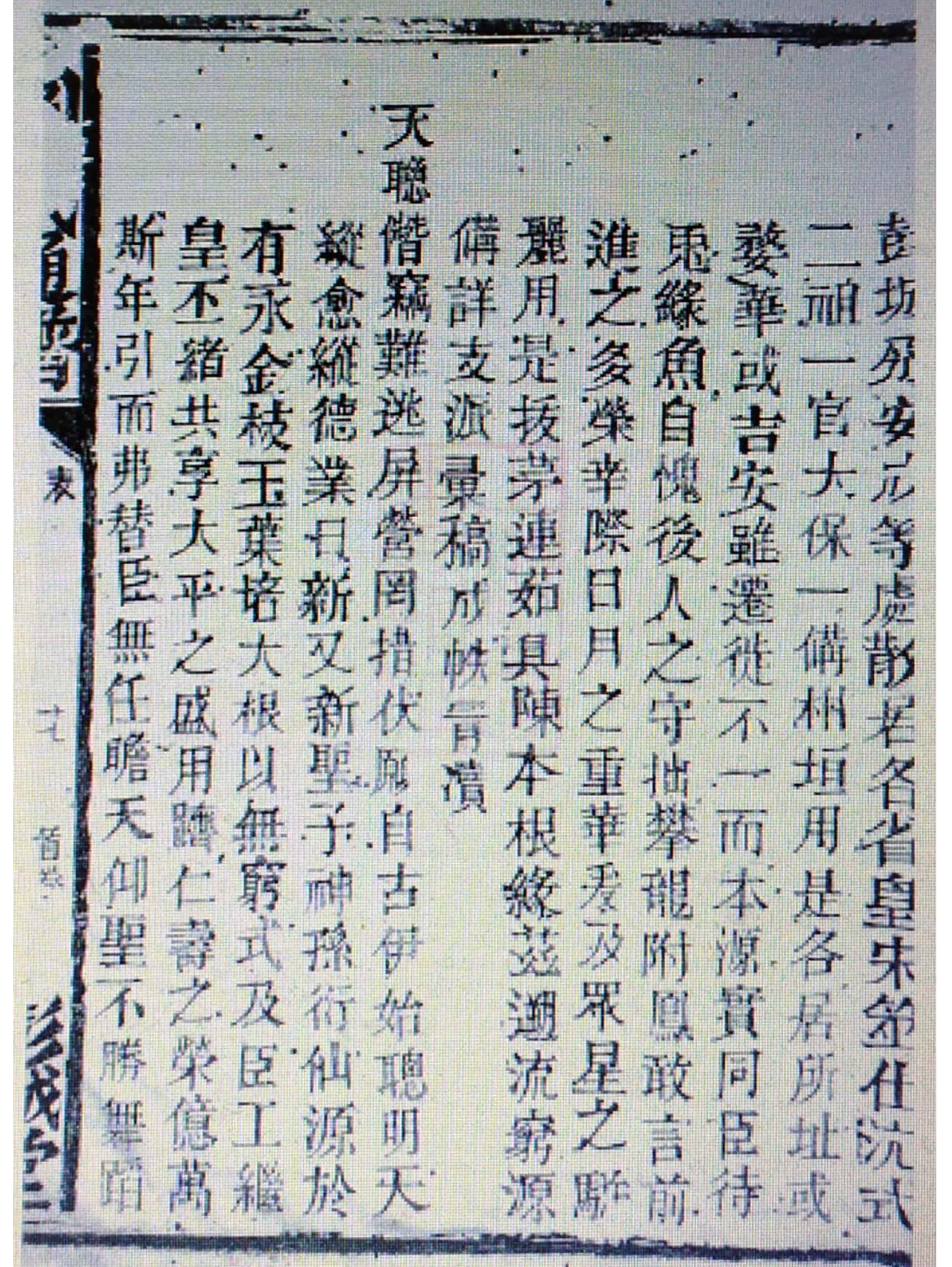

Diversity

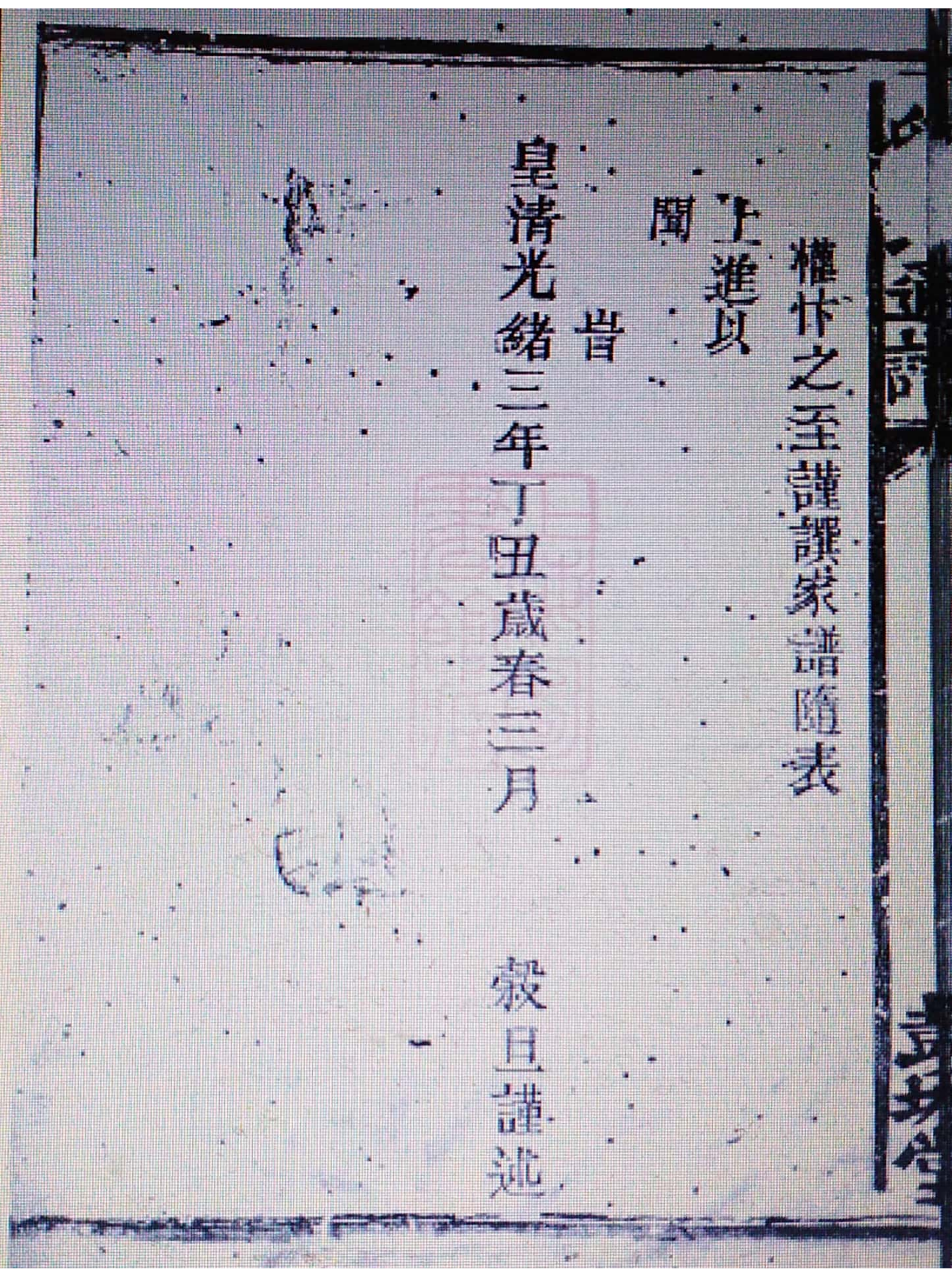

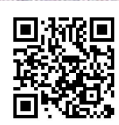

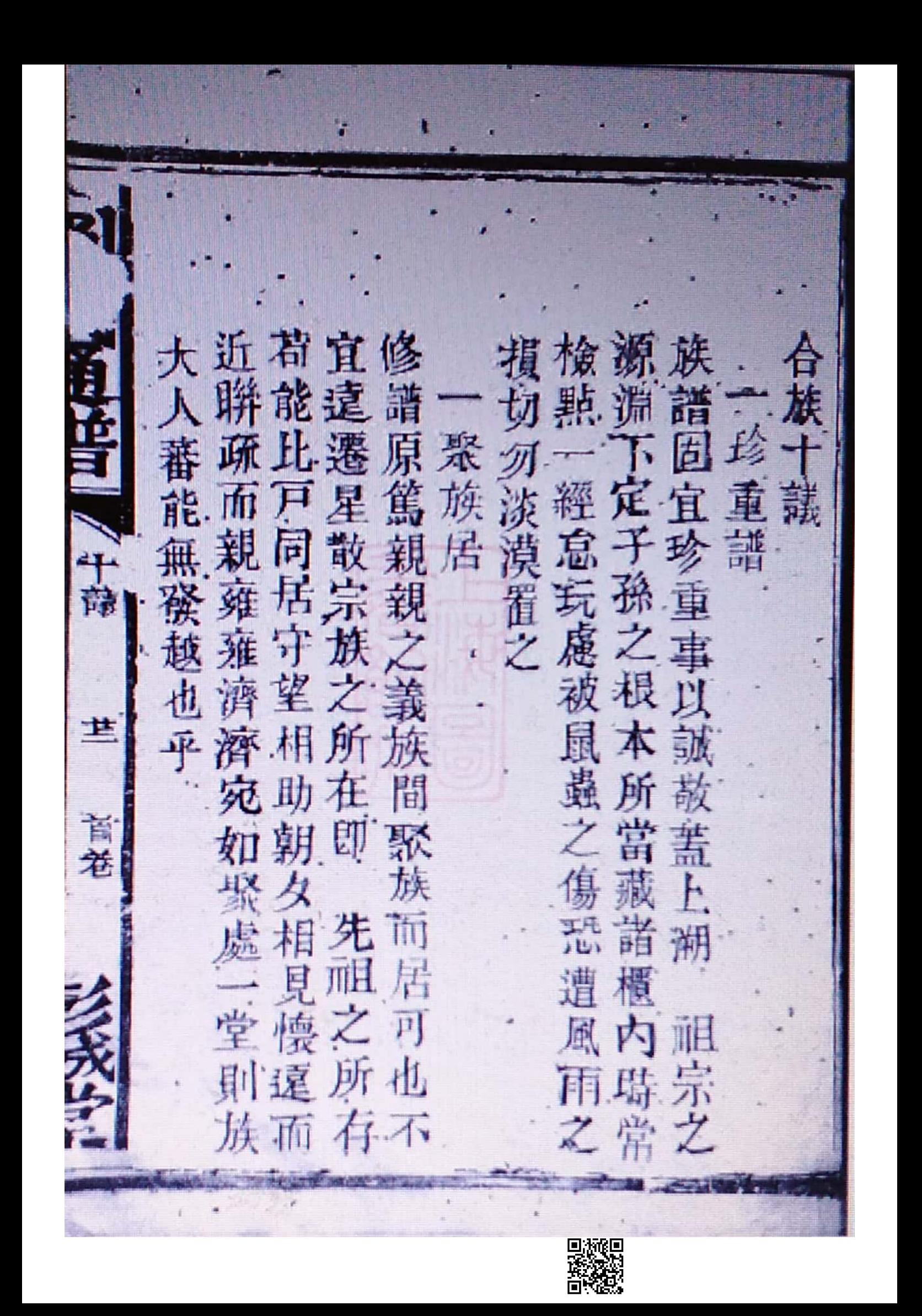

聊 雄 幼尚并則樣 家某不宗 而尊挺為問一篇爲離族 **振忽 断 况尊之别 雍 怨 焉之 睦** 調視之,車入導和麻親間却 卑族瓜 省親疏  $\frac{1}{2}$  – 之交 最孩· 為脈 敦葛毋疏 诀. 单宗, 愛之失宜 睦親其睦 知 為常 稍 有某為滕 長之 伯以派 以為親而 揚想頭合 《敬 豈可」 某列 免者之 施整不支 為尊 兄卑而 德重見雞 ツ 之 其 詩 年 二某論 休殺為而 熔盘 **AK** 一脏 疏 派
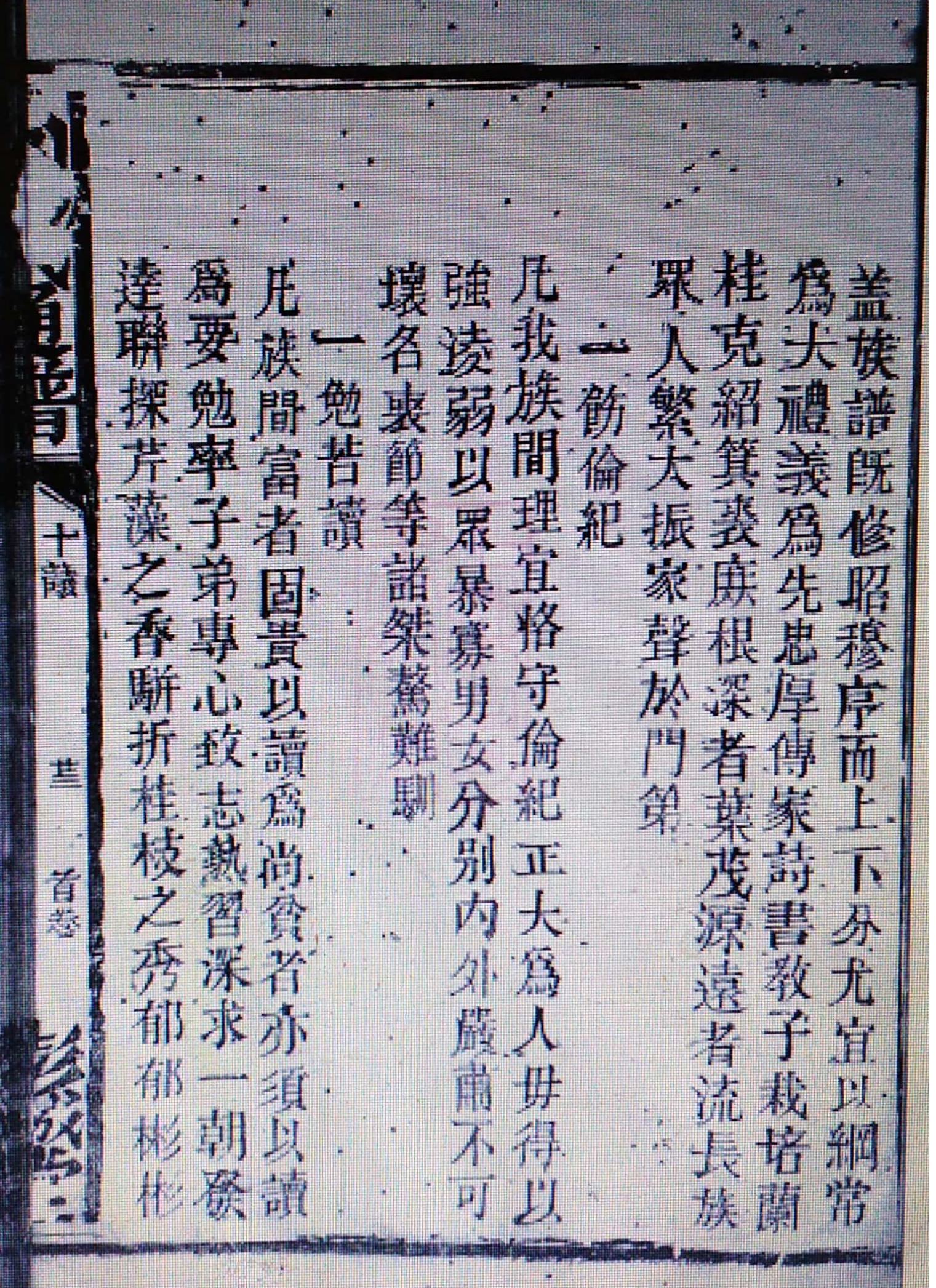

國 賴其凡 家罰重游 其業則倉廪豐盈日慶婦子之樂 足 兓 妹 殿 輒 旗 開 勤之人除 悉是 近 興昂潤 塑 勒 谣 訟 有 旭 办 断 熨 其不非 民勿安逸. 端 湖 藤 是平 列 坤 讀以外務耕  $\ddot{z}$ 以非 些 事  $-t$ j 政之門 以惡其勞勿 小不當 拉开 安可 商大 磨不 **IA** 族  $\mathbf{A}$ 玖 **TIP** 傷 身 韵 同 柿 須  $\bigcap$ 版 许 揽 真典施 澄 能 X 监放决

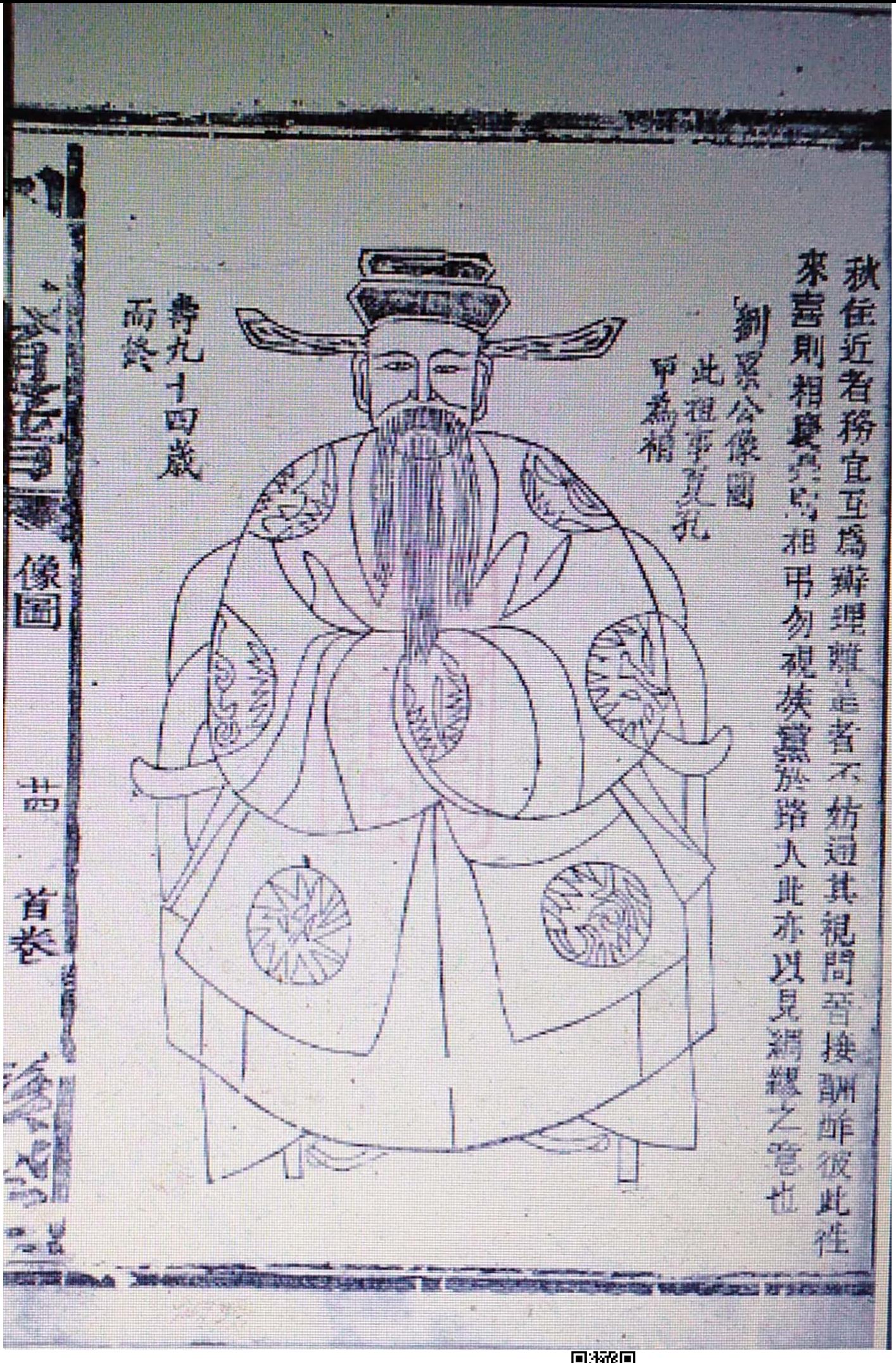

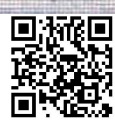

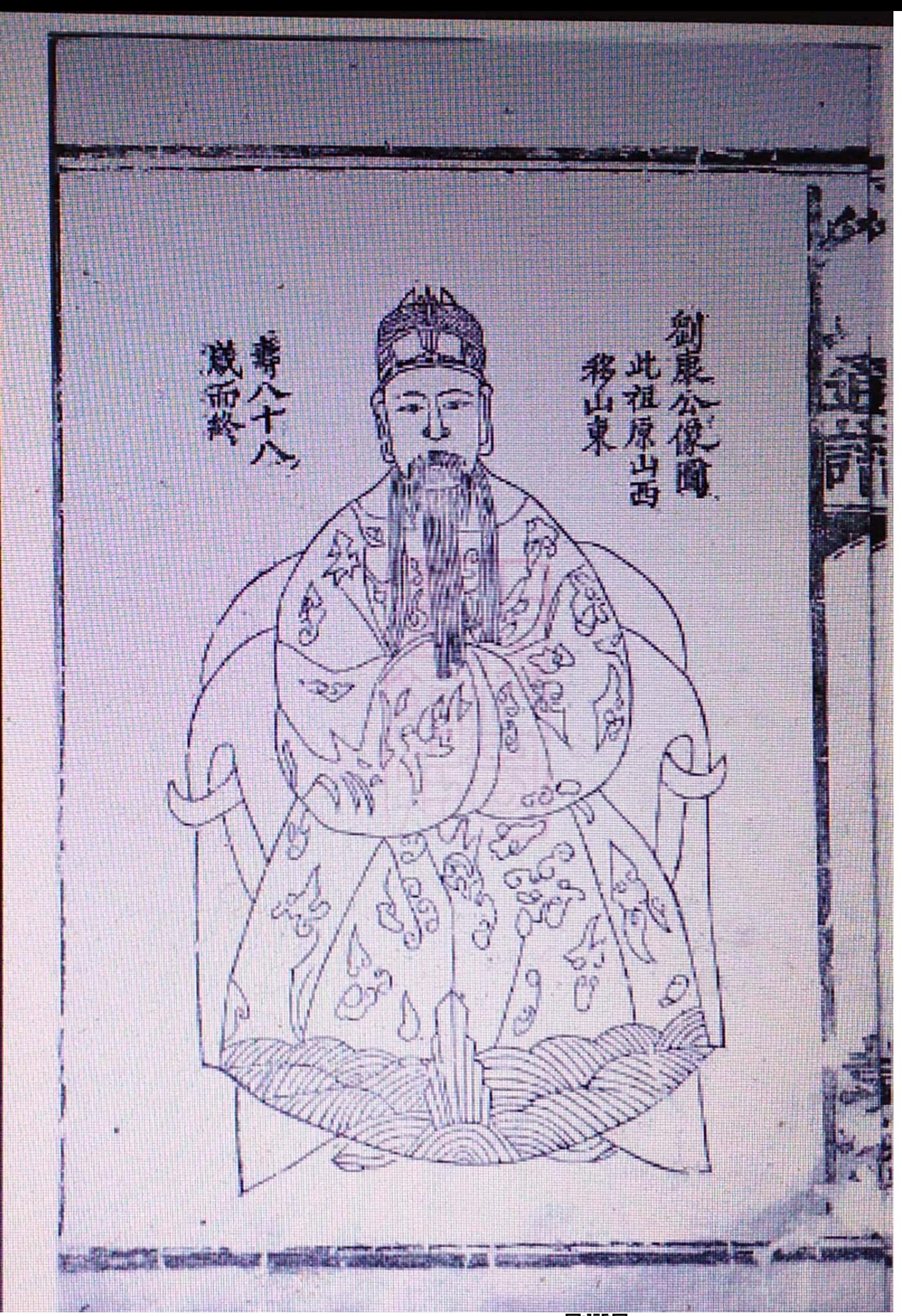

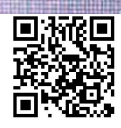

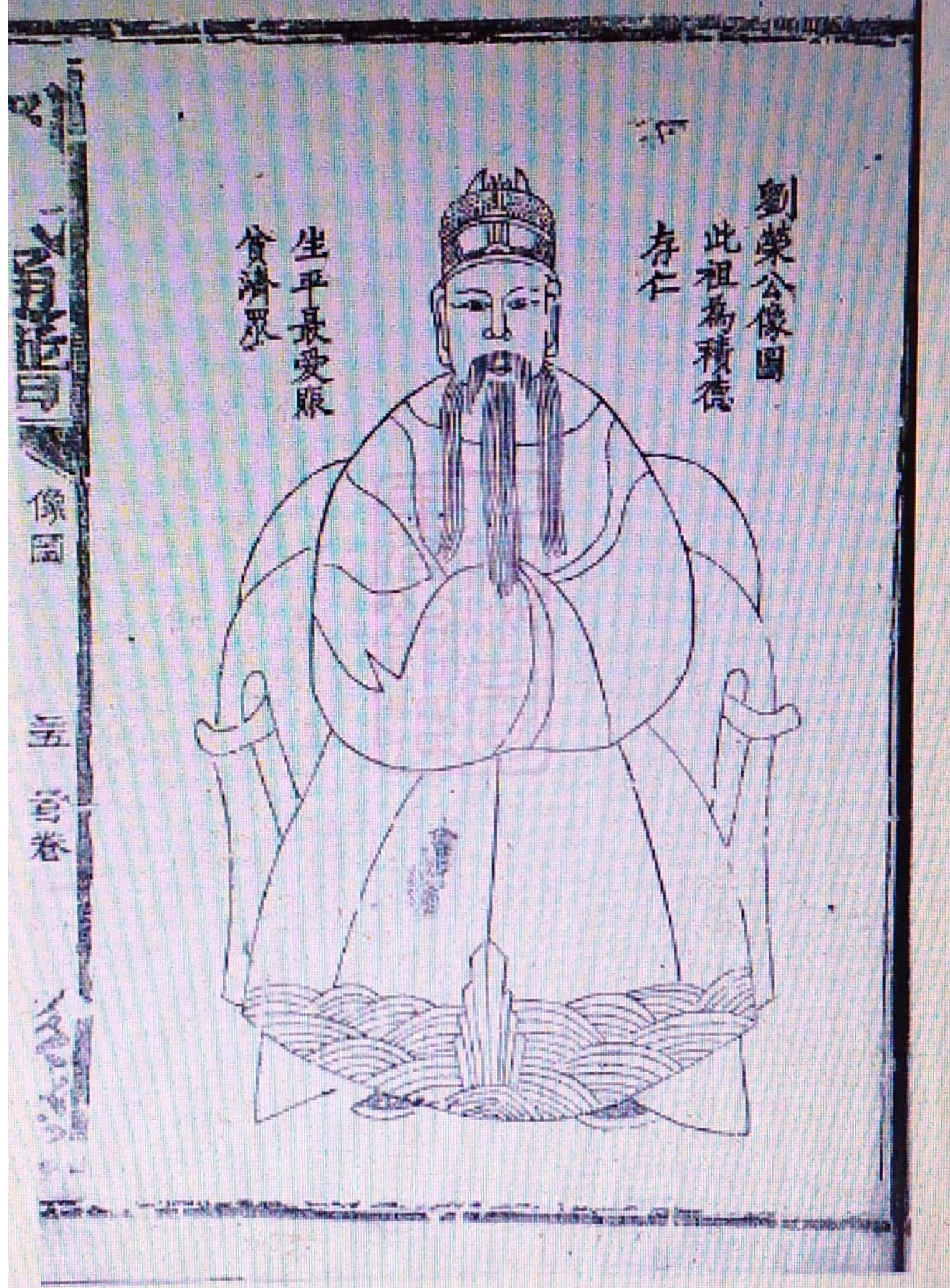

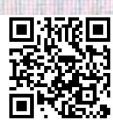

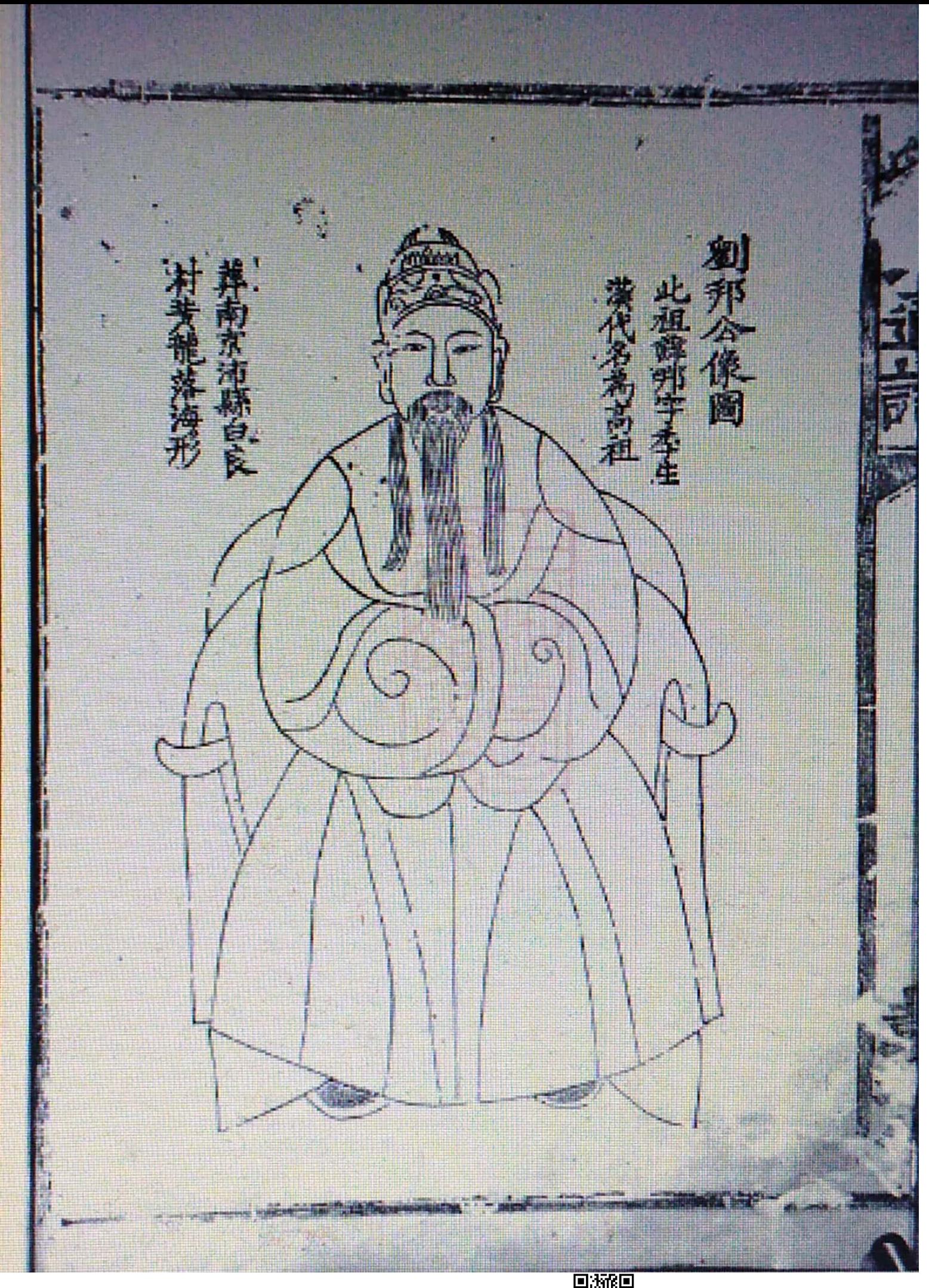

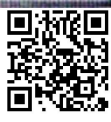

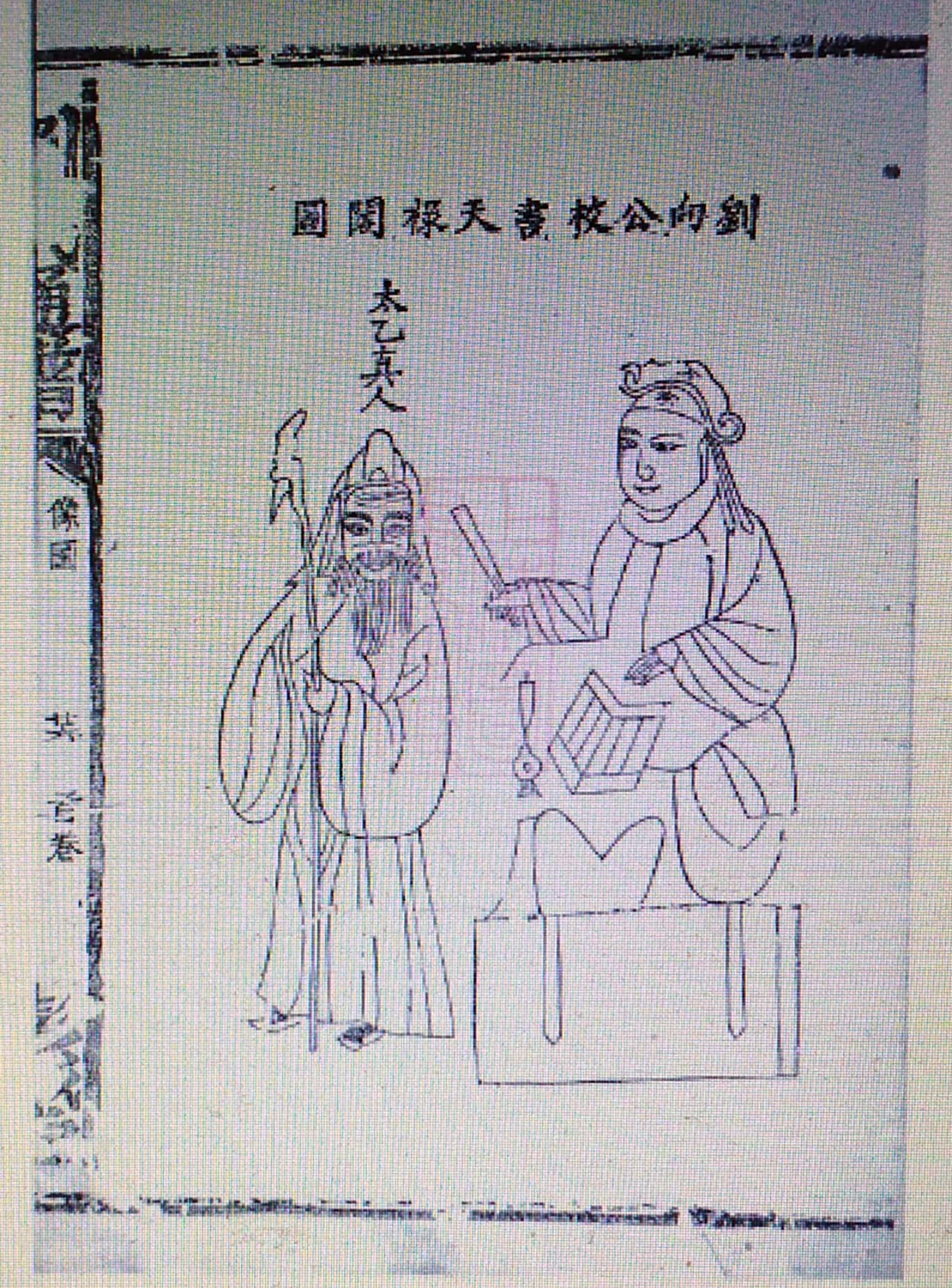

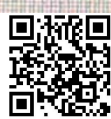

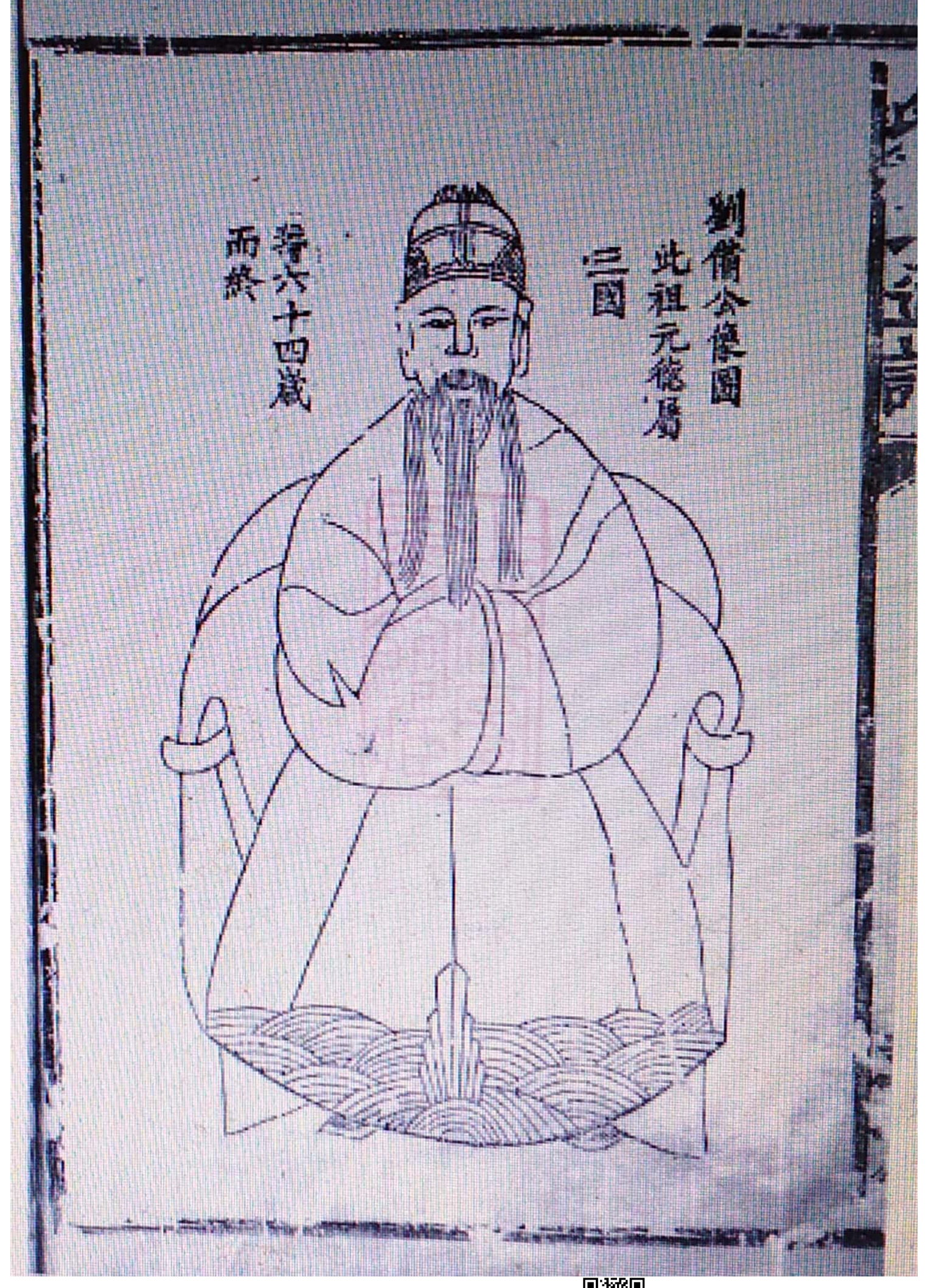

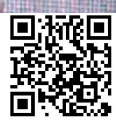

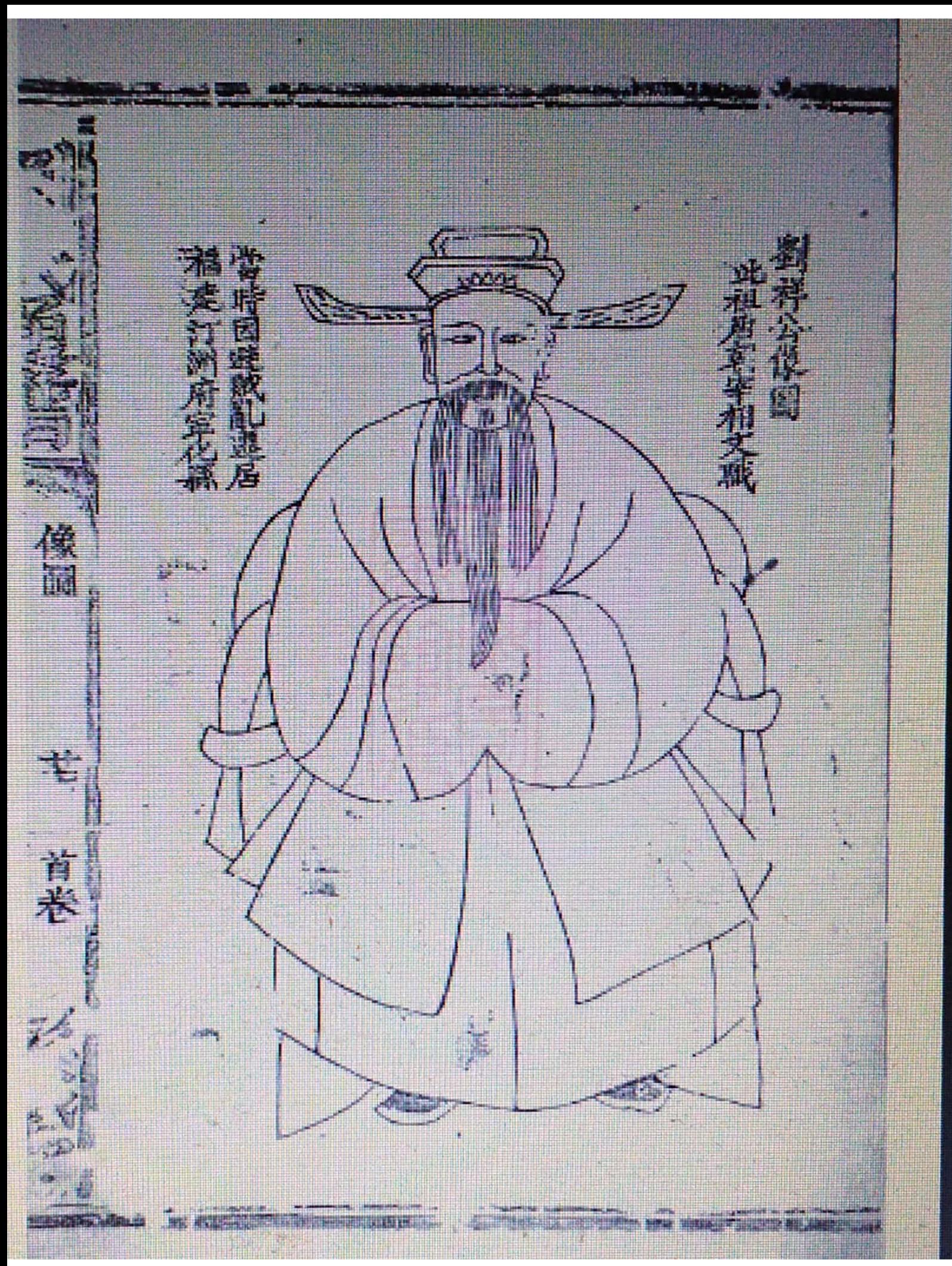

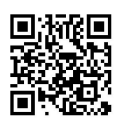

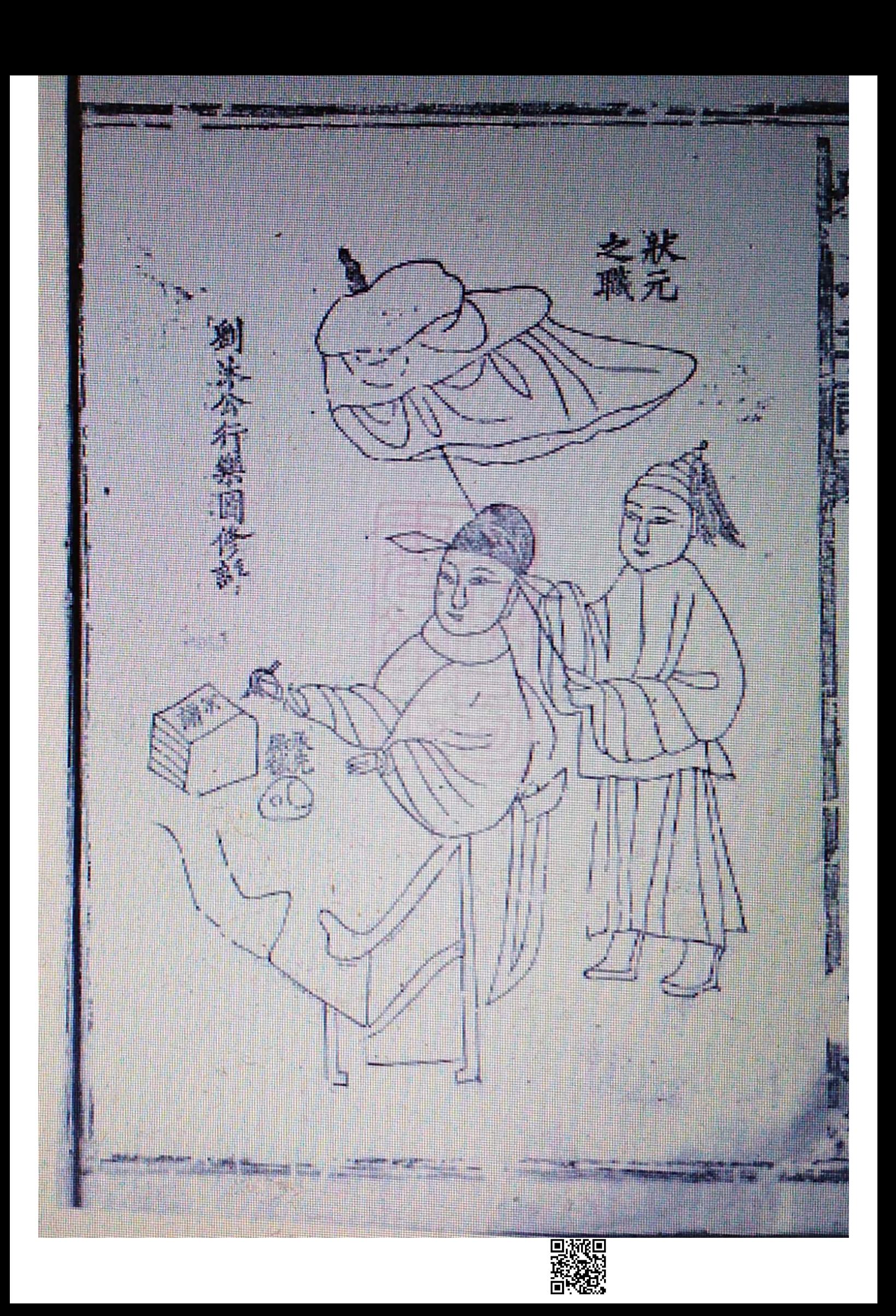

里諭 顾 出油 論 謙 嚴禁 Ř 各 鉓 御 譁 鹏 瑯 猶順 渋 譐 序談及世家河河之間之室是 造道光 谄 名 治尿黑难 條不許增入講 粜 須 V. 康司 嚴 车 費 禁令 東 順 月最 萬歷些正保照禁避 本栽  $\overline{\mu}$ 冶 学 正乾隆嘉慶道光成豐同 平 教講改 行某時 乾隆嘉慶道光 日某時 涨 南流上憲告示 句之間或記葉得 润 行  $\sum_{i=1}^{n}$ 生 y) 計 咸豐同治 期  $\widetilde{\mathbb{P}_q}$ 敬 論  $\overline{\mathcal{L}}$ 刊 評 猫 殊  $\left[\begin{smallmatrix} 1\\ 1\\ 0\\ 0\\ 0\\ 0\\ \end{smallmatrix}\right]$ 每  $\mathcal{V}$ 浓  $-\sqrt{2}$  $\frac{1}{2}$  $\mathcal{F}$ sija.<br>Pr 於 **IN** Dings

套基章处<br>有利的晚王<br>有某天母 人有 大大人 鹿  $\mathcal{K}$ 君毒

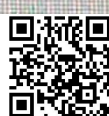

奉本朝 聽不紳補當先登 有 服 禁避之尊不可命  $\mu$ 慶 上十五字書 制图 制自先主後 萬國為心 璋球式環珠理 枪 涼 角 稱 衡 宜世 国之  $\gamma$ 形 妄 端冤疑族 过 切杀 沙漠社音管主调度之外或 **IT** 璘瑛璐珞 Ä 車氧 敬 插 有 遡 等 界地 琪 切 来见 假及 鋪 期 妄 写  $\frac{4\pi}{3}$ 張 H 超 瘤 跑過

回波距

大清崇讀 親由不殺 圖 總服喪 内思所者是及所 年軌三 所愛不得而則由 布麻粗至用 定重容矣大薄刃 三不齊杖五月期 服姻 巳即功情也 作風 親者絕小均人 制 圖 人至服功失 计下游之为布麻粗稍用 開道外神總突不 月芬九 不親免麻夫 列 能服 鵲 之為布熱和用 办 之能 後外制外格 月坊五 首 -III 岛皆問遵而 发出死禮 之為布熱粗積用 斯 雪岗 遵本弔制  $\mathcal{A}^{\mathbb{C}}$ **AN** 月經三  $\bigoplus$ ŢĹ. 遞 云鹤 T 之為布為細有用 推放本期

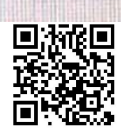

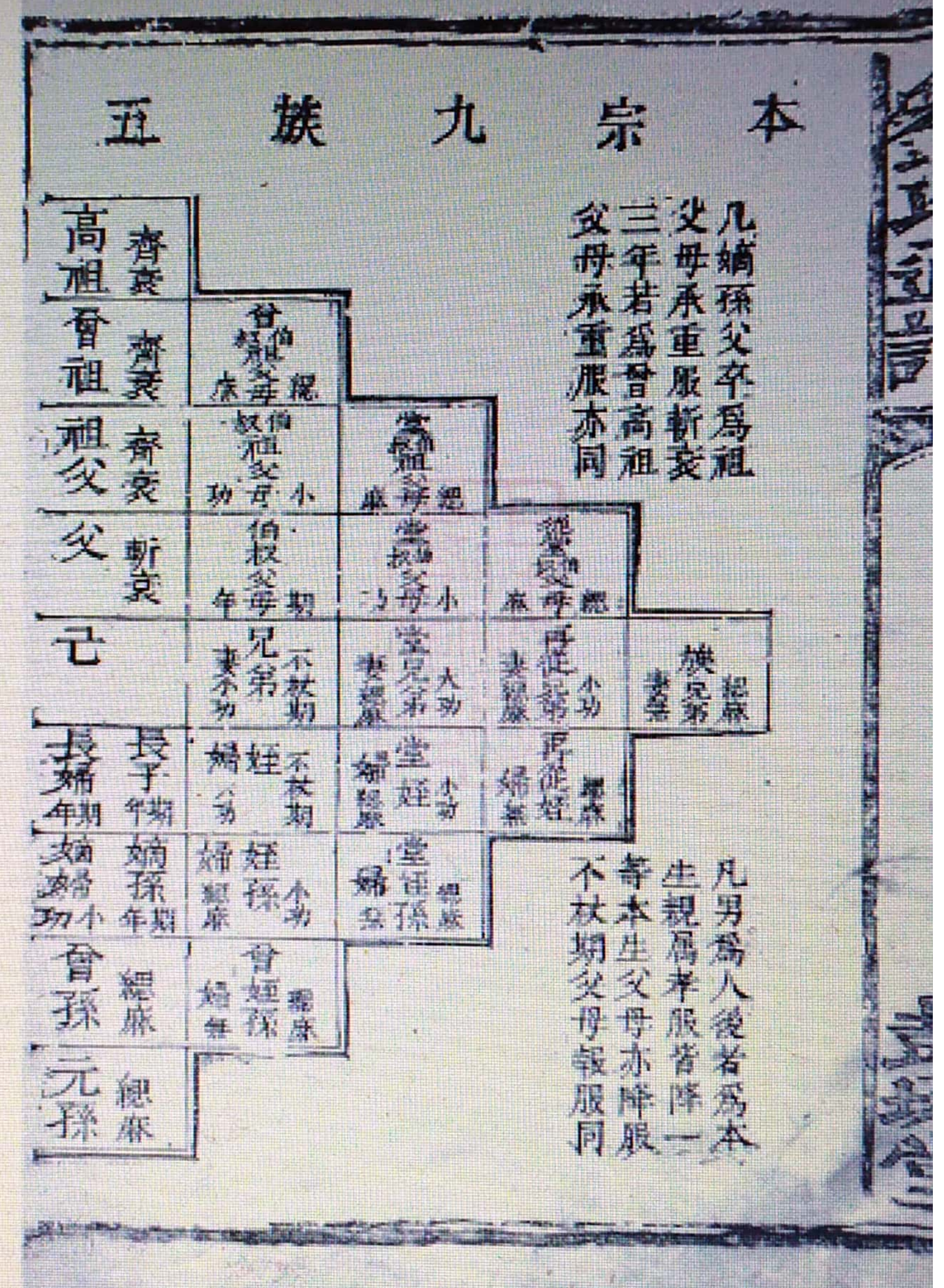

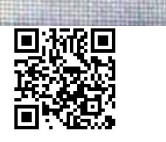

股 **I** 服 正 計在 凡 三月 羅 五月 題  $\mathbf{c}$ 然阳<br>城站去 海通總 有同 西 罰 不权服 面 女  $\frac{1}{2}$ 服 蹦 被宝 小 制 魁 滿 **IRI** 楠州 航期 西京 柳妹 棲 論 線布 不起期 健身書 繁秀 大 小憩 麻功 E 堂題家 福州 新味 燃料 51 爀 大地方 球場集 喇 機森 為 桃期 食 釉 功夫 素型 水 短か  $\overline{A}$ 植蟹 Ħ 磨砂 情 號辦 同 瀾 魔 扇紀 服之 项 樵 宴 森 旅程 閉外 親民喪葬 Ë 世 兵程 健良 ū. 講真 刘靖 林 則 無理 腹 住 蠶 **Communication** 

霧

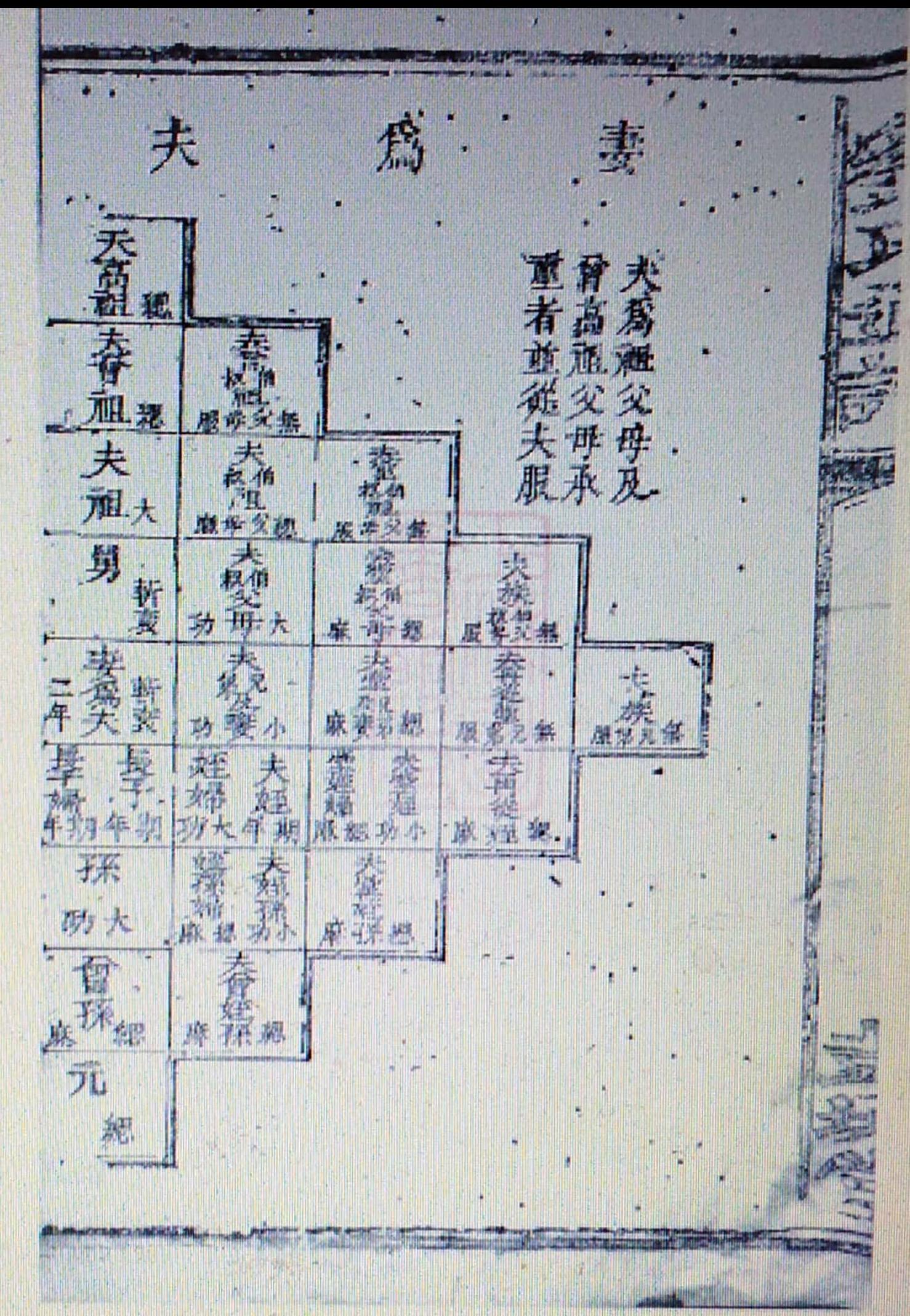

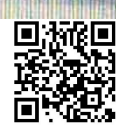

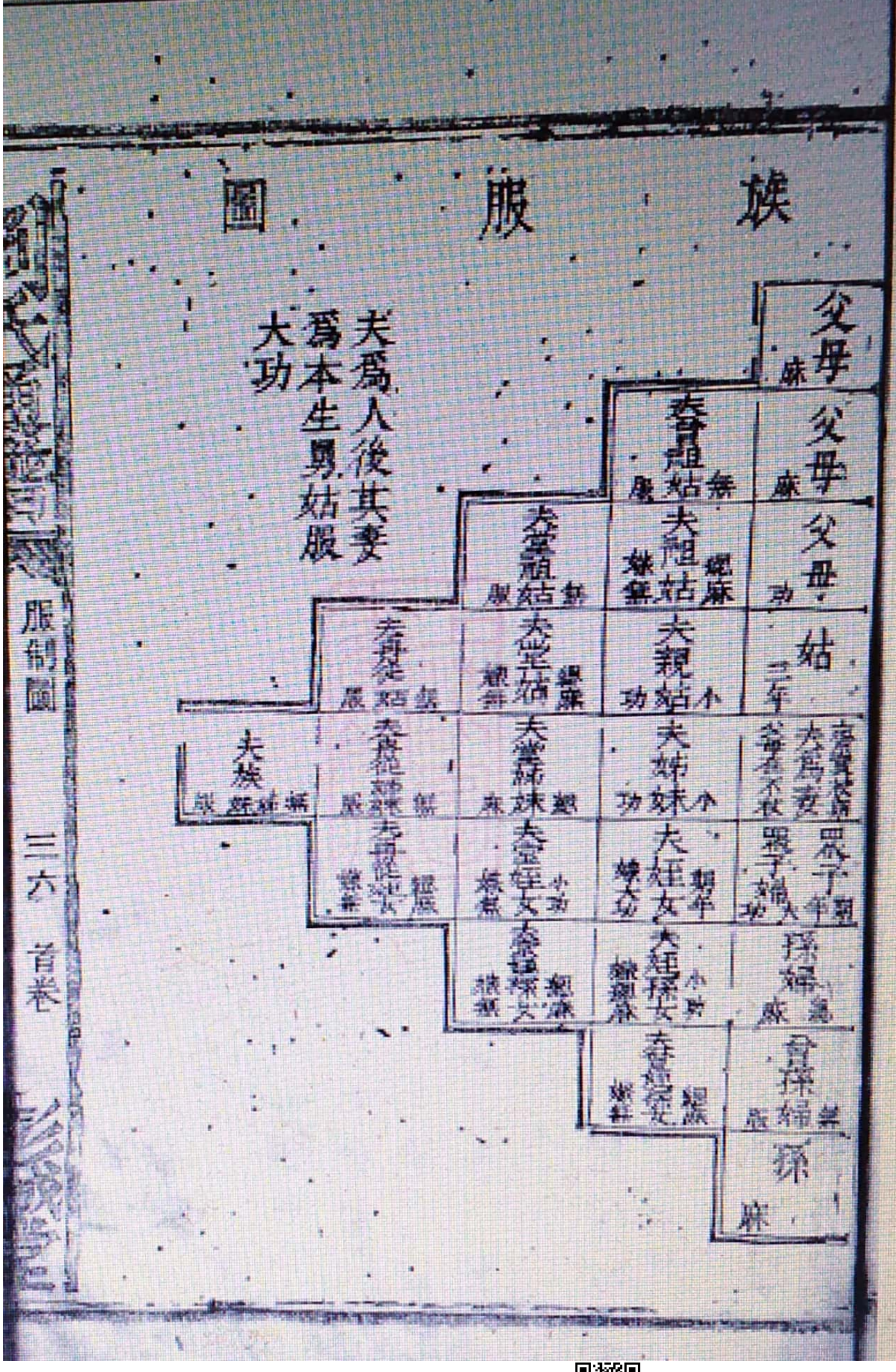

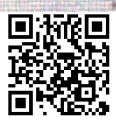

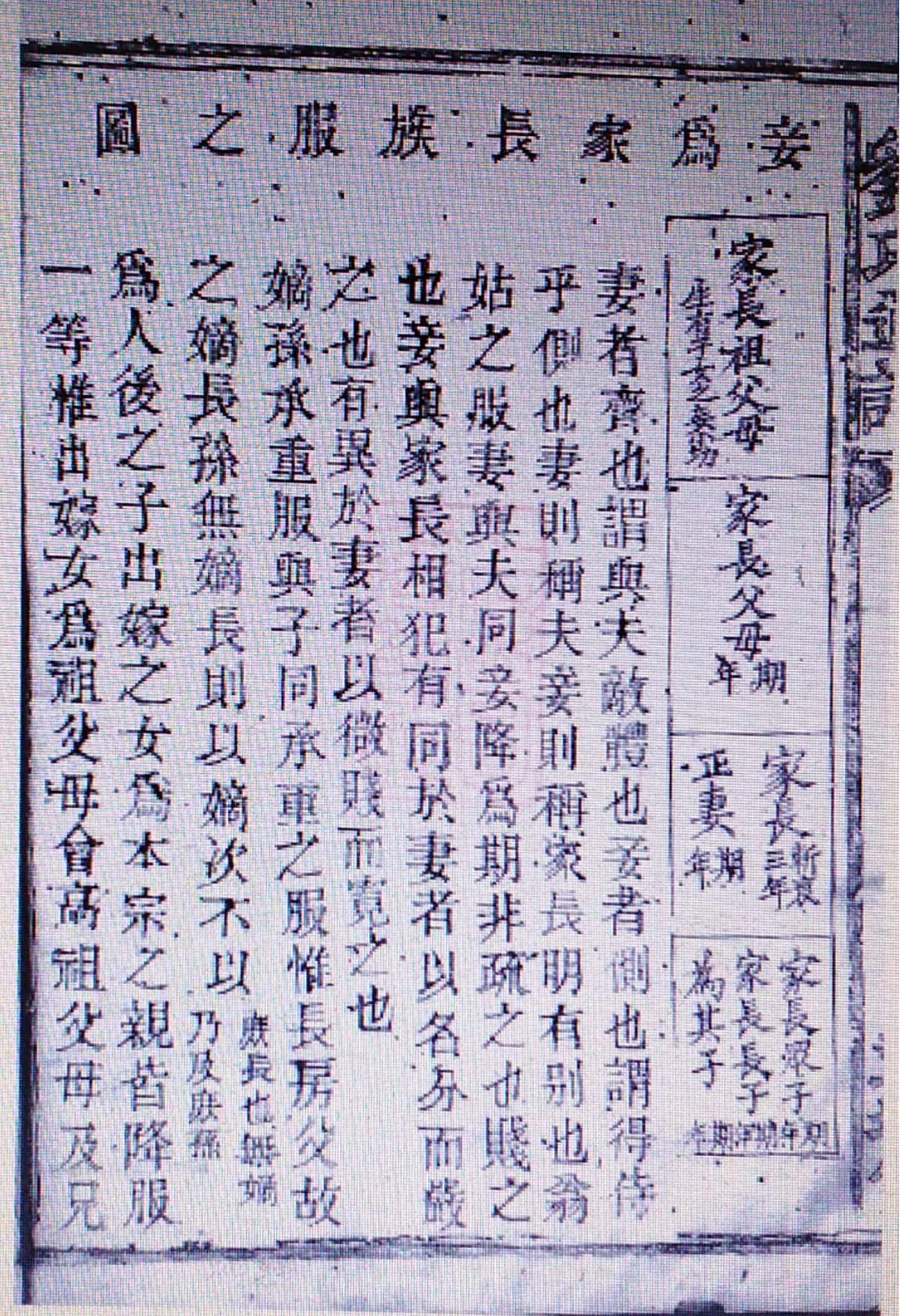

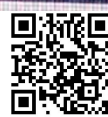

、祖母亦绝爲父在爲母之服、之、畏善、不當承如爲子知古服父在爲母之,其故。其故、其故、其故、其之、其故、其者、其之、以、其之、其之、之、其也、其也、其也、其也、其也、其也、其也、其也、其也、其也、之、其 聚之後在妻 乖  $\frac{1}{2}$  $\overline{z}$ 服室 爲 制出夫  $\mathfrak{B}$ 球 災後者  $\overline{\phantom{a}}$ 蠹 陆 降於夫: 姆 印图 妹 長不以火 降 놥 书 巨冬  $11$ 之存殘異故爲 首大 不得再降 不 謂 ĮäJ 在 也 夫夫言 赤 耐 在祖 父日女服术子 在 T3

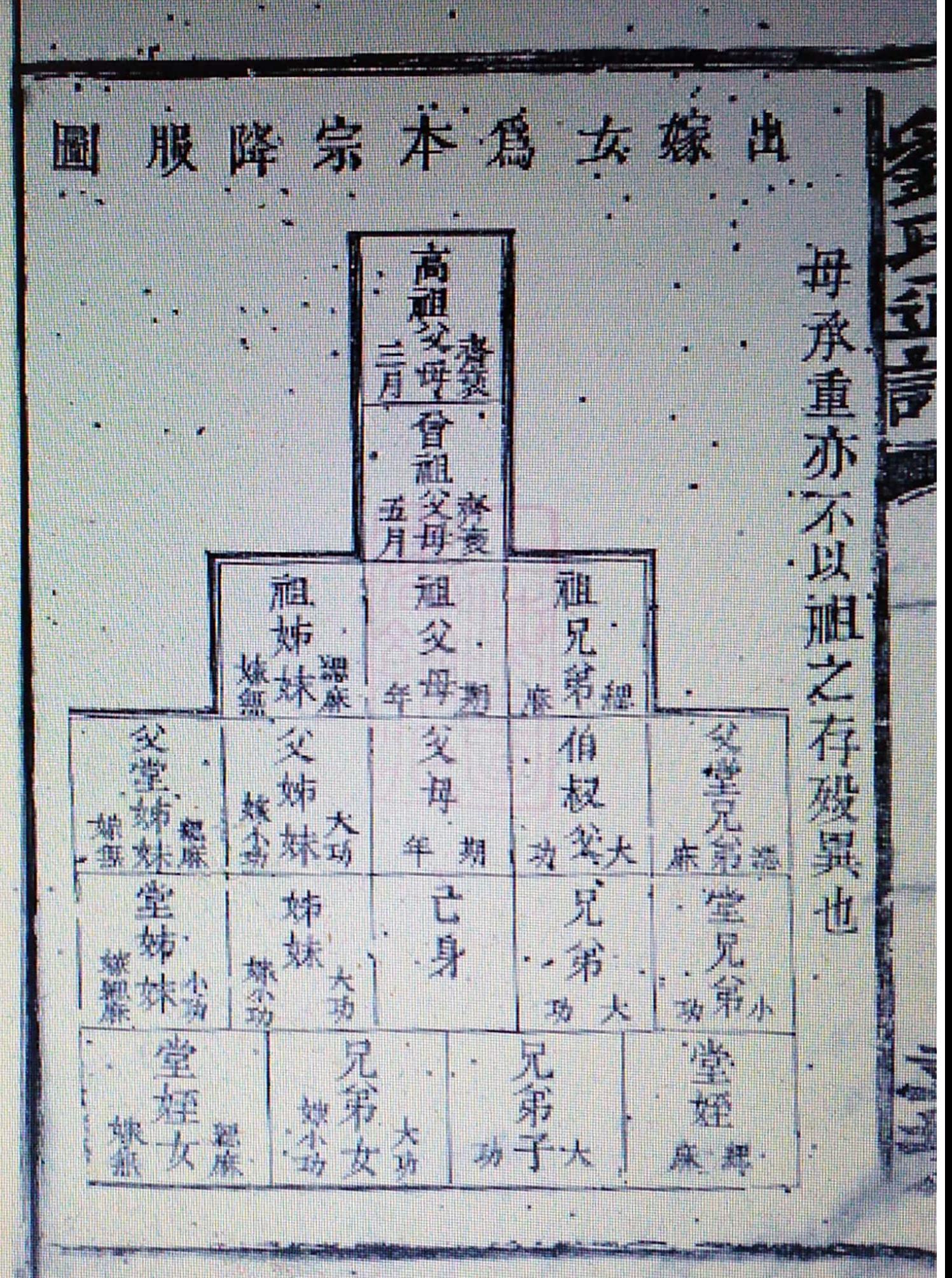

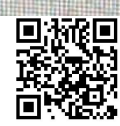

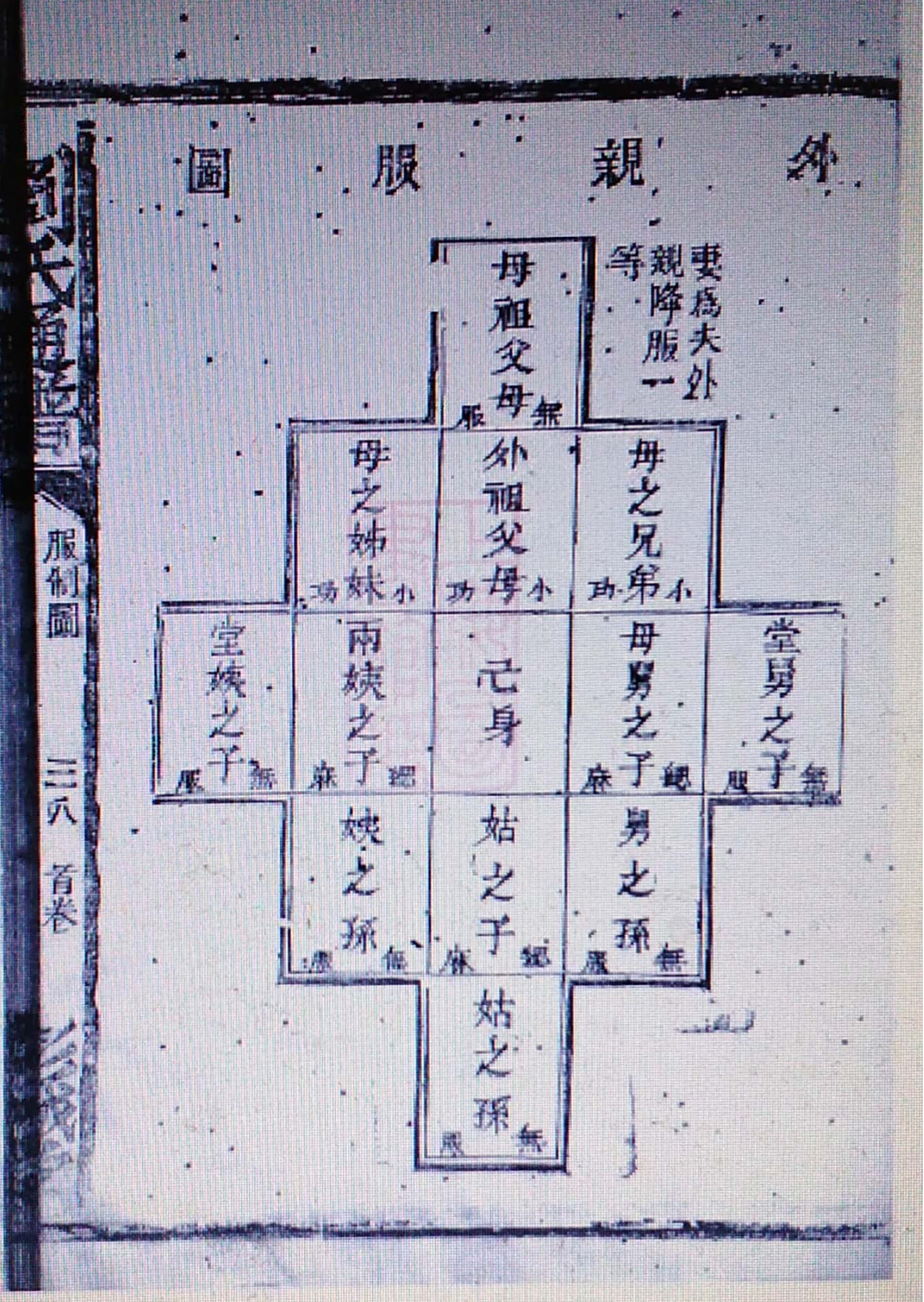

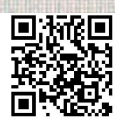

僵 鬼 42 ţ 日來未發脫牙取 同居等分 爱林州 各位文三月 箫 in de ù Ŋ 父之正。 開父 片笑之 6克<br>克<br>拉 li<br>J Į 後す日 奥人英雄寺同 ķ. 朮 熵 过安儿 Ď 母新生子 舟歌 星星星星 ÿ. ŋ Y 美马 46 H. f. J. n, 出母林經 再燃化人 调频号四支列 請親母枝, 父出书 母 齊食 杖男 乳母 市印码 57 父 天乳 p 19

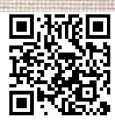

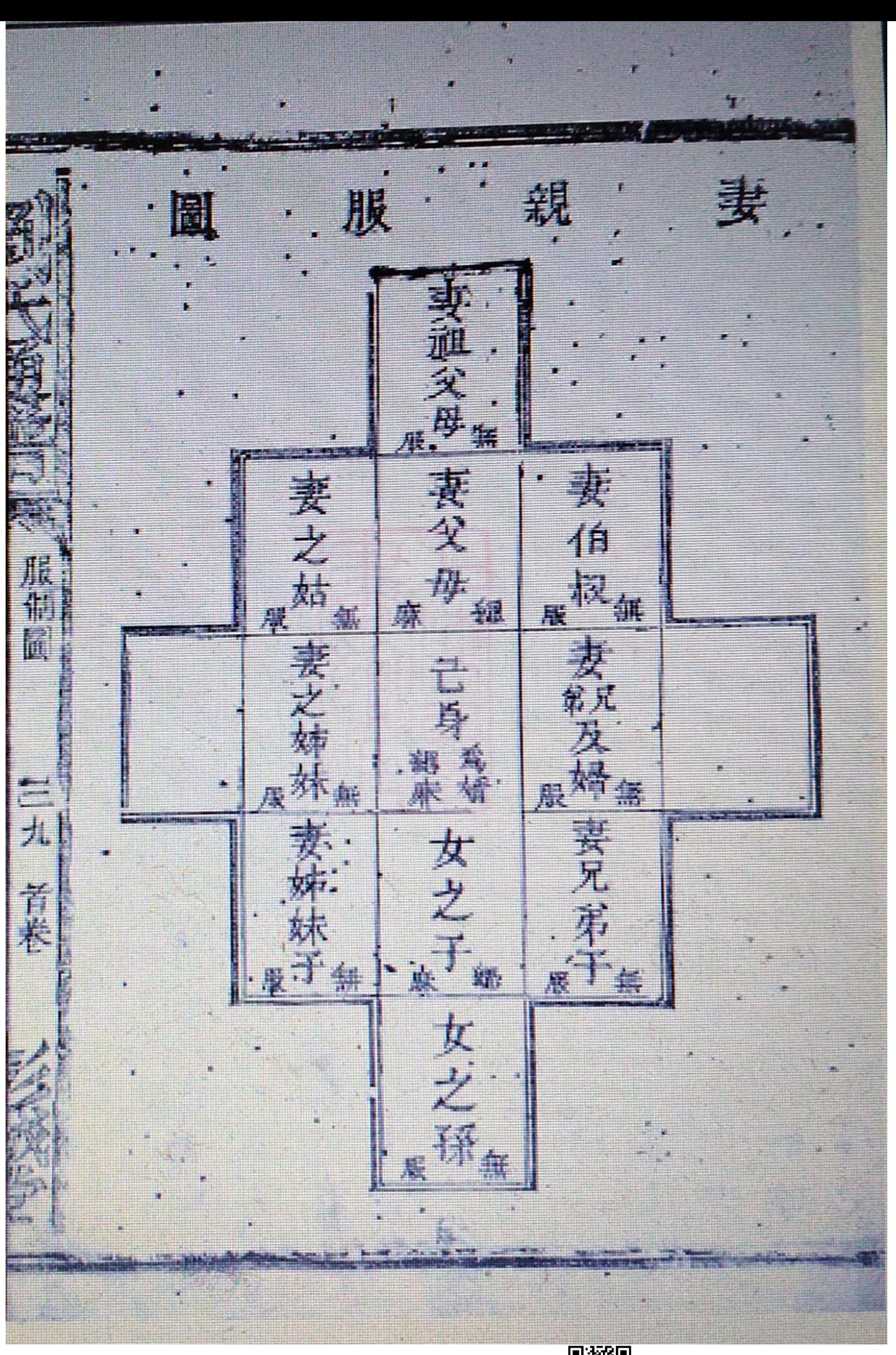

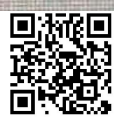

省孙周恶門南 城普沛朝衙京附 两同豐老前鎮鐵 头條墨普同江劉 宗而茫仍輝府氏 福共京存大肺宗 一貫光歷學縣詞 族首 游副首座 普蘭士宗記 係官先洞 長事長首事 宦墓 灿 戸進事吏 祖區牌東 議部士兵部 厕式坊門 大商 部尚 分奶篇進 夫晝 右暮 迷存記金 侍 進御通山 E 旗龍十下 别轻式 W. 而城 脊 -23 高珩世漢文 云森有用 文珞光城参

西拉 T., W. 24 **西縣**  $\cdot$ 內 州府 十有一颗四 塵 吉安府  $\overline{\mathsf{r}}$ 南門 前有瓷 城 零房 一像首號内 族首内 長事九 南 於 總有狀狀偏在進色 牌 眉 桐宫元元宗山王大 翰 坊政 年濟利 一卷有 沝 將 洞一座 齊<br>輝. 凯 掔 衙 丙陽 迦前 F 申贈. 四半  $\frac{1}{\sqrt{2}}$  $1\%$ 創却 府門 建學 九 牌 4R 州 坊爲 大 Ŵ 宗世連  $\ddot{+}$  $|\overline{p}|$  $\Box$ 能升辣祠 登城  $\frac{1}{2}$ 

虹氏宗师 座由江 南 AT 1 士奇稽文敏 永 r 宗泰英

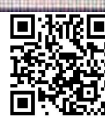

或道 <u>yy</u> E. - G 56 36 瓹 書 族 4  $\mathbf{F}$ 備製 白 яĤ. D. 謙 编 雁 宏 F 蛋 派 F<br>F 上部之 咸 抱 修 Ņ. 世 Â 派 毋 講文世 耕選名 修 便接通十 是 以 pц 光前 禮派 一勿論以下或事  $y_i$ 郭 傳樂  $\mathbb{R}^1$ 以 雅奇 裕 交通程 源 -AV 役 八省線 ħ 成案宗 迪 清 面 疟 Ep. 企 is ja<br>Sein 眔 派 仔 高茶 f. 焔 症 F. 兴 WR. 48  $\frac{1}{2}$ Ŕ rij.  $\mathbf{X}$ X  $\overline{\mathscr{N}}$ 列 如  $\hat{w}$ 蓝 TÄ ri d p.  $\frac{1}{2} \frac{1}{2} \frac{1}{2}$ 公 聚 **STI**  $\begin{pmatrix} 1 & 1 \\ 1 & 1 \end{pmatrix}$ i Az

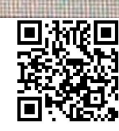

一壓代衣冠現任仕宮 每班價錢三千二一 壓代分支者每册請價二十三千文一 東代分支者每册請價三十三千文一 唐代分支者每册請價三十三千 卷每册請價三十三千 建代分支每册五千九百六十四卷一册 紅丁每丁費錢二百五十文字百五十六年十六年圓洞圖墳圖安園形費錢二百五十六年 敦入 誌承重 王位者毎名五千文有銘錢水記有韻 睦 青春  $\hat{\mathbb{P}}$ 印為 記顧譜者芳各勒石附 評價市石 一册有 價如 冲 p.

·琅子松定协<br>三、城藏裕修漂准 岬 瀬井 Ú. 埃在新聞 步赶有"跟 司국人 Ë 鸿 碑年<br>思 碑年<br>王 水 土 誰銜谷 承 東 三名保鎔林縣古士 厚街 Ŧ ,以上四者 徐翰基院  $\frac{r}{r}$ 机庚 思

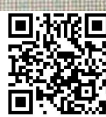

一因鈔譜敘蝕其我致任意去取出方言錯刻說漏這卷世系止及一百首有數睦堂跋茲以殘缺未錄散 也百 首數 卷百 編錄 代 開 부  $\overline{A}$ 

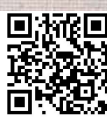

奶 英生 郊 娜 公安封於 想始祖居山西平陽大 毎古班農後帝譽高辛氏之子帝嘉陶 唐氏之子即伊那 ÿ, 花氏 云斯菲 大生子二 八、受封於劉 源  $\frac{1}{\sqrt{10}}$ 乘 世 配置 雅洪可等意 苓

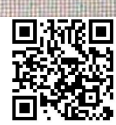

兵<br>兵<br>生子 三代 à 蔵紀 長濟安 雕黎氏 配主氏 疾病禁

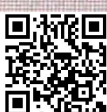

子正 三般子织 E. T 、池坤<br>六氏公五<br>代 等 代 徭 黎氏生子 歴公 生土 配辞式 配迁城 長歴 開福氏 配孫氏 三亚張 德和 ≹ 配李氏 聖池正定

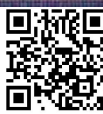

孕醇 仁法公 她孟氏等四 精兵 兵生 美人 九代 八代 K<br>fR 配長<br>兵仁客 四酰关 程立氏 剛三配<br>黄廷華氏 次仁藝 配印式

平然 断南 技 Æ t k 光尚南公 矩 晏 雍 云 氏生子一 牛子 代 重支行矩 長 開易氏 雨南 一復盛 雕荷式 三模珠 配曼氏 老 配直度 炊行清 回波吧 路線
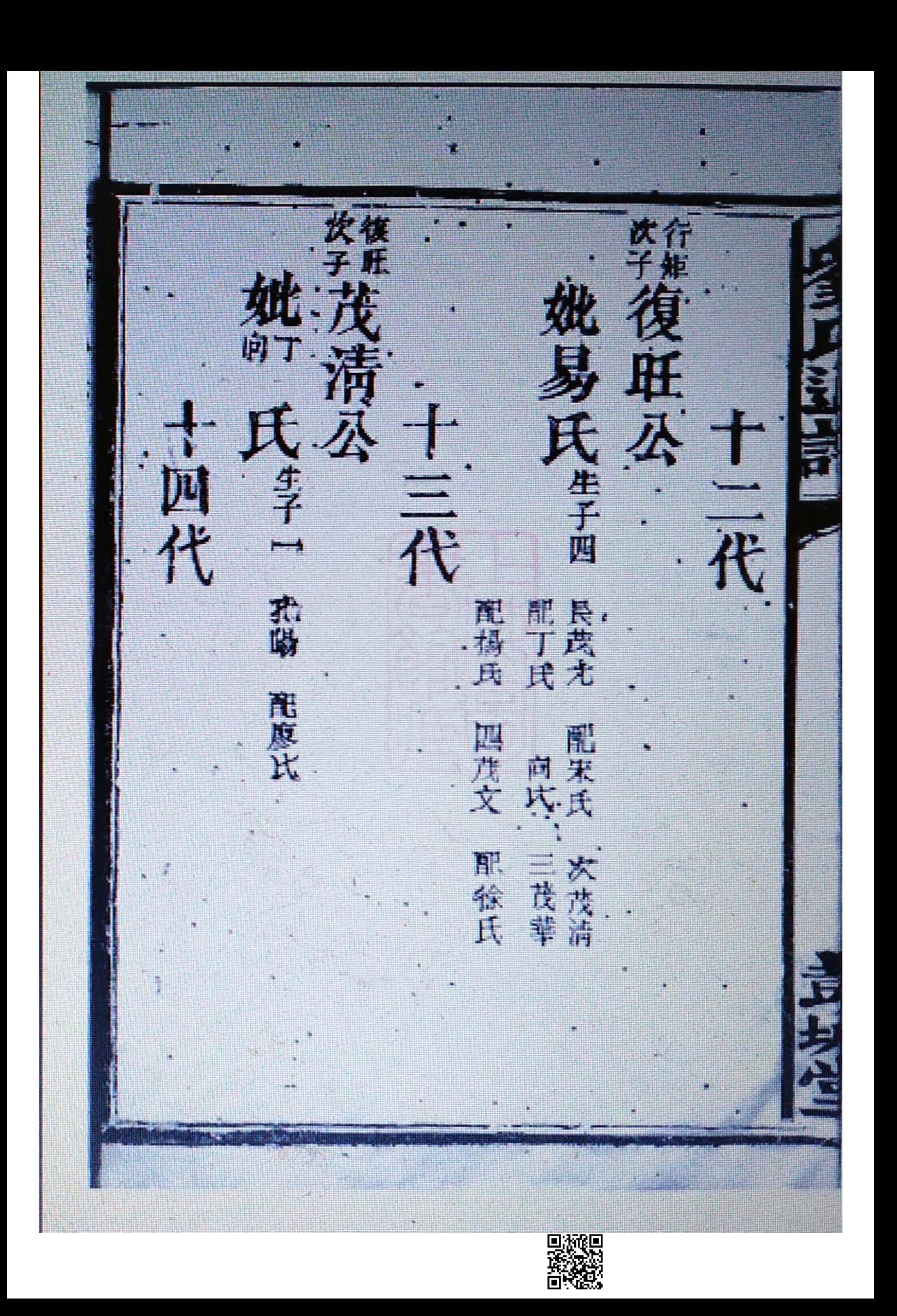

吴昌 **ALL** F 《乘子子 姚宏氏 吕氏等 贫 氏等三 十二代 五代 生子二 配便得笨 長月 配装具盘 开车尾 配呂氏 酠 网 上宿 E. 顶 坎斗塘 胃十日末

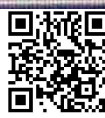

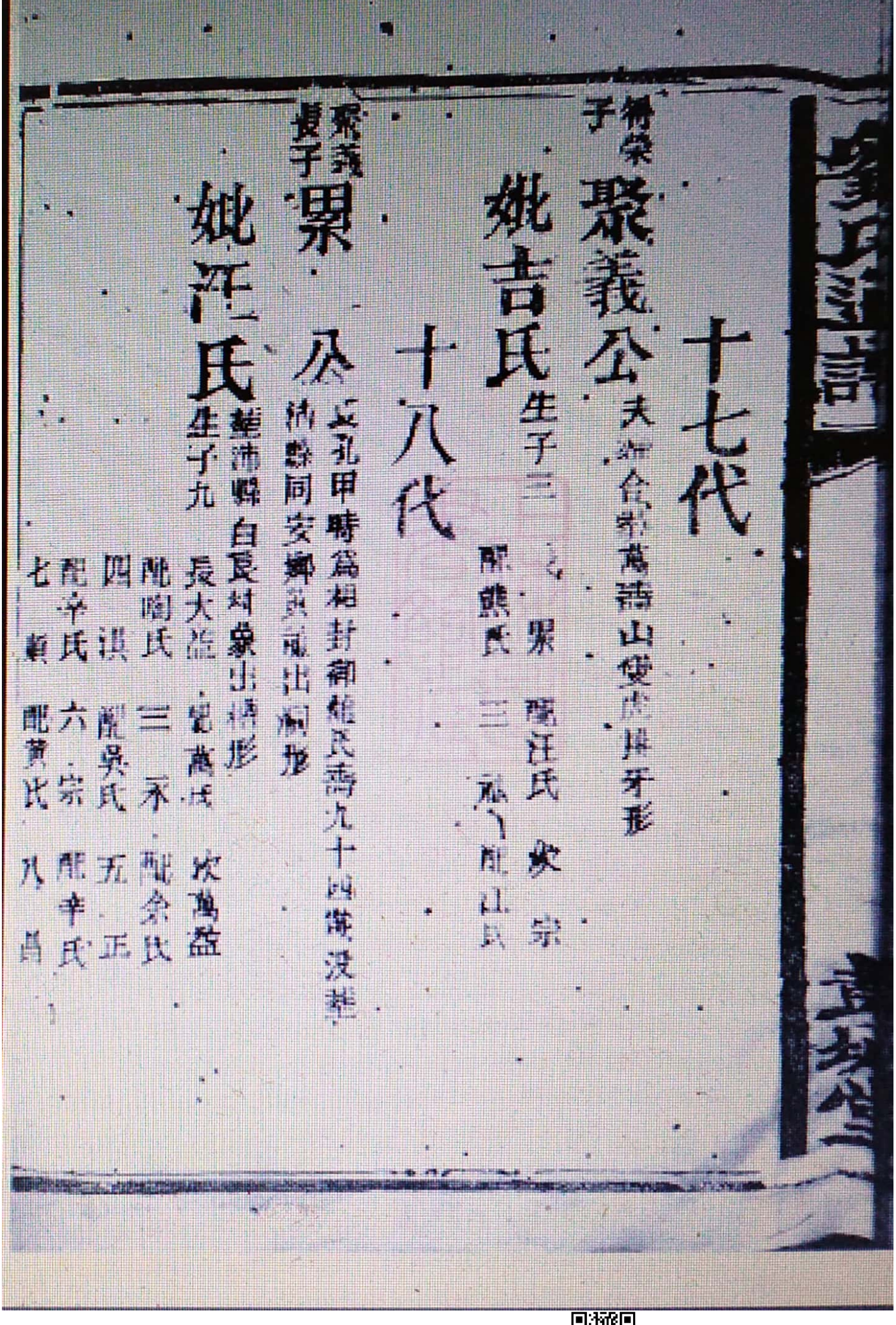

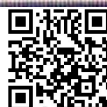

进款 八男<br>子公 目益 公 華山西良江縣 徐氏生子二, 是杭 熙許氏 次河、东王子、云、安东、 菌代 其氏, 生于二 長 飲 一十代 九代 TH.  $\mathfrak{a}$  $\mathbf{H}$ 配德 五本二 欢 i<br>I ران.<br>ال

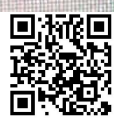

Ø. 继 LE. 有子 Ē  $\frac{1}{1}$ 大婦合葬洪洞縣祭頭形 排山西太原縣有門金星 日本大学  $\overline{\mathbf{R}}$ 纤山内 在 配長<br>筑線<br>六線  $\overline{\mathbf{K}}$ スート 屋本瓜 雁塵 府洪 月月 Ň. 抛

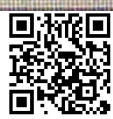

ÉÌ 好过一个人 苹荫州界山木足形 熊氏生子 元氏經界山下應形 公夫婦合葬叫西樂州府界河流形 一干批代 十四代  $\frac{1}{1}$ 十六代 · 茂高·南余氏 開館氏 配元氏 動態

茂高公章山西粉州府墓田冲天崎形 她余氏 道山公益浦東山下代祖菜氣彩 干七代 →生子二 長道 生三子 長吻亮 ·夫婦合韓山西平定州長亭商後 **R** 開吳道山. 聖宋氏,三叨明明 門貝氏 次道量 配粘片 坎网海

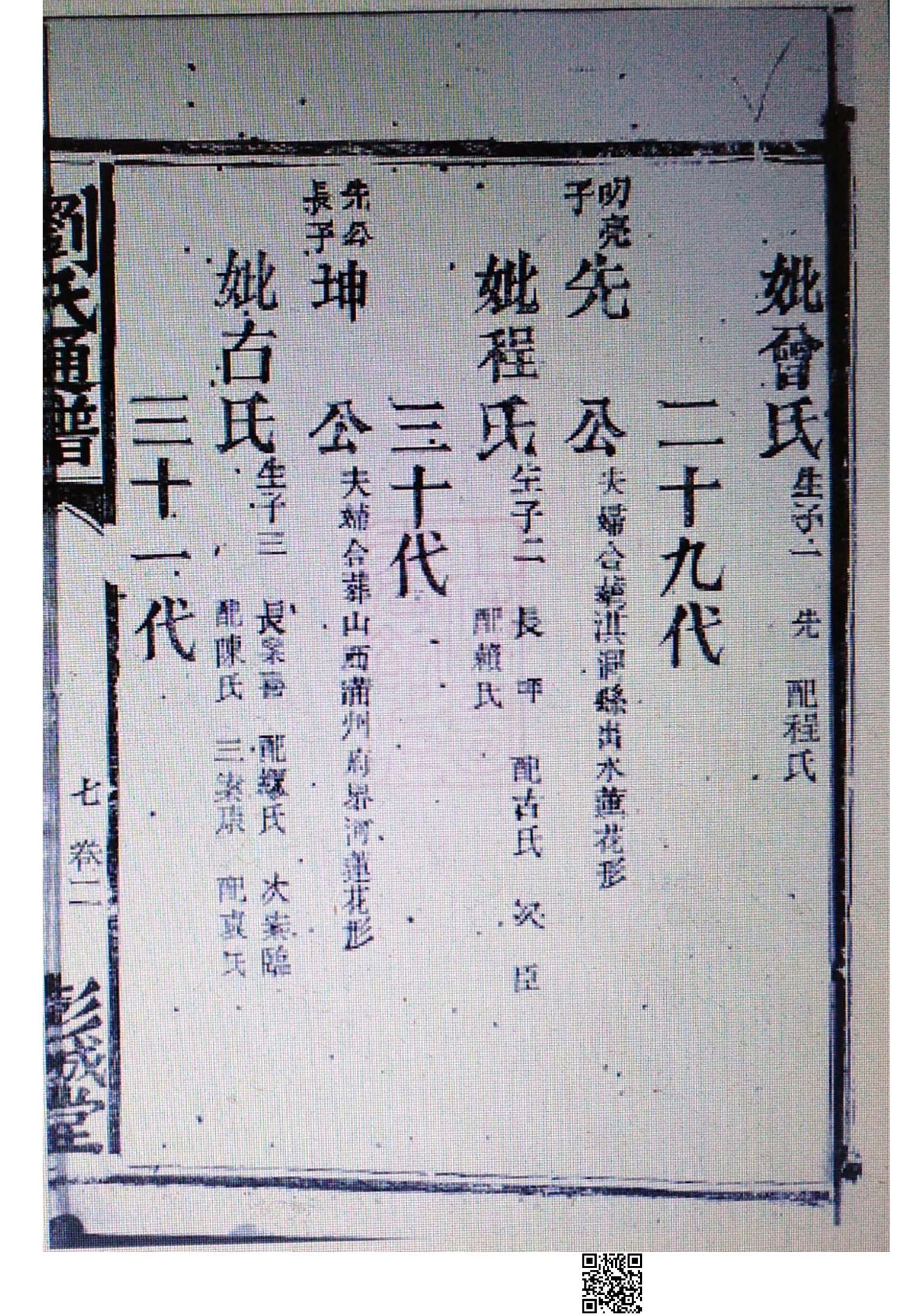

<u>paga</u> 是<br>于<br>仁 **RA** 底 一丛 悲山西平定州 長亭 三十二代 生子二 雜長亭得後山 一次智规  $\overline{\mathbf{R}}$ 配配<br>骨官兵 配甘糖 美沃

骤

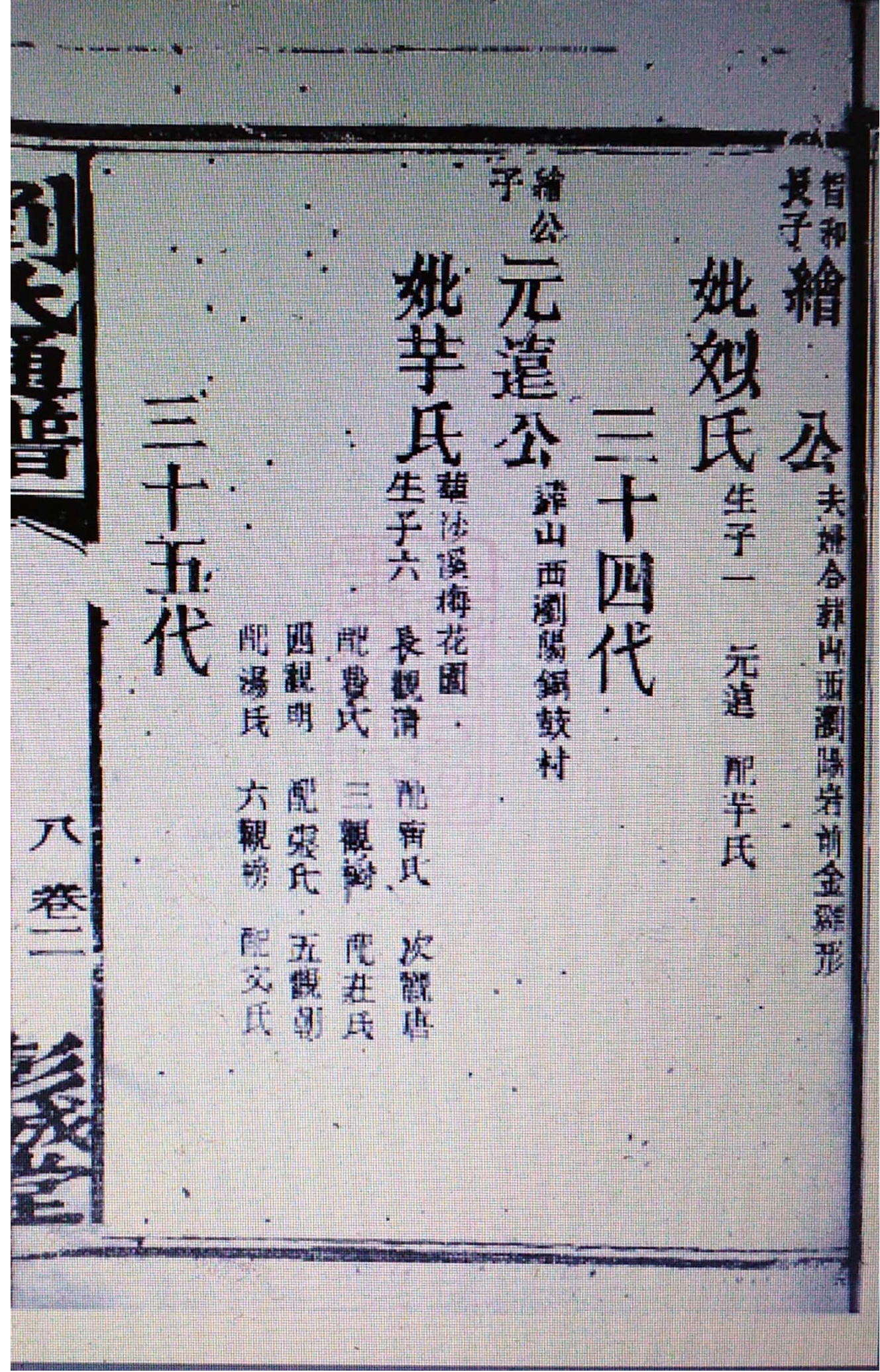

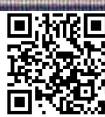

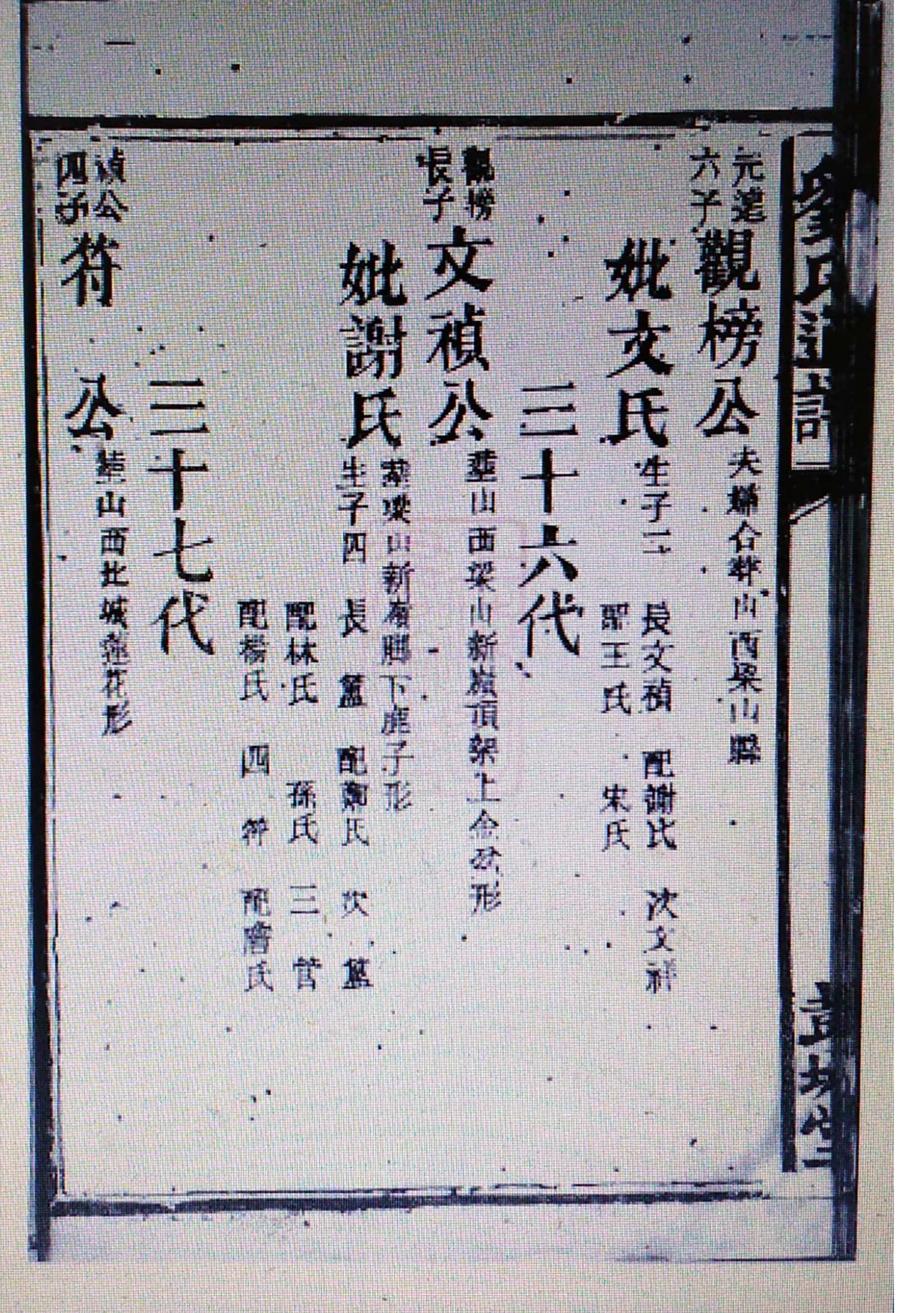

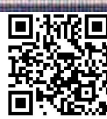

子道炮公章出票 她甘 桃城氏等 大陸 人名夫姆合菲山西太原群猛虎跳坤形 一九代 十元代 生子二 是伯億 乘出西米中雙蜂採花形 道德 理集 長九齡 文督使 副甘兵 黑方式 剛裝兵 起就玩 ħ. 卷 次九线 食具 Ř Dings<br>Dings

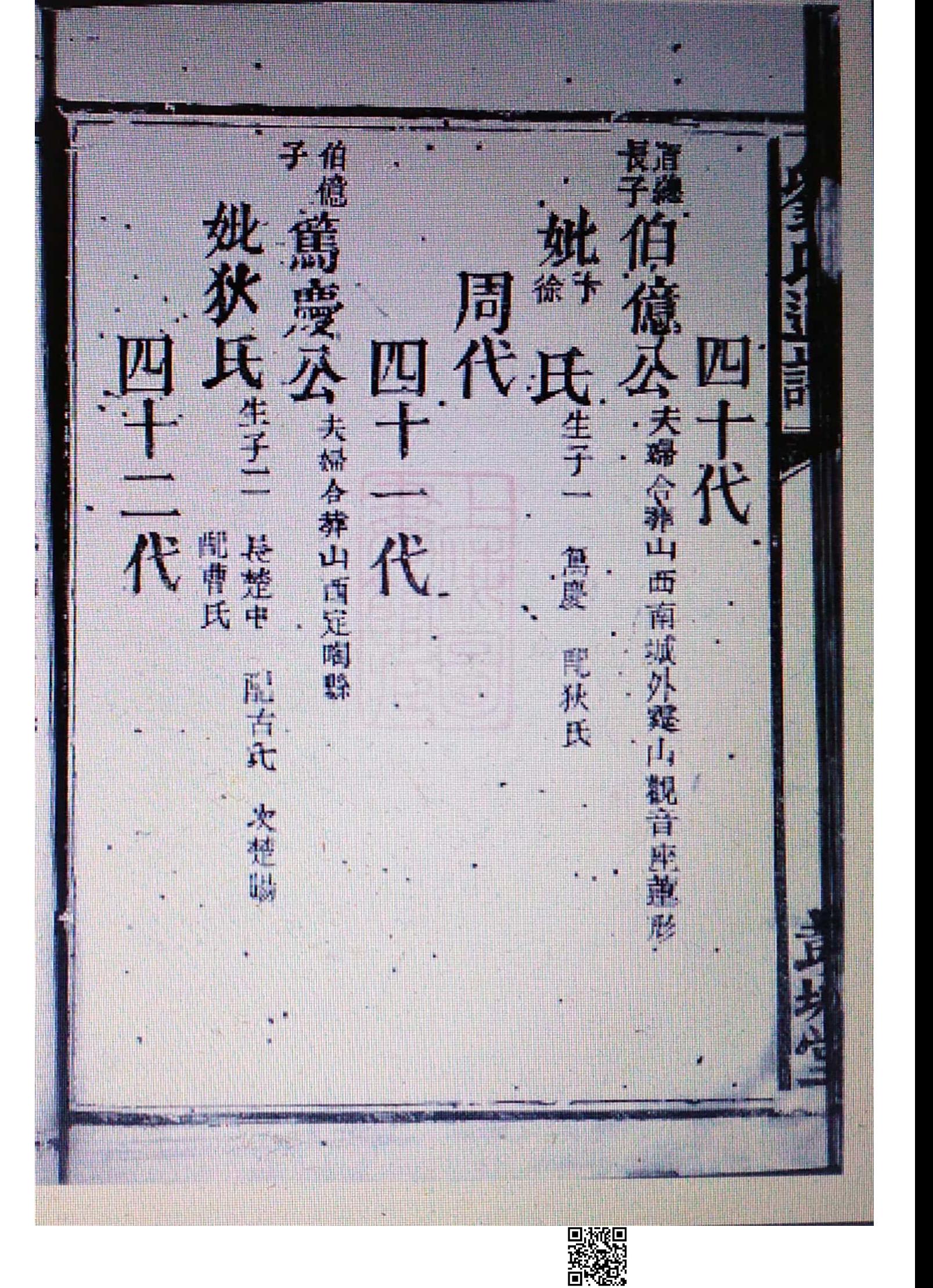

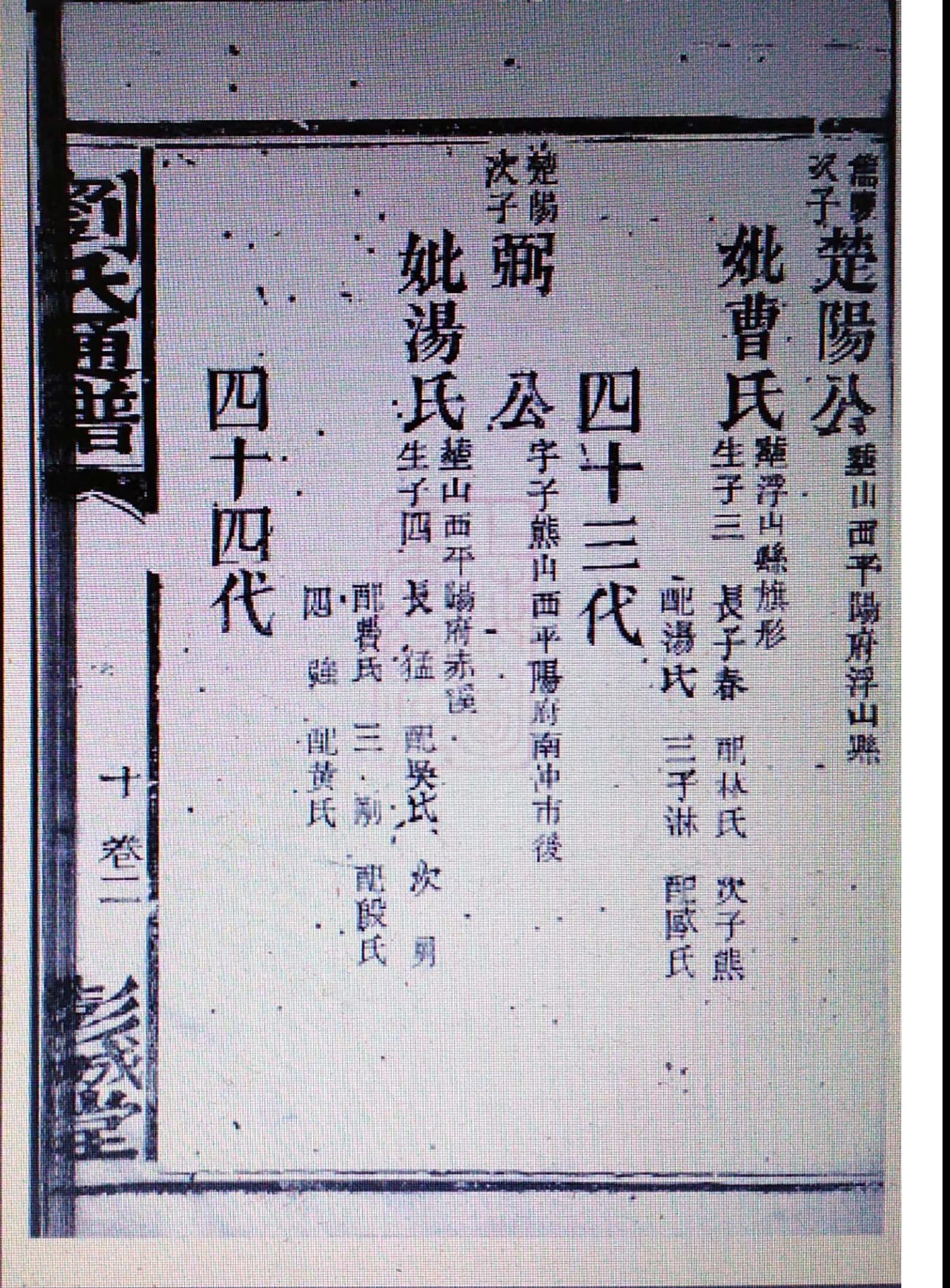

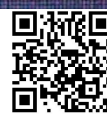

璃 子男 次建平 Ä t.  $\frac{1}{2}$ 生子三 十九代 范 川西梁山 竖南川 字敬典葬山而漢河 建山西石山縣 生子 葬業山赤山岩前 六代 建平,配像氏 長敬堂 理張氏 三数石氏 神無氏 次散與

4 Ŧ È<br>F 葬山 j<br>F 非山湾山縣 生 莽<br>子 瀧 夫婦合葬等四等印 再坐陽府等山 皮之维 配架式 请 电卡氏 便依 重点 T 黄凤  $\vec{z}$ 炎气

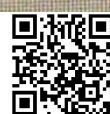

子乙 趣你 公宗就枝蔓浮山陳村 **E** 生子二 長平派 " 配胡玲 開古兵 荒民 冰平源

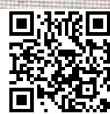

J 之生子二 長尚光  $\frac{1}{1}$  $\hat{\mathbf{J}}$ 生子二 長世勲 夫婦合葬汾州藍 葬汾州南衙 元代  $\overline{\mathbf{R}}$ 開來氏 前易氏 桃林 H 葬軍 肥殖氏 而楚氏 ΞĪ Ú 欢出社 医胆部

ĥ 壽八十六歲而沒 生神子二十 E 柔山西总台经白 公本神奈第九子 惟康公山西楼山东故出浦別郡此條源明  $\vec{\bm{\tau}}$ 一点<br>思想 農民 配朱氏 Ā 退拿山 作成立業時八  $\hat{\mathbb{A}}$ 一脉之所傳也 下受养出症形 風龙氏 農師氏 大馬全 卖 八蔵的数 jb.

EW QV. 开氏生 謙正 兵,及夫婦合  $\mathbf{\overline{1}}$ 頂 77 一十七代 生子二 · 夫嬌合華山東濟南病城外張公件椅形 去場合選出東湾南府 大代 夫政 政体 配長 īþ 剛开氏 雕模兵 豐盛竈形 g 荒丘氏 Å. 24

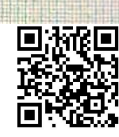

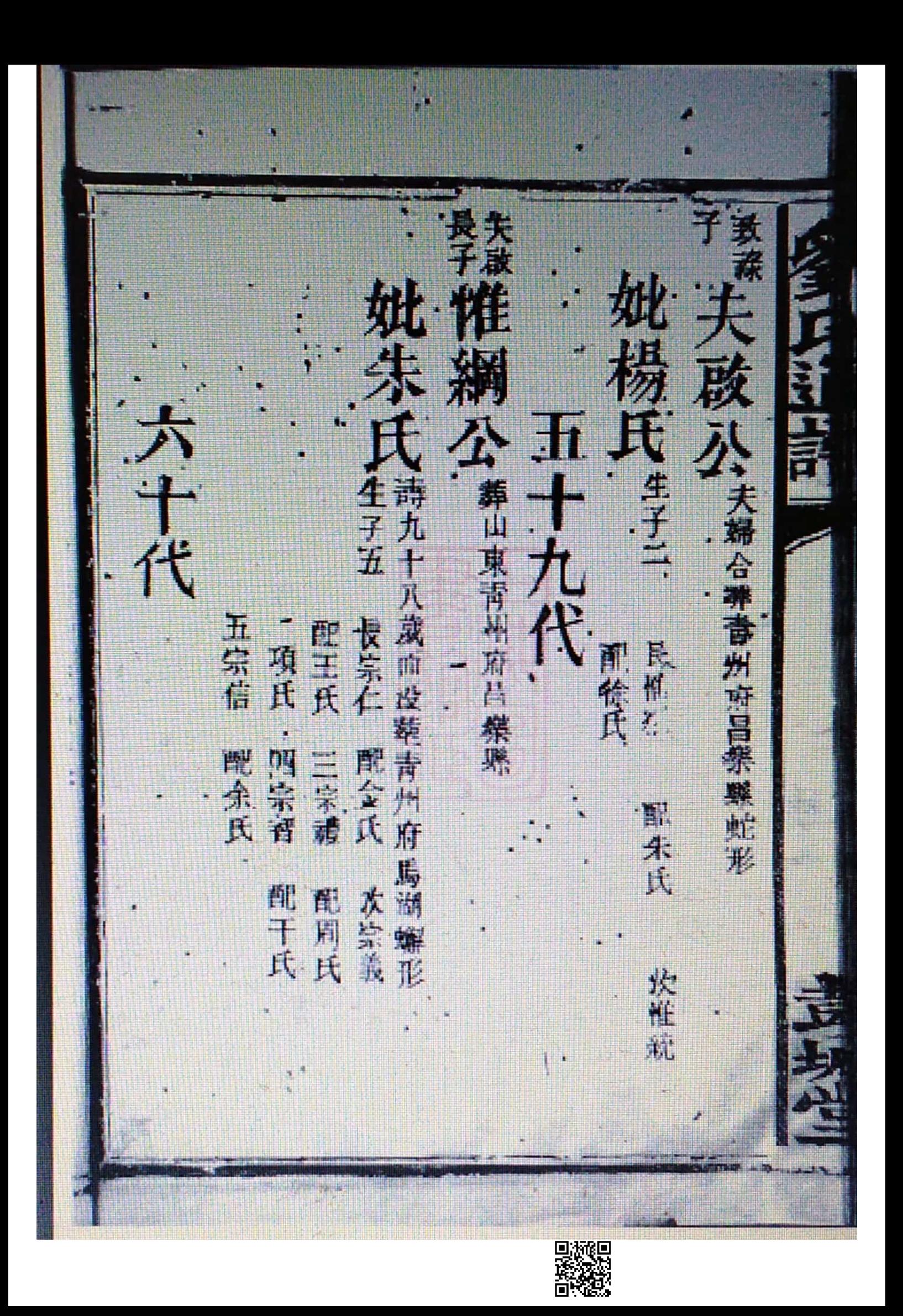

大化公 吳氏 入 葬山東定陶峰 建山東曹州府定陶 碧山 建山東曹州府觀域縣 東兗州府汶  $\overline{\mathbf{r}}$ 長大化 乱吴西 関線 開算氏,三大祿 元州 府泗水縣 司馬 默 Ë 雕貫氏 吹大爵 **東遊** 

줙 子母子 温 "氏在子三 長鳴雁 龍梁氏 卵兵 一、八、大精会建山東省西坡外白鹿伴松形 公共婦公韓政安府 舞 氏生子二 大十三代 生子 十二年五四 建模州明城 j. 一長 理算 三、中 明  $\frac{m^2}{l+1}$ 播 剛前傾氏 脉陽氏 配温氏 叫台里下 書式 朝 真氏 次 P J.

子根 臭子 冰黄 B 妣 杨 牢 氏公夫子  $\frac{1}{2}$ H **装山東西墩瓜** 夫婦合差東月府荏平縣 夫婦合恭荏平縣金雞形 五半 配長<br>古式 极 交殖 配洪氏 真公墓 三酰朱氏 霊 丁戊 那<br>林<br>氏相

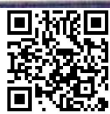

T. 氏生产原理 永 一十九代 4<br>T. 二外部在公司主坐東向西 ◆天婦合葬観城縣東城外;土水氣形 生子三 長相性 欢报 靴古氏 長夢消 南郭兵 "即吴氏 配任氏 三菱文氏 農民 離膜炎 回波明

镇 F 百氏 七秋 生子二 一载件父将  $\frac{4}{7}$ 南鄭州朱陽<br>宋陽<br>宋陽<br>宋陽 文長 攴 哩方 喬 用府酒坊外達後移建河 面接 開陳李氏 革 日氏  $\ddot{\tilde{\lambda}}$  $\mathbf{1}$ 

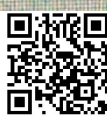

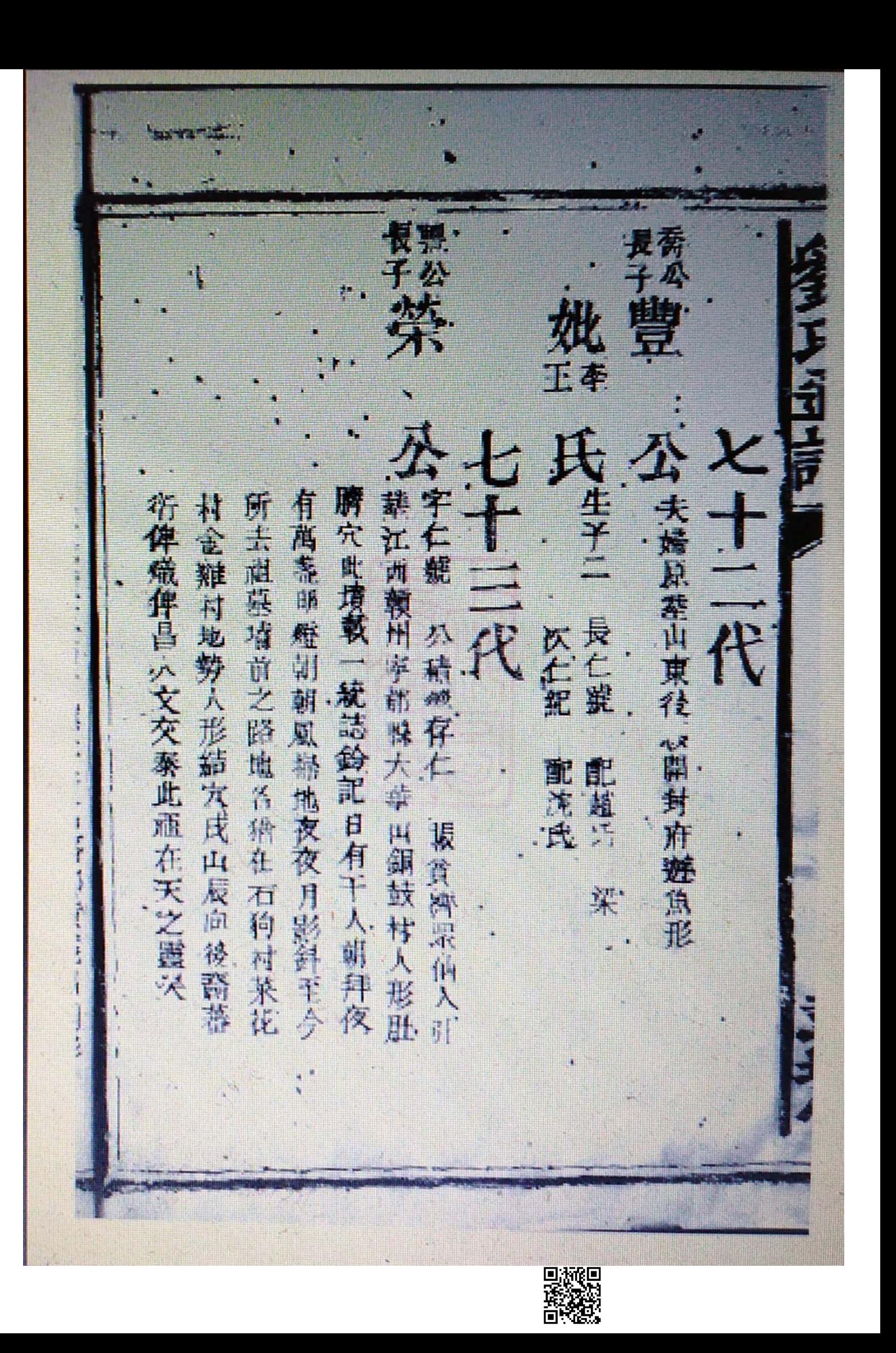

· 姚端 端 李 东 王 王 王 王 王 王 子 四 Æ  $\overline{1}$ d<br>U 车子二 三雅楼  $\cdot \tilde{F}$ **雄沛蝶仙人騎額** 字季國高祖年子 花古武 五代 桥海形 雕馬氏 長 配頭氏 顶氏 伯 端 î. 形坐南向北 聖事 配吳氏 公回 麻药 ē. 薄氏 堤氏 邦 é 配呂氏 茨  $\mathbb{A}$ 京山野 交 仲 Ġ žh h. 

太邦 7a 戚 和氏石英 公之氏兵 生子 生子三 俱遷四川秦地未詳 府江村王村駐兵形坐前向北號文 葫芦 精兵所生年四十六歲 西 那葬 ī.  $\mathbf{k}$ 配交氏 長 冰 三次表 南 齊<br>氏·教 在草山 Þķ 泰 隐恒盈 配额氏 配胡魯氏 配易氏 醉將張氏 J. 間錢尺 þ. 去歲夫婦 戢 維出洞形坐東向 萬比 配馬氏 坎 蘇熊陳  $\mathbb{R}$ 戏风 萩 珠氏 戴氏 費 鎖江 回游距

框 氏圧 鲭 配置等集 徹 四方 實比生六一 쁅 江府郊群池江犀 椎 Œ f 三配 乳袱 置禁 青氏 魯式生八子其 Ŵ. 配源氏 FI. È. 趙和 月形 ý 7ť 欣  $\frac{1}{2}$ U. ř  $\frac{1}{2}$ 游吻 雅 r. 合型 模型

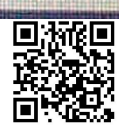

麗<br>師葉<br>氏兵 水彭凌各處立業故有募開浦門彭城三 难来。  $\frac{1}{1}$ 61 夾 笋 脂 <u> 15</u> 望月形子染 直接天葬弃 配理员兵兵 生子  $\frac{1}{\pi}$ 原康氏 配赛兵 Ŧ  $\vec{R}$  $\mathbf{r}^{\mathbf{k}}$ K, 础 d.  $\frac{1}{\sqrt{2}}$ 十八 yh, M 世代爵位承義帝賜自 生活 三洋物 上 M, ð). jk,  $\frac{1}{2}$ 婦食藝冠江伴 之龍郎金沙雲坡 ĴÎ 碟 页  $\mathbf{I}$ 谿.种 荒理配<br>傅楚任<br>氏氏 ti<br>Ili 假兵兵 門下兵 不错 高盘 刊 游回

天生子四 七歳夫婦会葬順天府隊州 去你社科陸城各族慈直家 文地圖之畫授之後對音學官侍 金之子好學下而製造乃出樓中竹碟與天 |文論問其始名曰乃太乙之精天帝関卵 政初名男生明經有行 枝郎開而進放蒙光以照授五行洪命 配覆氏 咽 k 大藤開夜暗獨坐有老人英式 貞 元 配吳氏 雕冉氏 秇 .<br>M 图寓式 間 炭 亭 胜光点 ŧĤ

Ħ

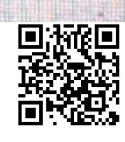

鼿 姜晨 in A K 公 车子 全和 生子 夫婦合養质西鎮 大婦合基順天府 塑信候 鳳前位 香 支商  $\overline{\mathbf{k}}$ 理許氏 門長<br>山<br>氏怒 :<br>第一 E 六府 · 型長<br>氏氏 河城人形 野岳氏 東東风 文 À 次 K 鏵  $\sqrt{\frac{m}{4}}$ 

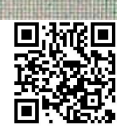

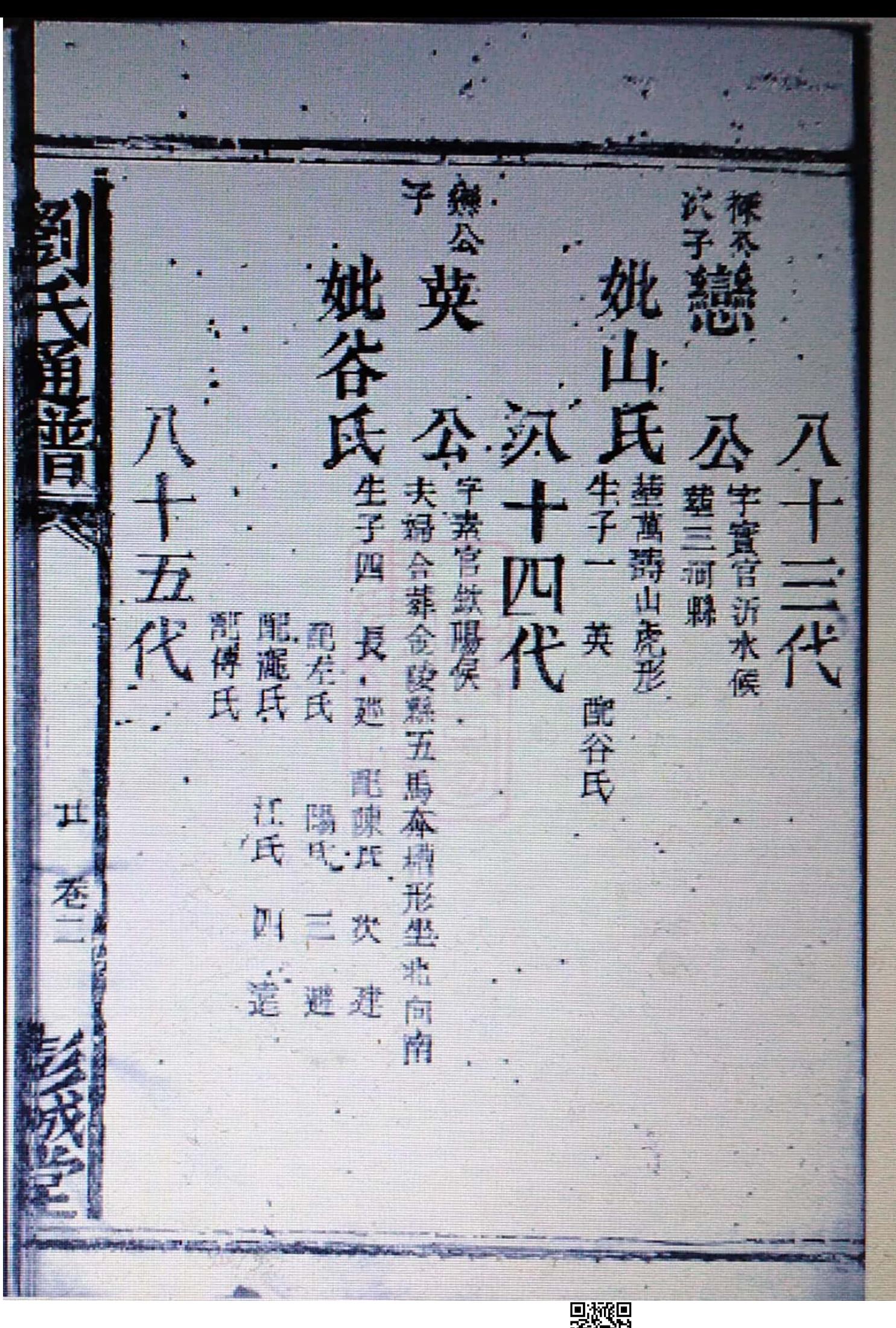

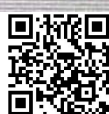

次子 建 渡 大婦合悲祈山 十六代 字慶安號承文官廣保險候 生子一 哀 孤果氏 大婦合発束災害山津形 宇殿宮國漢 理川保 夫赫介雄称叫生子二、長漢字是當 考慮史無加存得契公四平定屬並公律氏 此外一脉至漢狀帝 的模式映氏 次秀字文叔肌认情色 遠公多社為為公之子達公名精

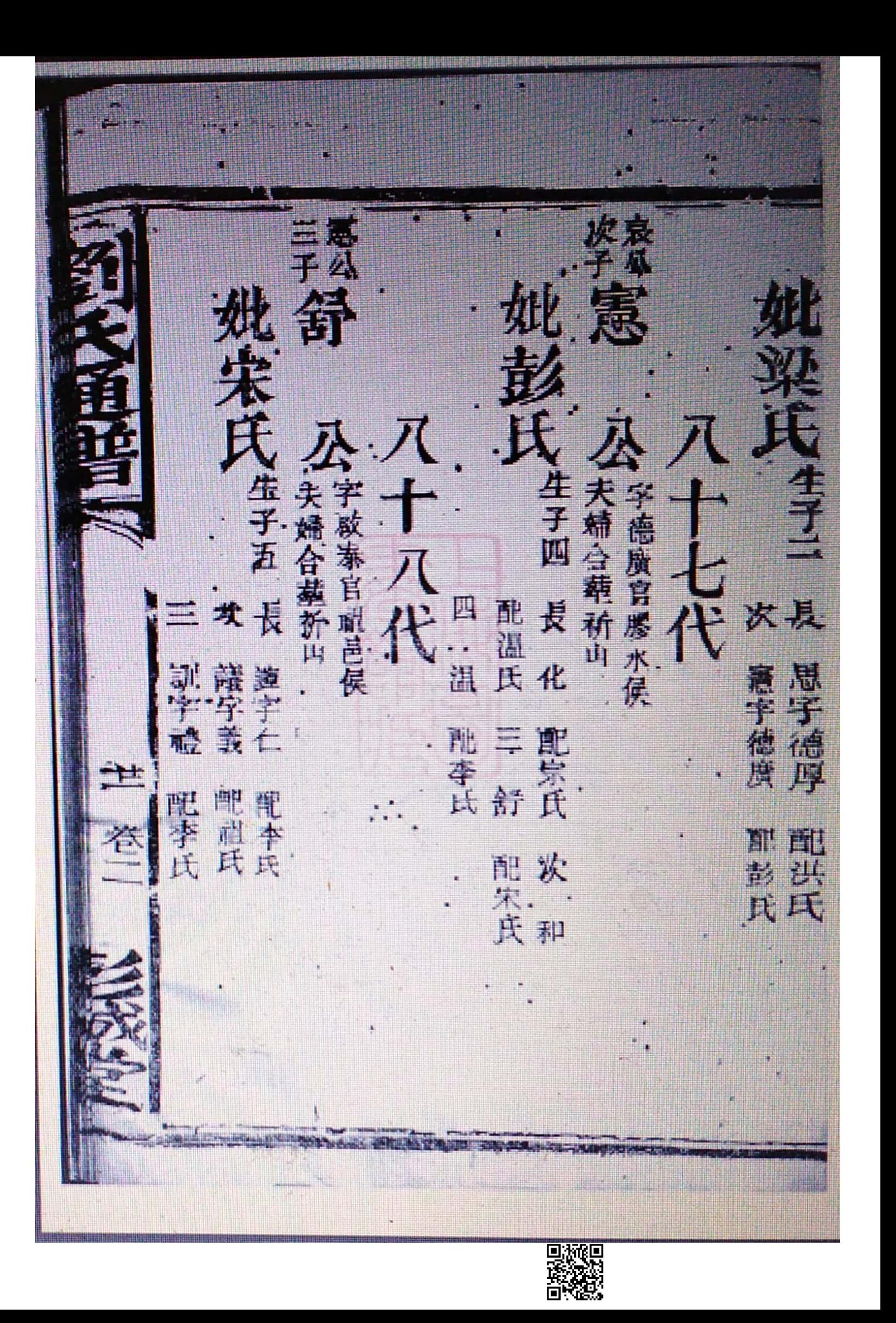
ā. 蜡钉 子道 小生长 大生子 夫婦合種祈山 "夫婦合種新 一夫婦合業祈山 生子五 十九代 ·<br>次長顯達 配四配長<br>宿根<br>九兵 R U 原生 ig<br>1 配鐵用氏 **雕三慶**<br>趙、紫王 誉 Ħ ji, 配置<br>蛋质 五聖文<br>三王<br>舜兵弘

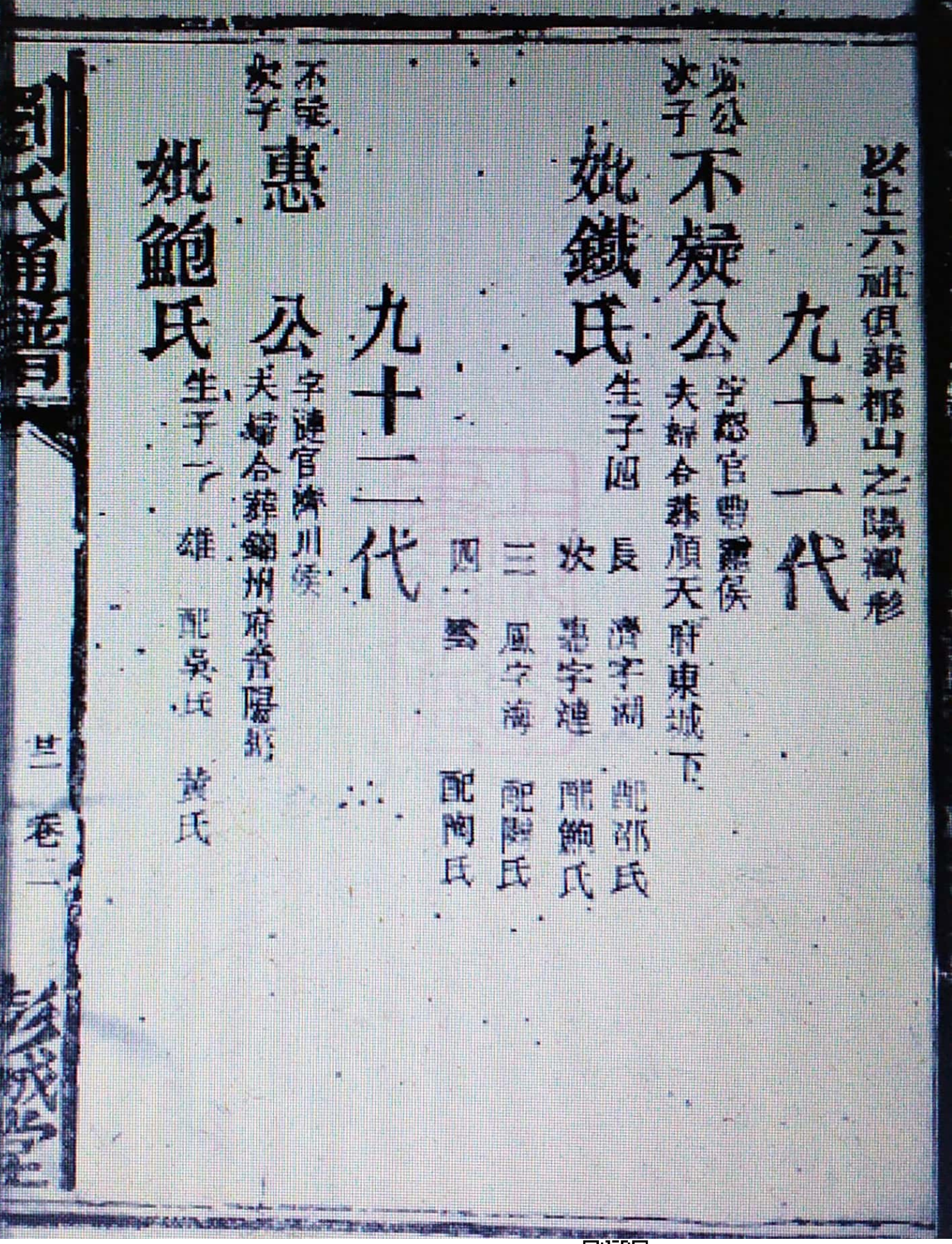

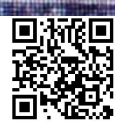

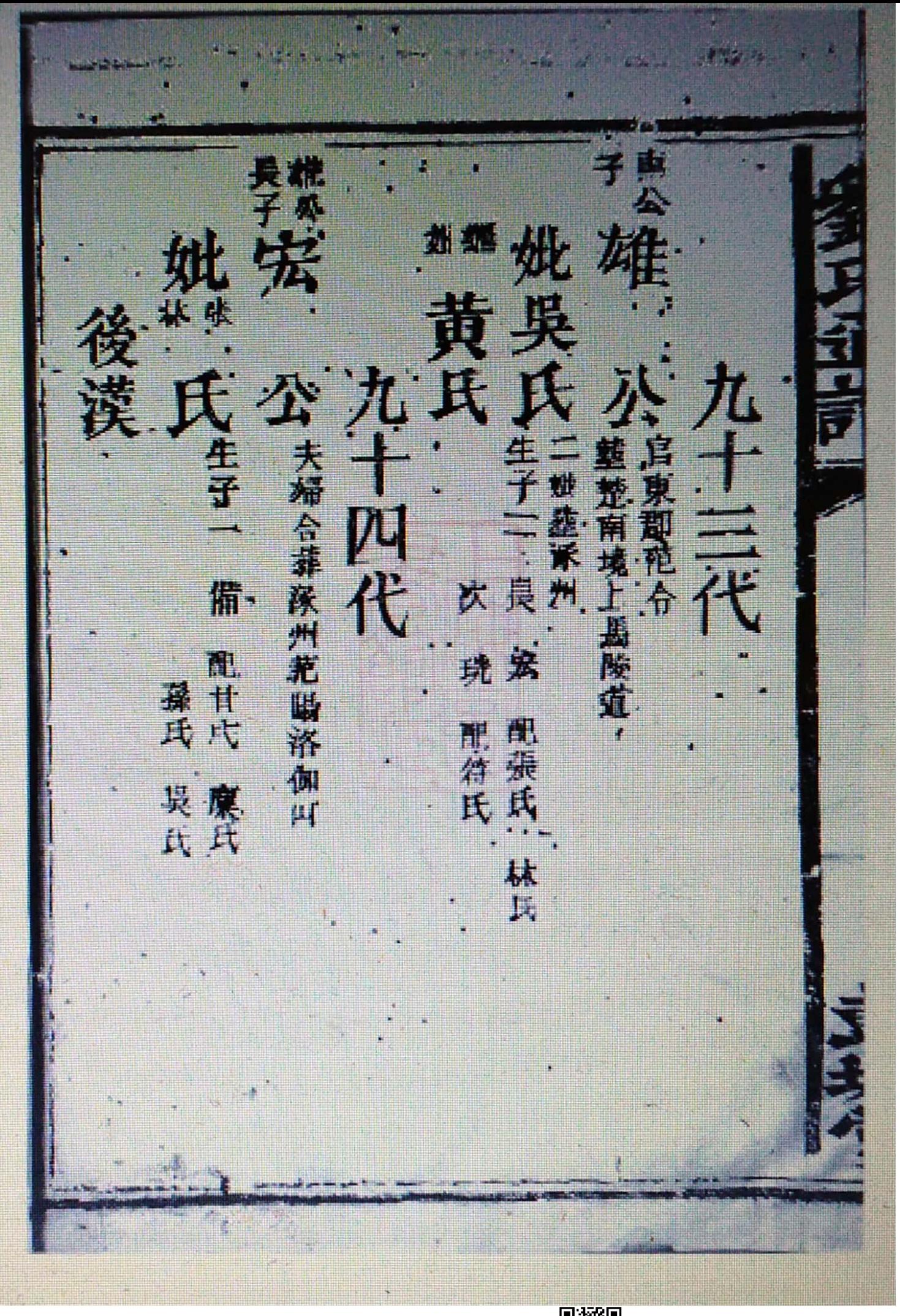

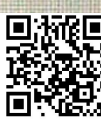

F 吴氏生于二、天 <u>M</u> 小井道 氏生活七、長飯 玉 氏 九十五代 董菱州後花園 要吳氏合裝預出 吹雅雅形 生子一样 達當場長夜坡 字阐斗夫婦合葬四川成部所得和山下 墓誌四川成 理實 不字延年 狸宇立序  $\mathcal{R}$  $\mathbb{R}^n$ W 三年 日本 đ Ľ Ĥ 型 言语 直日氏 电压 îd, 凹 强 化方纹 Ū.

感 姚包氏集 外兵 鄭氏 多代 一字延年遷江南徐州府彭城居處子孫立業 夫婦合種江南徐州府彭城简後人 形丁山癸向有神記 我族磷辉瑶公接支修爲潘牒检 (新聞の) ツイン 其 骚史只有情 公次子示公一脉 Ã 配获氏 子故不改详做会

74 英向 生子 年二十八歲往天台山探葫漫仙得道為 羅江南依州 府彭城街後九形大坐 南內北 任業江南  $\tilde{\mathcal{X}}$ 配長 交議<br>兵<br>兵職 Æ 四级兵 長紫顔 T 張氏 配社<br>江王<br>氏氏: 地街後件症草丁片  $\overline{\mathbf{E}}$ 大神话  $\ddot{\lambda}$ 坎又跳 

私  $\dot{\mathbf{A}}$ 夫婦合葬徐州有昔泉風 百零 字梅菴蕤江南徐州 夫婦合葬鳳陽府 鎮江府沛縣祖祠右側王字六 灾复 身 長面翔 虔 配錢氏 配消氏 建蕴氏 附体丹 径 二进一 目口  $\ddot{r}$ 花儿 巽向 p D放電<br>路線

子<br>重 <u>tt</u> 准氏 Ï Ŕ 一百寒三代 生子二 長 大精合补出東係出 大锅合葬江 富徐州 府町 躲眼模 营井形 百寒 当国 五誠 次正 乙字行中 四志生于志 三光佛字文中 大学活动 y. 电中水 開菜式 森中 肥蔓氏 重雜 越 蛋形  $\mathbb{Z}^n$ 荪 三宫宫 面件氏 肥果成 配车氏 欣  $\mathbf{E}$ Ľ.  $\frac{4}{1}$ J. 

三千分雅 姚雅<br>三氏公有 一百零五代 • 輔昌化藥石砾 生子三、長、元 车期 夫婦台產昌化縣老竹岑麵形 百寒六代 百家四代 大洪舉丁 長,元 配山兵 雕設氏 配磨性 雅 風饒氏 次 净字画

À F 臦 咦 生于 Ş 身重章 百妻 葬江南鎮江府 東京天設 長進明字 大 熏明 如 良若宰学仿 夫婦合悲 河南東川坦眼 若食字依 前身 P J. 千山真  $\hat{\boldsymbol{\psi}}$  $\mathbb{R}$ Ø. E. 显氏 配圆耳 ale ρľ 門 d. i<br>Ti 肆 Ä 嵌 T.  $\mathbf{g}$ g g. 乌氏 譟 ÷, 回淋泥回

\*\*\*大 徙 宇水、寿江苑頌洋尊 全<br>子 百寒九代  $\frac{1}{2}$ 生年樹州 天余州 長大鴻字敏出 江右 汞 四大周宇崑山 遺州 次大学学者山 三大母子按 配羅氏 μb, 鳳凰氏 配相氏恐条 肥金氏子孫書 心開氏子孫環 i<br>S

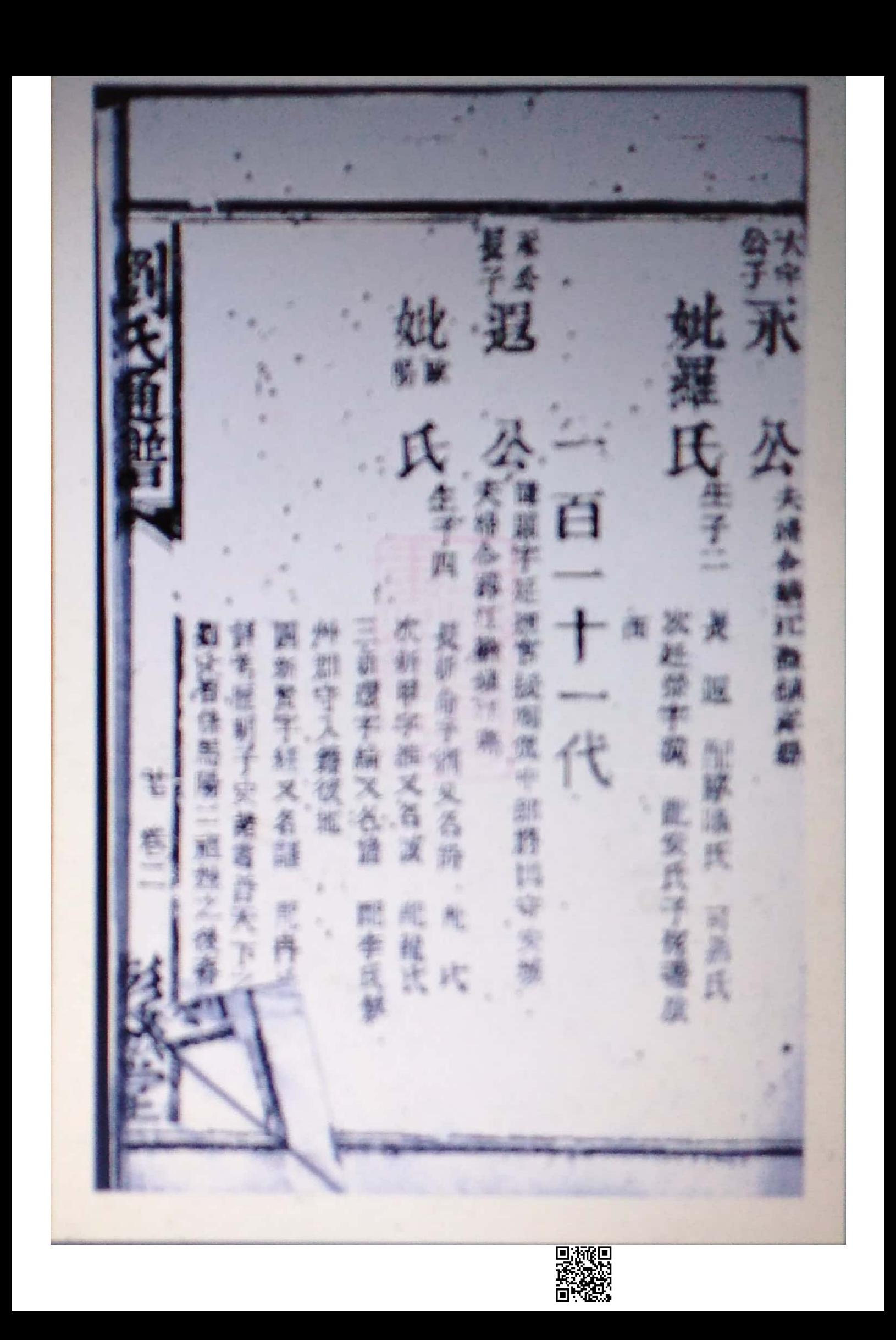

桃 H E 生子六 長 權 ,字經又名錄登翰林學士後於諮伽山得道 Ķ 後齡居养州 医大寶又分离 長沙子寿林古 安府九珠一屬 字海夫輔合神安徽紫河縣 經一六角下 T 配齊兵  $\frac{+}{\sqrt{11}}$ H 四 配陳氏 珍年玉堂 丹 配萧氏 三任 鯉躍氏 迅红纸 配理氏 欢 寄 巷 Dings<br>Congr

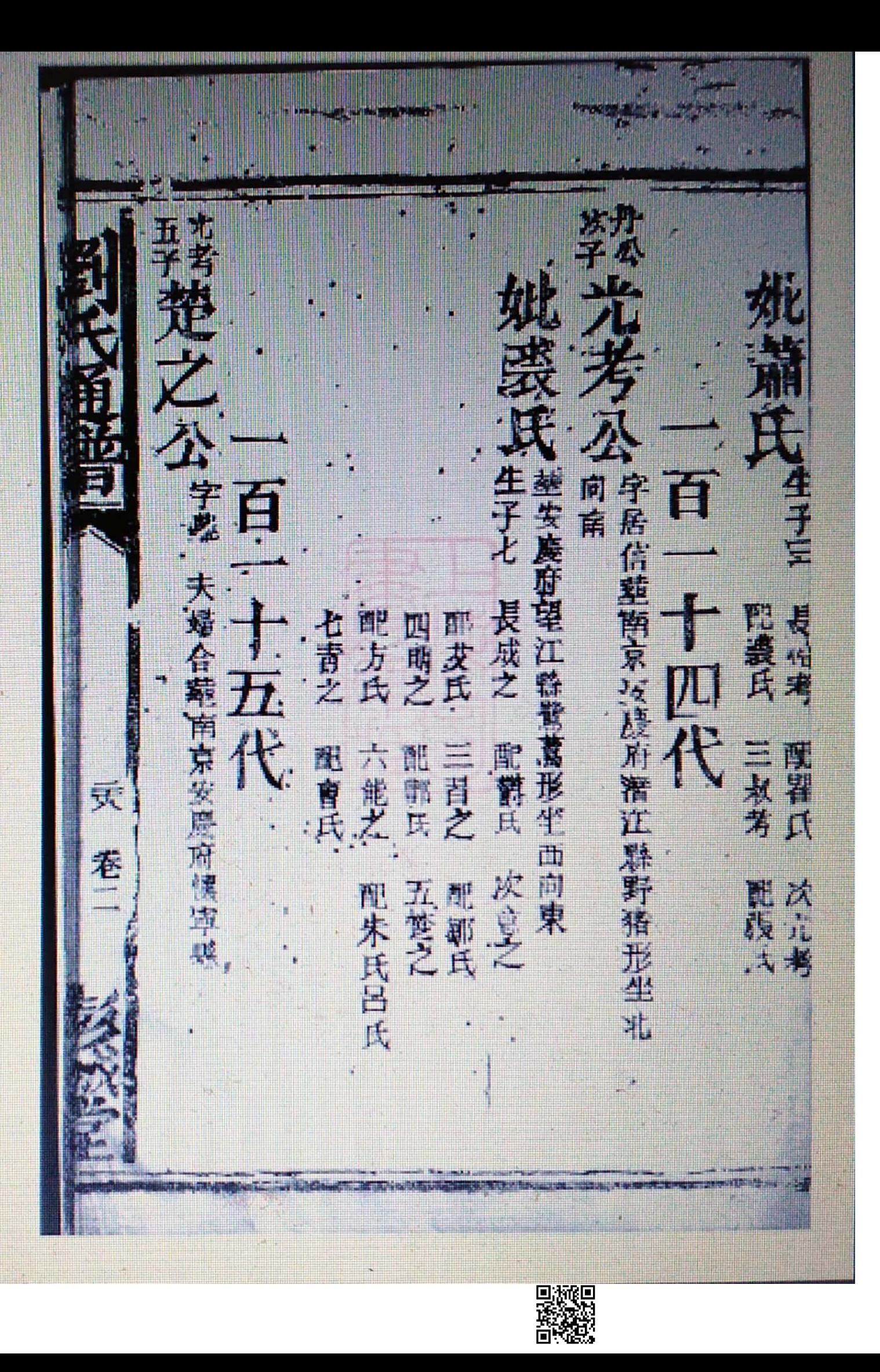

实外友 恋方 在外线 调 儿氏集五 一只春九十七散 花 人共婦名達江蘇屬腸功定還糖  $\overrightarrow{p}$ 闩 南一百零六歲 茶風陽府  $\frac{1}{10} + \frac{1}{10}$ 十六八代 長友珍 水友陆 次提 興 配观氏 和现氏 龍湯兵 电液成

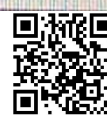

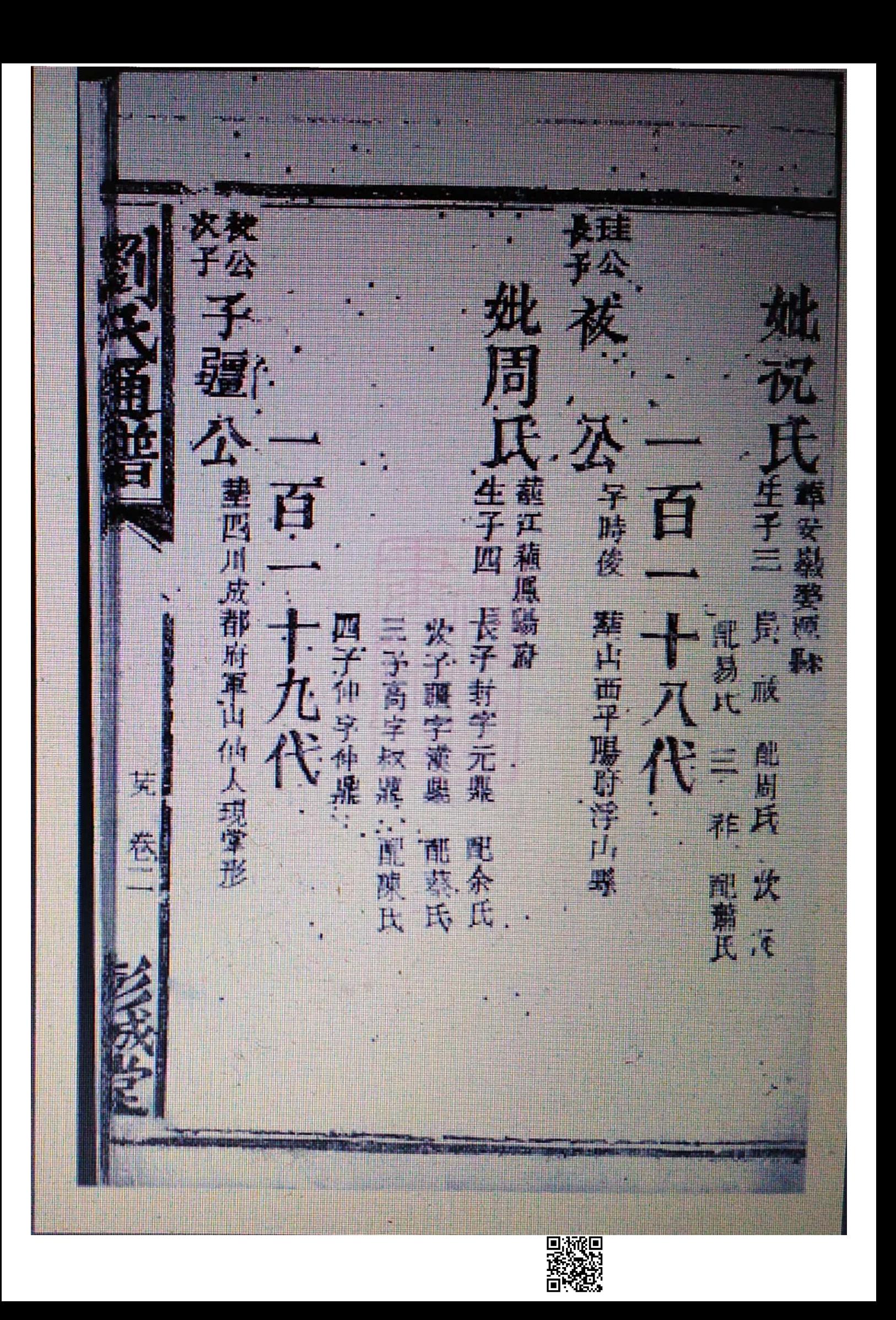

一人字東山夫婦合葬浙江嘉興府 冰 Ĝ 美子 百 大婦合 学新江休寧縣 E Ħ 7<br>E 文官協 三进除字福慶 長運芹字編開 四海欲字 博羊形 開催社氏 偏 風風氏 龍門方氏 电压兵 四體 回游距

缺氏生 字世珍 字四章 德江西城外 菲江南林江府云開丝 Ÿ 夫婦合葬江南州 衙役 大海 不可调 公安部字世珍 这单世球 空志宇宙的 三联联 45 配质 和亲 里山 Ŧ 15. 2014 用度式分式 

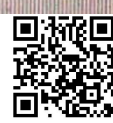

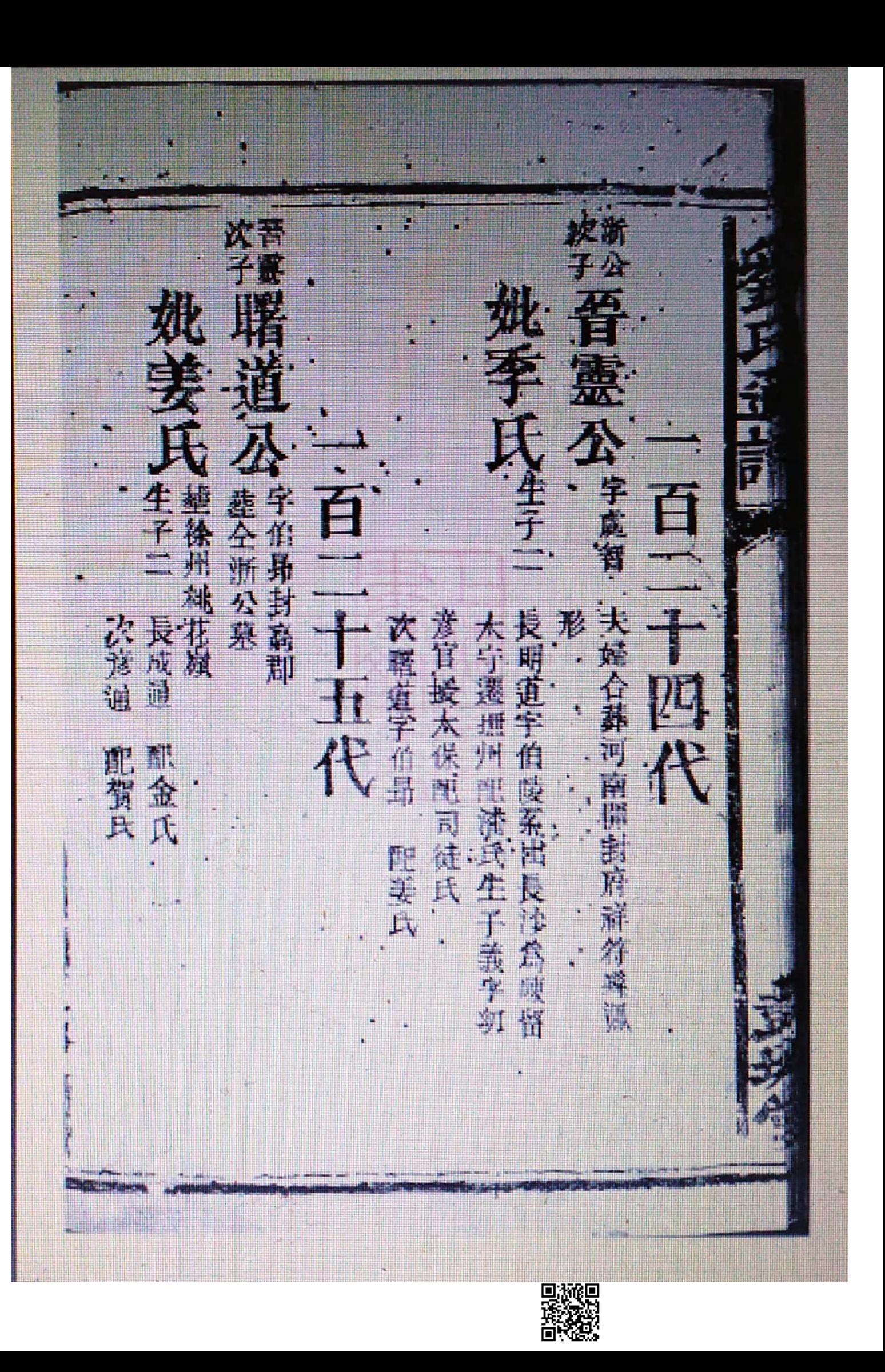

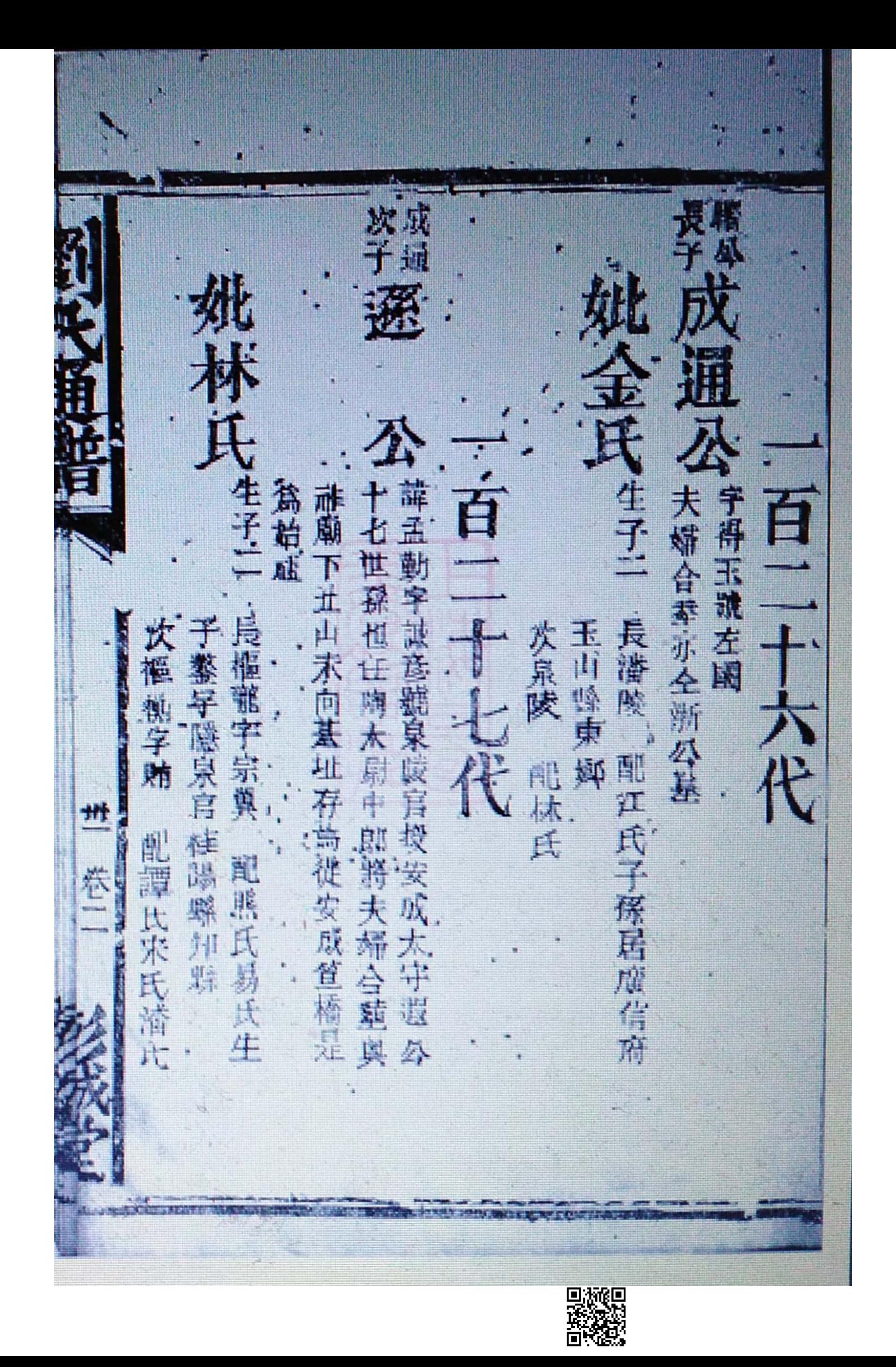

跖 车子 業夫婦合義石壁洞八仙下棋形 É 觀選編建丁州 竹字化科石壁洞岩质切 立 守祖雲號子先原居奚之金華唐時避成之 姼  $\bigoplus$  $\bar{\mathbf{z}}$ 成即安福基也 É 九代 用宫毛谢散大夫 裡字庫盤 群守海壁 棋字雕山 (支承派達供未開 德白柳郡八十战而 即張氏古氏林 配模氏遷居安 直裔氏憲所 X) 回游役回

次新<br>子公 开车 氏 冰 全在在推上, 接触头在 竹孔 经测形生束词 天然號隆伯欽點給林院 加浪形坐束的西 j. 水浪 配架氏 徙 W 蟲 6 31  $\mathcal{F}^{\mathcal{F}}$ 4.府立英成文名平 配周膜 醒头耳 Ľ  $\cdot$ i, E ď, **M** 妹合群雪化纸  $\frac{1}{2} \frac{1}{\lambda_0}$ è Ä 五成氏 兵部 já 作  $\frac{1}{2}$ 天直 Ŧ. H. 黄雪.  $\mathbb{H}$ 

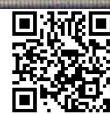

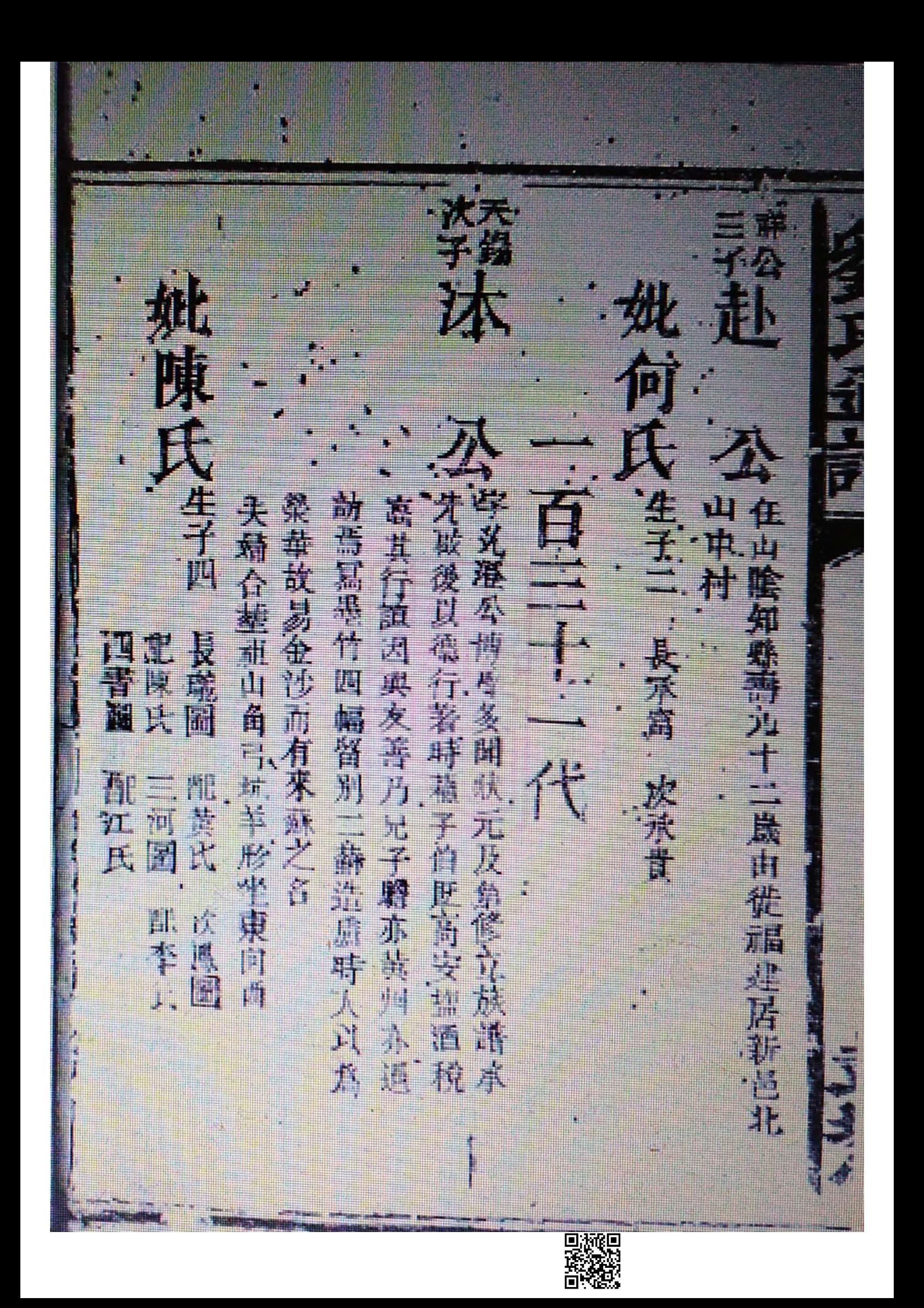

ü Æ 一人 夫婦合葬館山長洞坑蓮菜 盖龜形 主子 全<br>子<br>二  $\overline{\mathbf{H}}$ 字小 雙脚切 粥以五子貴顆封火傳因避 ÷ 限形具叫掉向  $\overline{\mathbf{x}}$  $\bar{\mathbf{k}}$ D, 夫婦合基代表 居成東管橋 邊居用目守 .<br>IT e. 瑞宁昇平 眼成 型热 ae<br>M "周氏徒天# 汰 悲兵 绮 六 乳白 ry.

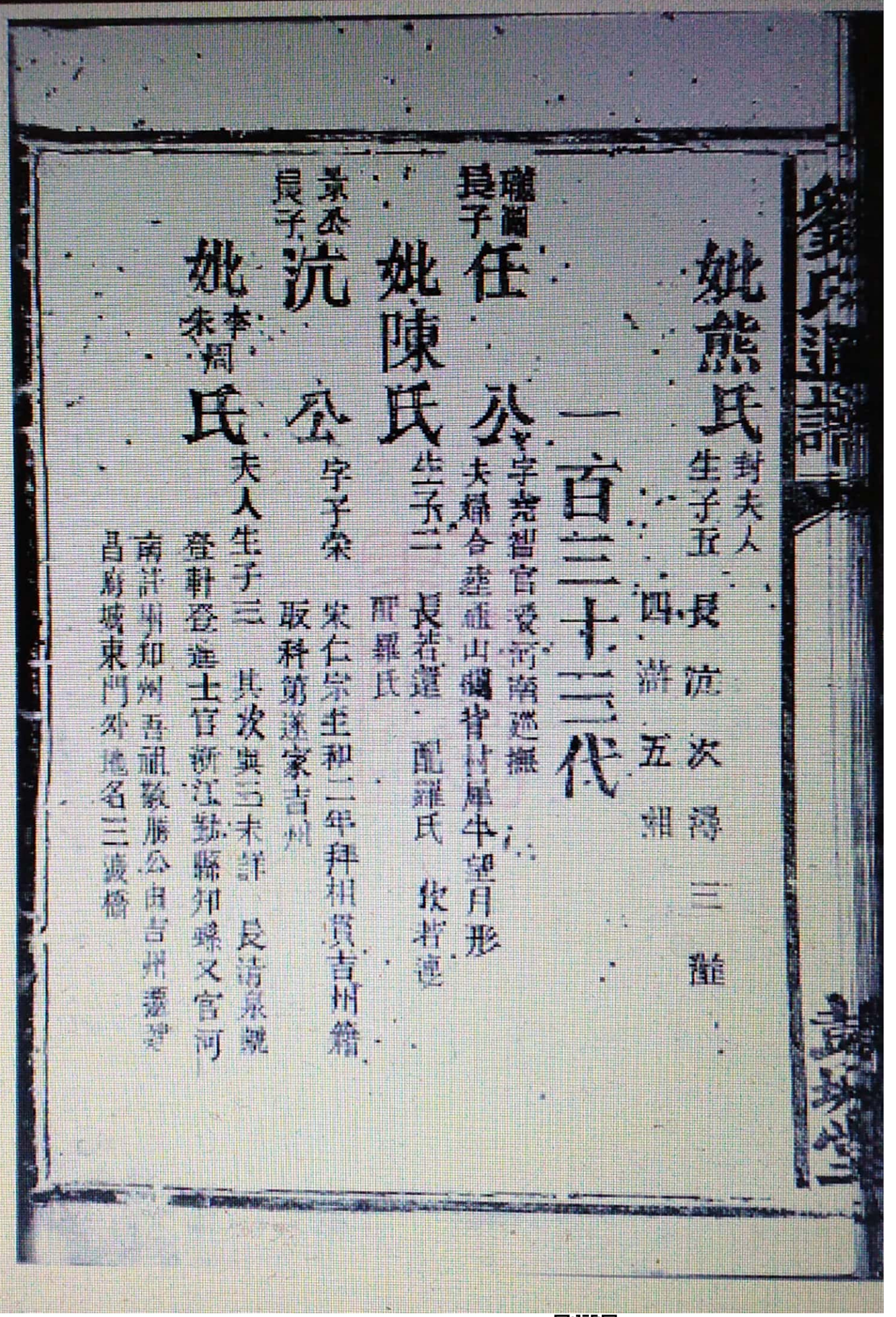

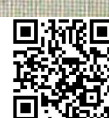

大岩 長任子 妣孟氏 **R** 還 羅  $\widetilde{\mathbf{A}}$ H. ↓生子三 長 臨 画 配會氏生子君去 新合都祖世德周山下坐北中的 有字字 生子三 主子三 字元鼎鉄點輸林院毒九十九歲 夫婦合產配式民術資訊的形 百三十五代 貴純年高有德壽九十九亦號百歲翁 長秦贊 配伊西達居吉安府生 乱李氏 冹 太教义 徙居南昌府 長  $\mathbf 7$ **屬又分各省州縣** 倚 德言發裔子孫分遷九興一 配禁氏 配盖氏 配會氏生子君實若實 措 É  $\Xi$ 三森常 京

欢子发文 美食 负 跳李 公字元束 天生子一 氏性子五  $\widetilde{\mathbb{A}}$ 百二十六代 「子佛之 字從之 合葬祖山二江日七星江下牛形坐两向東 生子风 主作集 ň <u>k</u> 某人真 門書式 張氏胡氏 三德牌字伯戌 進士官长河崩壞廣府尹 長徳洪字伯高 四巻程字伯素費居湖せ草邑立 炊芹 三度 張氏 四台 次也上 失精 余 i.

电液硬回

三発月 前风 長子長桂公 張氏生子三 長昌桂 姚氏 姚氏生子五 痛 进入本等化将费頭冲天洞形物 承 ●賢抗令是漢穴形 第一章授順天府參政廉潔不同夫婦合謀 山 生子二 長柏 沉氏 百三十八代 長坂龍 五交龍 三月清 華氏 冰名龍 兄弟俱天而江木 Ħ 欢梅 次顯学 三屈龍 土氏 变氏 四潭

美作<br>F公 医纤菌 门外 人名德兰惠特恩德科尔 などのたい 妣王兵生活 桃九氏生三天霉素 水谷素 三東方 姚 徐 其 其三 長岡太 公理大学政 夫婦会議 非九流九世 计数 寶宗 字发青大妇合非九腿出坐西印束 百四十二 百二十九代 山湖坑坐南向北 上派旗 三斑点 周兵 徐 红虫 柔 孏 波河真 文融高 四点 大对合若 鸽 雪 全兵 je. Dings<br>密数

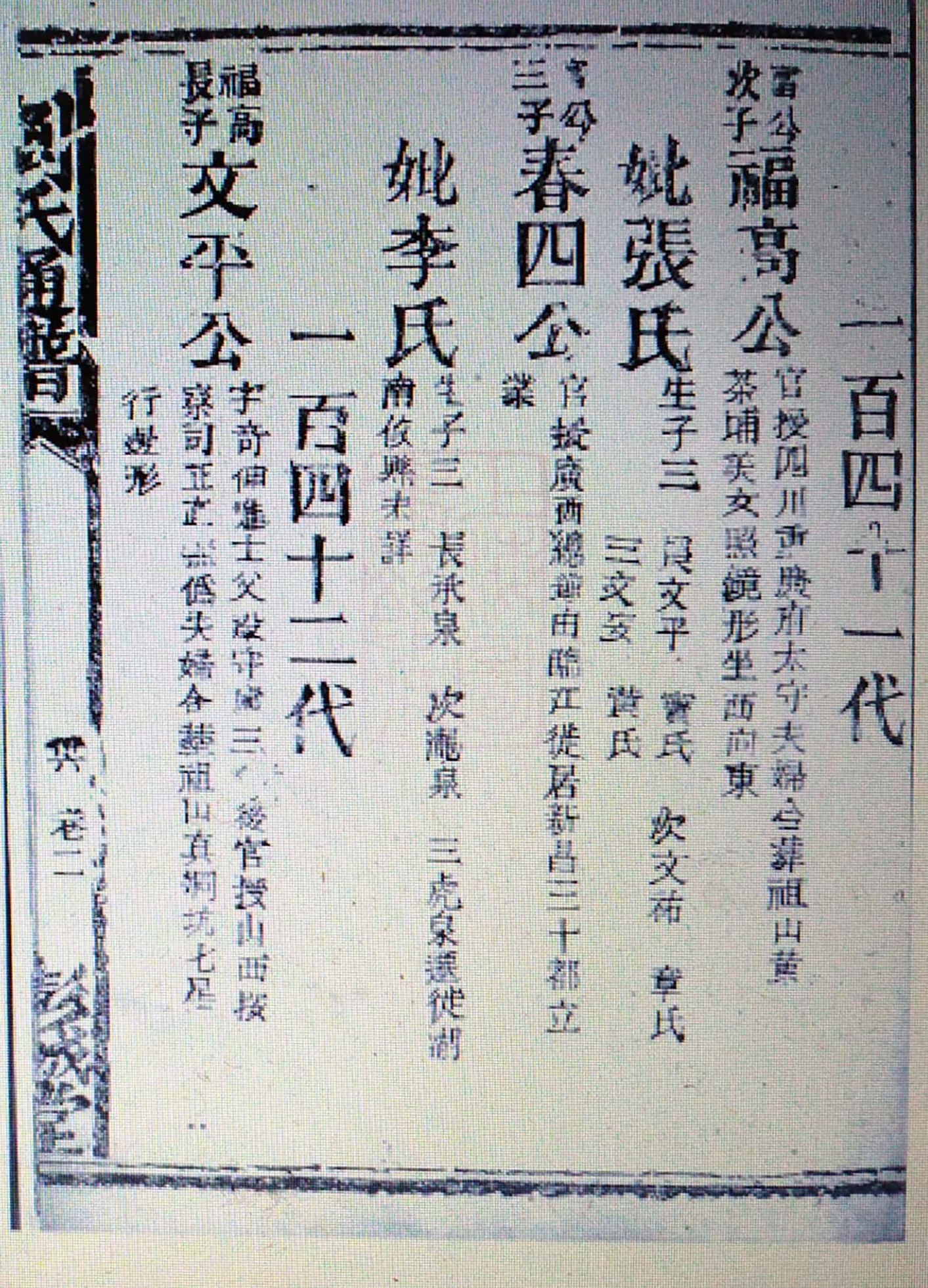

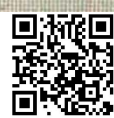

是齐情 文文 嘴 姚段氏兵手 不会 宫 , 柳江府井 生子五 百四十二 山石壁洞獅形 一个一个人的大船会建成官至宰相朝野族的敌社荣福夫婦合基 鶢 主子三 4 用十坤保裹湖廣瀏陽縣管背又分各 胡長珠 大茂 三茂紀 三方定 九成殿 足頭蓮 鵐 四 閃<br>桂 氏 再 尹氏 毛氏 金周 乳角 喷雾 次成课 四茂香 次深遠 真氏 五球 黄氏 直风 美耳 竺氏 ニカか 吸烟

發端

大课<br>子傅  $\frac{1}{3}$ 吴子 广义生子四员宗光学福顺 生子四 官授兵部请你告老坚罪失辩合 字八川郎 生子一宗社 满古寨下货税追图  $\frac{1}{4}$ 七日 57 W. 竹 四采野字女川 東源 家業獲處販強貧民失婦合葬相 哲氏 翠居吉安府 侵兵 Ã 集式 jť, j. ýt 芒 期式 三、剑 李氏 炊 方氏 ñ  $\frac{1}{\sqrt{2}}$ Ŕ  $\ddot{i}$ 学成的 纳山石 T. 泉浜 第四十 厚乐 n<br>Sk À 再生

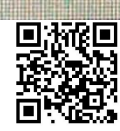

三千点万 美酒 E 课桌  $\tilde{\mathbb{A}}$  $\mathbb{Z}^2$ 牛子三長貴吉字松等 ń  $\mathbf{r}$ 村木灣 道查劉氏江西經建廣東湖風岩格外公之後 学世茂盛有波 南 腸 没 Ŵ 社村 金紫 虛 Ą 祁定辛卯 西封 日子時生景 有罪 水鐵鼓號繪覽生了八三縣會出前 J. 奉 尤 đ, y'i .<br>Ba Ħ 年官 Ä 大 林氏 三費希字科相 面口樂穴五歲擒羊形坐 交 米嘉森元年午西正月二 红年年 ø 校庭川 A 千年九月初五日 h 雪人 八十二歲市 合意了在神 j. I. ri<br>M 信 4 次集力学  $\mathbf{Y}$ À.  $\sigma_{\rm e}$ 2  $\mathbb{R}^3$ 

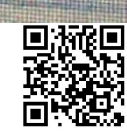

五黄黄菊 尺七 穴  $=$ 欢 厦 普寶昌 岢 掛 費 藥 关视 鏧 龍鷹鼓強張辛王 どう氏 近西京明白瑞香料 湖 山 辦 西安邑 喻長沙府平 江 命守 醉令

吴

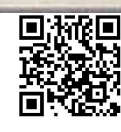

**TERRIT** 

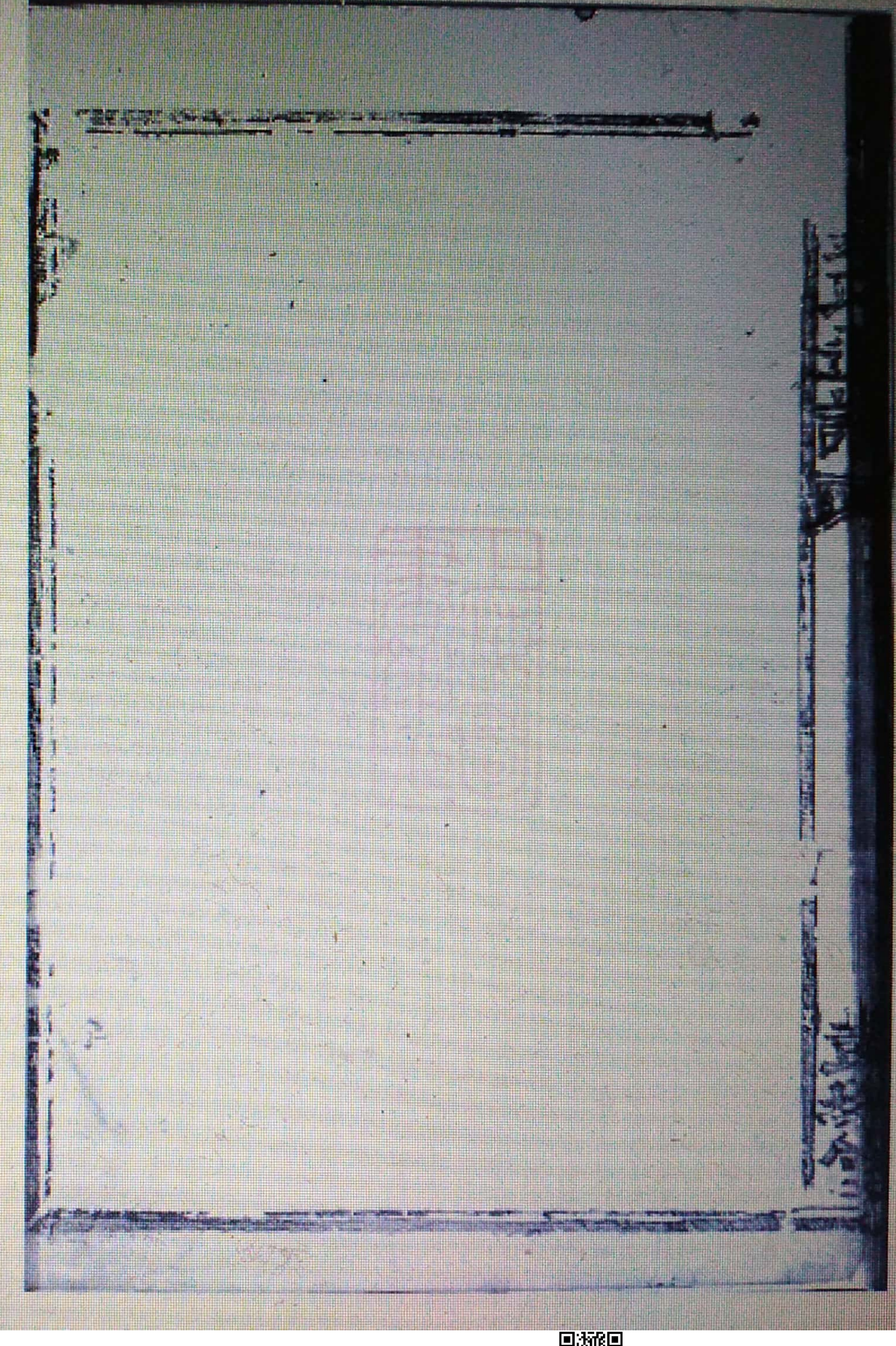

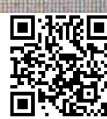